# MARÍA MAGDALENA KU MOTA

GUÍA PARA ELABORAR UN PRESUPUESTO MAESTRO

## *AGRADECIMIENTOS*

*A mi esposo, mi principal fuente de energía que me inspira para seguir siempre adelante…*

*Agradecimiento especial*

*Al Tecnológico Nacional de México, al Instituto Tecnológico de Chetumal, al Departamento de Ciencias Económicas Administrativas y a la Academia de Contaduría por los recursos, la oportunidad y confianza para desarrollar ese libro de texto.*

### Presentación

El presente libro se titula *Guía para elaborar un presupuesto maestro.* El objetivo general es proporcionar al estudiante la herramienta necesaria para elaborar un modelo para la toma de decisiones financieras relativas a precios de venta, líneas de producción, nuevas adquisiciones e inversiones. El motivo que me impulsa a realizar esta obra, es servir de apoyo en los contenidos de las asignaturas de *Gestión y toma de decisiones* de la carrera profesional de Contador Público y en *Instrumentos de presupuestación empresarial* en la carrera profesional de Ingeniería en Gestión empresarial.

Al impartir las asignaturas mencionadas observé poca bibliografía del tema en lo que compete a los casos prácticos. Los contenidos de los libros dedican mayor atención a la teoría. Es por ello, que la propuesta de este libro consiste en ser una guía para elaborar un presupuesto maestro, de manera práctica, sencilla y de gran utilidad para el profesor y para los estudiantes que integran esas carreras profesionales, inclusive para estudiantes de otras carreras profesionales que forman parte de la comunidad tecnológica de México y que requieran de un presupuesto para su *proyecto de inversión o su plan de negocios*.

El contenido del libro servirá de base para elaborar y diseñar el presupuesto maestro de una empresa productiva y en la conclusión de esta misma obra se propone un caso práctico desarrollado para que se pueda seguir paso a paso. Se anexará en archivo de Excel, incluyendo las fórmulas y cálculos correspondientes. Se incluyen las cédulas presupuestales correspondientes al presupuesto operativo y al presupuesto financiero hasta concluir con los estados financieros presupuestados. Se propone también el análisis financiero que les permitirá hacer los ajustes y modificaciones a los cálculos, hasta lograr una mejor situación financiera de la empresa.

## Contenido

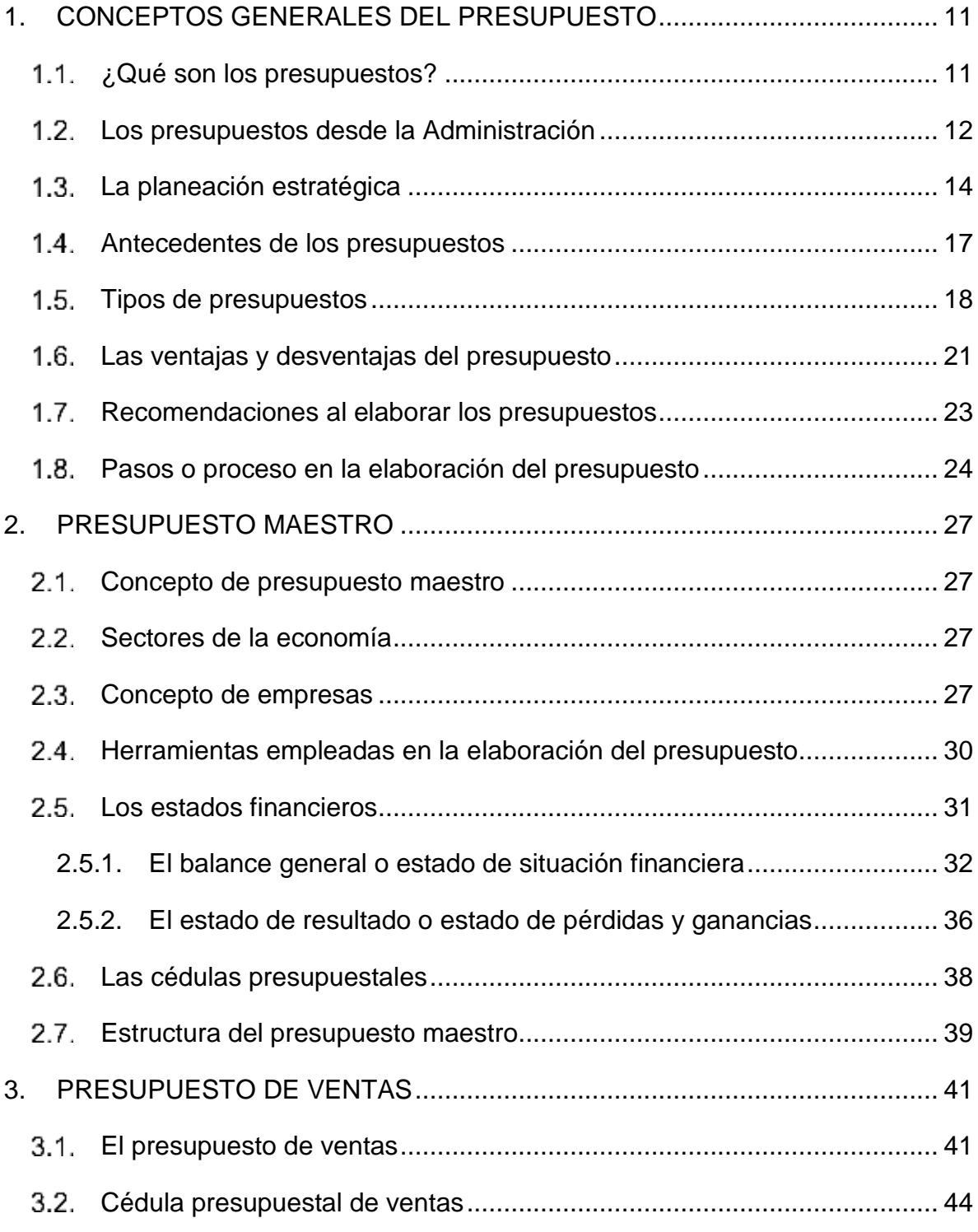

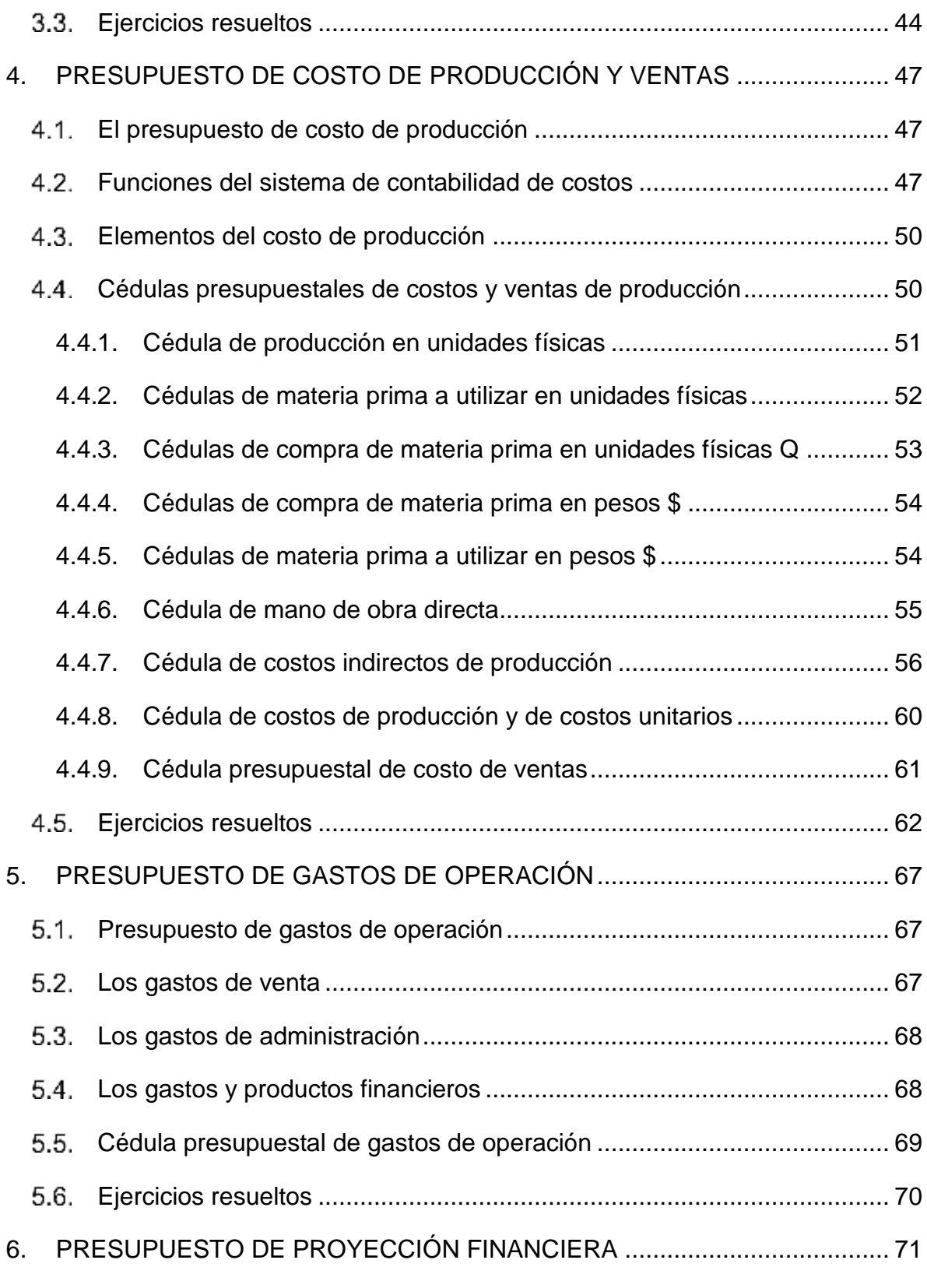

8

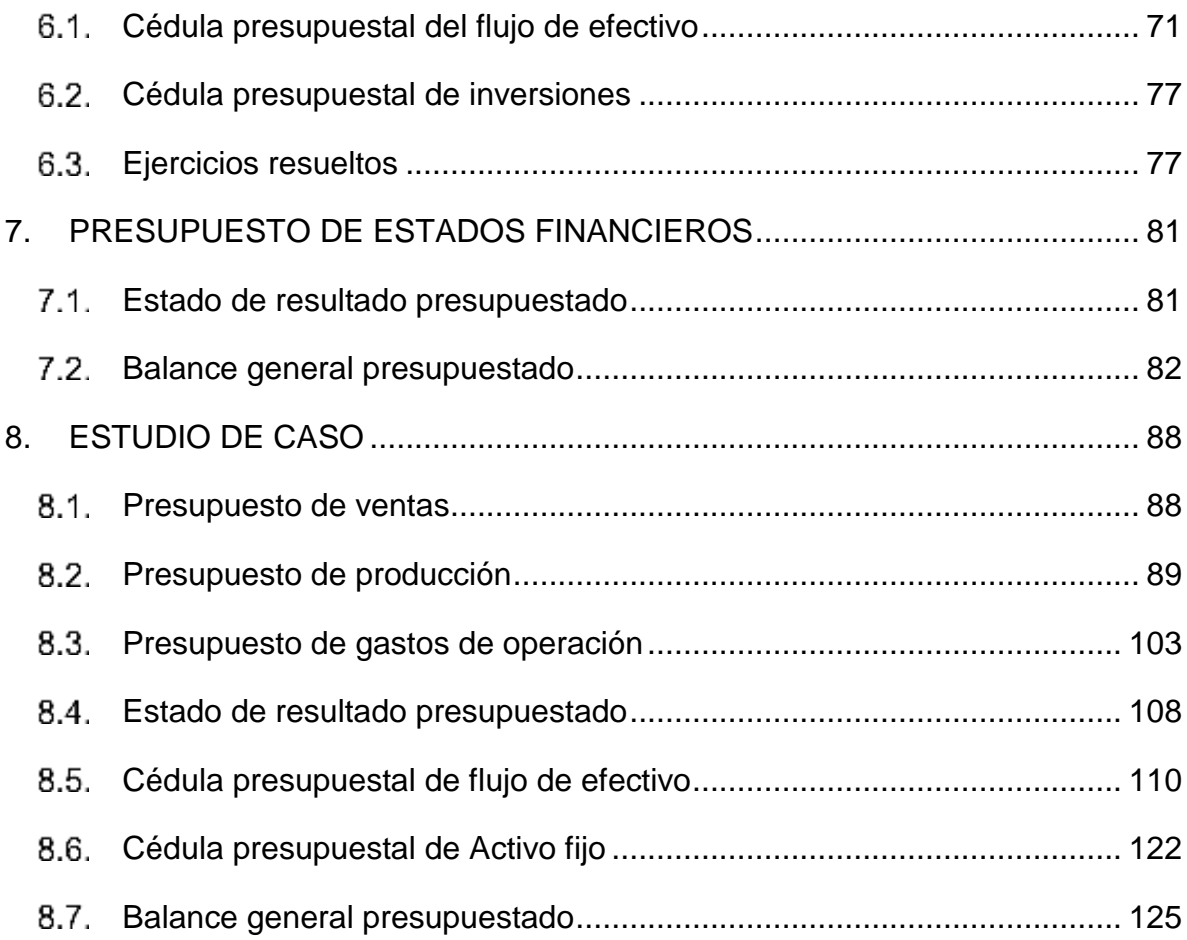

## 1. CONCEPTOS GENERALES DEL PRESUPUESTO

<span id="page-10-1"></span><span id="page-10-0"></span>1.1.¿Qué son los presupuestos?

En la definición de presupuesto, encontramos en el Diccionario de la Real Academia Española (RAE, 2021), la palabra presupuestar y señala varias concepciones (1) formar el cómputo de los gastos o ingresos, o de ambas cosas que resultan de un negocio público o privado; (2) incluir una partida en el presupuesto del Estado o de una corporación. La palabra presupuesto se deriva del francés bougette o bolsa. Posteriormente se intentó perfeccionar en el idioma inglés con el término Budget y se traduce en nuestro idioma como presupuesto (Burbano, 2005).

El presupuesto de tu empresa significa planear lo que quieres hacer en el futuro y expresarlo en dinero. Entonces te preguntas ¿Cuánto piensas vender?, ¿Qué necesitas hacer para lograrlo?, ¿Cuánto tienes que gastar? Y lo mejor de todo, sabrás cuanto vas a ganar en un período. El presupuesto es una estimación de lo que puedes hacer de acuerdo con tu experiencia y la información que conoces (García, 1992a).

Según Ramírez (2013) el presupuesto es un plan integrador y coordinador que se expresa en términos financieros respecto de las operaciones y recursos que forman parte de una empresa para un período determinado, con el fin de lograr los objetivos fijados por la alta gerencia. Para Amaya, (2020) un presupuesto es una herramienta gerencial que expresa de forma numérica los planes y objetivos de la empresa. El presupuesto surge como herramienta moderna de planeación y control al señalar el comportamiento de la competencia y de indicadores económicos como los enunciados y en virtud de su relación con los diferentes aspectos administrativos, contables y financieros de la empresa (Burbano, 2005).

Para Rincón y Narváez (2017) el presupuesto es un análisis sistemático que analiza el presente y el futuro de un proceso productivo y financiero de una empresa, calcula las entradas de recursos, costos y gastos en que estos pasan en el proceso

11

productivo, el tiempo de venta, el tiempo de recaudo en efectivo y la circulación con la que estos vuelven a producir nuevos recursos para al final mostrar la rentabilidad de los recursos circulados puestos a disposición.

El presupuesto "es la forma de expresar en términos monetarios, los objetivos a conseguir, los objetivos asumibles y alcanzables con los medios necesarios" (Muñiz, 2009:65). Es la expresión cuantitativa formal de los objetivos que se propone alcanzar la administración de la empresa en un período, con la adopción de las estrategias necesarias para lograrlos (Burbano, 2005). Pero para comprender mejor el presupuesto, lo analizaremos desde el enfoque de la administración.

## <span id="page-11-0"></span>Los presupuestos desde la Administración

La palabra administración según en el Diccionario de la Real Academia Española proviene del latín administratio, -ōnis y corresponde a la acción y efecto de administrar, a la vez, consiste en dirigir una institución u ordenar, disponer, organizar, en especial la hacienda o los bienes, también se comprende como desempeñar o ejercer un cargo, oficio o dignidad o suministrar, proporcionar o distribuir algo (RAE, 2021).

Considerando la breve definición de Reyes (2002): la administración tiene la función de lograr que las cosas se realicen por medio de otros u obtener resultados a través de otros. Es decir, un administrador de un ente u organismo social dirige y coordina lo que las demás personas realizan buscando obtener resultados de máxima eficiencia o aprovechamiento de los recursos como capital, materia prima, maquinarias, entre otros.

12 Para realizar esta función de administrar en un organismo social, este autor señala que la administración tiene dos fases la primera es la estructuración o construcción del organismo social y se llama mecánica y la segunda cuando el ente u organismo social se encuentra en desarrollo pleno de las funciones, operaciones o actividades para lograr los fines propuestos, a esta fase se llama dinámica. Y con ello, se distribuye los elementos de la administración y sus respectivas etapas. (Ver Tabla 1).

| Fase     | Elementos    | Etapas                    |
|----------|--------------|---------------------------|
| Mecánica | Previsión    | Objetivos                 |
|          |              | Investigaciones,          |
|          |              | información y supuestos   |
|          |              | Alternativas              |
|          | Planeación   | Políticas                 |
|          |              | Procedimientos            |
|          |              | Programas                 |
|          |              | Presupuesto y pronósticos |
|          |              | Estrategias y tácticas    |
|          | Organización | <b>Funciones</b>          |
|          |              | Jerarquías                |
|          |              | Obligaciones              |
| Dinámica | Integración  | Selección                 |
|          |              | Introducción              |
|          |              | Desarrollo                |
|          |              | Integración de las cosas  |
|          | Dirección    | Autoridad                 |
|          |              | Comunicación              |
|          |              | Delegación                |
|          |              | Supervisión               |
|          | Control      | Su establecimiento        |
|          |              | Su operación              |
|          |              | Su evaluación             |

**Tabla 1. Estructura de la administración (Reyes, 2002)**

Esta descripción de fases elementos y etapas de la administración de un organismo social nos ayudará a comprender mejor la elaboración y comprensión del presupuesto. En la fase mecánica de la administración observamos la planeación, y en ella, la etapa del presupuesto, donde se elaboran los presupuestos del ente u organismo social.

En la fase dinámica de la administración se aplican los presupuestos en la integración y la dirección, porque se observará que un presupuesto se elabora por sección, departamento u área. Y en el control el tercer elemento de la administración se evalúa la elaboración y aplicación del presupuesto para adaptarlo, modificarlo, redefinirlo, etc. Como es un ciclo se inicia nuevamente en la planeación.

Los dos elementos importantes de la administración respecto a los presupuestos están en la planeación y en el control. El presupuesto es una herramienta de la planeación y el control dentro de la administración. Es decir, al inicio del período, el presupuesto es un plan; al final del período es un instrumento de control que ayuda a la gerencia a medir su desempeño, para que el desempeño futuro pueda mejorarse (Centro de Investigación Económica y Presupuestaria (2016).

#### Importancia del presupuesto

La importancia del presupuesto, es importante estructurar adecuadamente el presupuesto porque previene circunstancias inciertas, define el rumbo de la organización, planea metas razonables, obtiene resultados, se anticipa al futuro, idea mecanismos para obtener los logros y analiza estrategias (Rincón y Narváez, 2017). Y la planeación estratégica juega papel trascendente para lograr este objetivo.

## <span id="page-13-0"></span>1.3. La planeación estratégica

La palabra estrategia es femenino y (1) es el arte de proyectar y dirigir las operaciones militares, especialmente las de guerra. (2) Serie de acciones muy meditadas, encaminadas hacia un fin determinado (RAE, 2021). Es una palabra que proviene del griego y significa general. Este concepto viene del ámbito militar. El estratega militar planea la batalla. Y en el ámbito de los negocios, la estrategia de negocios la aplica el responsable de la organización, él decide en qué mercado enfocarse, asigna los recursos a los diversos rubros de gastos e inversión, busca alianzas para ser más competitivo. Esta estrategia es indispensable para alcanzar su objetivo fundamental. El organismo social debe tener muy claro su razón de ser, la meta que desea alcanzar en el futuro y el cómo llegar a ella (Ramírez, 2013).

14 La planeación estratégica es un conjunto de elementos que ayuda a alcanzar los objetivos previstos, incluye objetivos, normas, medidas y planes de acción,

indicadores y responsables (Muñiz, 2009). Ramírez (2013) define la planeación estratégica como una herramienta que una empresa utiliza para transformarse en una organización competitiva, con ella define cuál es su origen y hacia dónde ir para fijar la trayectoria para lograr la misión. Marca las directrices objetivos y medidas de actuación para un período de tiempo.

En el proceso de planeación estratégica Muñiz (2009) considera 7 pasos a través de elementos. (Ver Tabla 2).

| Pasos | Elementos                                                     |  |  |
|-------|---------------------------------------------------------------|--|--|
|       | Elaborar la misión de la empresa                              |  |  |
| າ     | Elaborar la visión de la empresa                              |  |  |
| 3     | Elaborar los objetivos a conseguir                            |  |  |
|       | Crear planes de acción para lograr objetivos                  |  |  |
| 5     | Diseñar sistema de indicadores para controlar el cumplimiento |  |  |
| 6     | Valorar los objetivos y su cumplimiento: plan financiero      |  |  |
|       | Obtener el plan financiero (suma de los pasos del 1 al 4)     |  |  |

**Tabla 2. Proceso de planeación estratégica (Muñiz 2009)**

Ramírez (2013) ese proceso de planeación estratégica, lo considera como el propósito que todos los miembros de la organización social deben comprender: misión, visión, valores como primer eslabón. El segundo eslabón se profundiza con la identificación del negocio o la organización social a través de criterios específicos como son: quienes son nuestros clientes, quienes nuestros los competidores, la calidad y el estilo de nuestra línea de productos. La capacidad de sustituir de un producto que afecte la comercialización del resto de los productos y la variedad de productos que satisfaga una misma necesidad.

En el siguiente eslabón es el análisis de la industria, en esta etapa se requiere identificar a profundidad la industria donde se encuentra situada la empresa con el fin de detectar las oportunidades de negocio. Los factores para identificar el sector de la industria según Ramírez (2013) son tres:

(1) el número de competidores de esa industria y su unión, regulaciones gubernamentales, economías de escala entre otros.

(2) es el análisis de madurez cuya finalidad es determinar en qué etapa se encuentra la industria ya sea naciente, de crecimiento, de madurez o envejecimiento, para ubicar a nuestra empresa y su posibilidad de crecimiento potencial.

(3) es análisis de actividad que consiste en medir el grado de interés del negocio en permanecer dentro de la industria y el grado de interés de nuevos inversionistas o competidores pudieran tener para formar parte de la industria.

El eslabón que sigue es la identificación de factores básicos de competencia que son los que afectan en forma directa la preferencia del cliente, y es la participación en el mercado. Esto se hace a través de un estudio de opinión de los clientes actuales y potenciales sobre los factores por los que se prefieren un negocio. Este paso de identificar los factores básicos se complementa con un análisis conocido como el de Fortalezas y oportunidades, debilidades y amenazas (FODA).

La última parte consiste en definir la dirección estratégica que es la que señala el rumbo a seguir del negocio por lo menos a mediano plazo. Aquí se diseñan los planes de acción concretos en función del rumbo elegido. Definir las estrategias de mercado y producto, las de recursos enfocados a los planes operativos bien definidos, que se traducirán en acciones concretas para conseguir la misión del organismo social. Los planes operativos, objetivos y metas medibles, programa de inversiones para conseguir esos planes, así como los riesgos y oportunidades que podría enfrentar la empresa.

16 La mayoría de los fracasos en los negocios proviene de una inadecuada planeación. Innumerables riegos podrían minimizarse si la administración planifica las condiciones futuras dentro de las cuales deberá de operar el negocio, elaborando un plan detallado de las actividades que habrá de realizar, tales como: definir las metas de la empresa, asignar responsabilidades, desarrollar un plan de utilidades, elaborar un sistema de informes periódicos y determinar el procedimiento a seguir. Todo esto se encuentra en los presupuestos. Y a medida que se desarrollan las actividades, debe existir un control, de manera que dichas actividades se puedan comparar con lo planeado. Ahora veamos desde cuando surgieron los presupuestos.

## <span id="page-16-0"></span>Antecedentes de los presupuestos

Desde la época de las primeras civilizaciones se refirió la actitud de presupuestar implícitamente en las actividades humanas. Los imperios babilonios, egipcio y romano debían planear sus actividades de acuerdo a los cambios climáticos, con la finalidad de aprovechar las épocas de lluvias y asegurar la producción de alimentos. Sin embargo, los presupuestos como herramienta de planificación y control tuvieron su origen en el sector gubernamental en el siglo XVIII en el Parlamento Británico. En 1820 lo adopta Francia en sector gubernamental y en 1821 Estados Unidos como control de gasto público y como herramienta para garantizar el funcionamiento eficiente de las actividades gubernamentales (Burbado, 2005).

Después de la Primera Guerra Mundial el sector privado notó que podía generar su utilización para el control de gastos y destinar recursos a aquellos aspectos necesarios para obtener márgenes de rendimientos adecuados. El papel principal de los presupuestos son los pronósticos relacionados con el manejo de efectivo prevenir situaciones de insolvencia, resolver a tiempo problemas de liquidez y evaluar cualquier inversión. Un presupuesto de efectivo es un instrumento muy valioso para la dirección financiera de una empresa para determinar su política de liquidez, implementar la inversión oportuna de fondos sobrantes, solicitar créditos cuando se requiera liquidez para cubrir los compromisos y estipular una política de dividendos.

## <span id="page-17-0"></span>1.5. Tipos de presupuestos

Existen diferentes clasificaciones del presupuesto. El Centro de Investigación Económica y Presupuestaria (2016) presenta los siguientes tipos de presupuesto:

- Presupuesto tradicional. Este presupuesto tradicional o presupuesto por objetos específicos del gasto público federal. Es un instrumento administrativo contable que refleja los recursos asignados a cada ramo y explica en qué se gastan, con énfasis en el control de los recursos públicos, pero se disuelve la responsabilidad por el logro de las políticas y objetivos institucionales y no contempla aspectos físicos de metas y recursos reales.
- Presupuesto incremental, toma como base el presupuesto del año anterior y se estima un incremento porcentual para el año siguiente. Este incremento se base en la economía del país, la inflación, el PIB, entre otros
- Presupuesto Análisis Costo/Beneficio, esta técnica se basa en el principio de obtener los mayores y mejores resultados al menor costo. El análisis sirve para tomar decisiones en la selección de dos o más alternativas, así como para evaluar el proyecto o propuesta.
- Presupuesto Operativo o presupuesto económico. Cubre un período de tiempo determinado y lista los ingresos, gastos y ganancias planeados de una organización durante ese marco temporal. La ganancia combina los ingresos esperados de todas las fuentes con los gastos presupuestados para determinar ya sea que el negocio ganará o perderá durante el período presupuestado. Su contenido es el Estado de Resultados proyectado.
- Presupuesto Financiero se refiere al cómo se desempeñará para obtener efectivo en el futuro y cómo gastará ese efectivo en el mismo marco temporal. Incluye el presupuesto de efectivo (o de caja), que previene el flujo de entradas y salidas de fondos y de necesidades de efectivo de la institución. Y el presupuesto de capital, que comprende las inversiones en activos fijos o proyectos de inversión.
- Presupuesto Flexible es una técnica de presupuestación elabora planes presupuestarios alternativos relacionándolos con actividades previstas conceptuadas, como una serie de rangos alternativos de actividad, como determinados volúmenes de producción. En este presupuesto, las cifras presupuestadas para los diferentes rubros van variando, en la medida que se producen cambios en los niveles de actividad de la organización. Ejemplo en cada nivel de actividad de ventas o producción, los presupuestos flexibles señalan diferentes niveles de costos y gastos. Este presupuesto flexible se basa en el comportamiento de los costos en fijos, variables y mixtos.
- Presupuesto por programas presenta una orientación clara y objetiva de la política económica y fiscal de una entidad a través de programas y la clasificación de los gastos. Este presupuesto obliga al funcionario a formular un programa de acción y lo compromete a cumplir ciertas metas de trabajo. Entre los objetivos del presupuesto por programas están: estructurar jerárquicamente el proceso administrativo por funciones, programas de operación y de inversión para obtener un mayor control interno, evaluar y conocer la eficiencia de cada una de ellas.
- Presupuesto basado en el desempeño se basa en períodos de largo plazo y se evalúa el desempeño de cada dependencia de gobierno y los recursos se destinan a partir de la relación entre las actividades que se realizan y los costos para producirlas. El criterio principal en la asignación y evaluación de recursos es la eficiencia con que cada dependencia ejerce el gasto, dejando de lado la evaluación sobre los resultados del gasto público.
- Presupuesto Participativo es un proceso con el cual los ciudadanos, de forma individual o por medio de organizaciones cívicas, pueden de forma voluntaria y constante contribuir en la toma de decisiones del presupuesto público a través de una serie de reuniones anuales con las autoridades gubernamentales.

 Presupuesto Base Cero es de carácter administrativo, de planeación y de presupuestación; exige a cada administrador justificar la totalidad de su presupuesto, fijar metas y objetivos para la toma de decisiones de acuerdo con la política institucional, cuya finalidad es seleccionar las mejores opciones en relación costo/beneficio. Reduce gastos sin afectar las actividades prioritarias, manteniendo los servicios o minimizando los efectos negativos de la medida; suprime actividades de prioridad que no afectan el resultado esperado, y por lo tanto garantiza el bajo equilibrio presupuestario.

En la clasificación de los presupuestos Velázquez (2019) señala los siguientes tipos de presupuestos:

Según su grado de flexibilidad

Rígidos o fijos que se elaboran para un nivel de actividad

 Flexibles o variables se elaboran para adaptarse a diferentes circunstancias. Según el período de tiempo

- A corto plazo
- A largo plazo

Según su campo de aplicación en la empresa,

- Por su operación o actividad económica,
- De venta
- De compras,
- De producción,
- De costos producción,
- Servicios,
- Flujo de efectivo, entre otros.

Según el sector de la economía que se utilizan

- Del sector público
- Del sector privado

Díaz, et al. (2012) complementa la siguiente clasificación de presupuestos:

Según su importancia pueden ser:

- Sumarios
- Analíticos

En cuanto al límite pueden ser:

- Máximos,
- Mínimos o
- Mixtos.

Según las unidades pueden ser:

- Unidades monetarias
- Unidades físicas

<span id="page-20-0"></span>Las ventajas y desventajas del presupuesto

Las ventajas del presupuesto se recolectan de diversos autores, por su parte Riquelme (2019) señala las siguientes:

- Define los objetivos primordiales de una empresa;
- Establece la responsabilidad y la autoridad en cada una de las áreas de la empresa;
- el presupuesto es acertado para la coordinación de actividades de cada área de la empresa;
- Facilita el control de todas y cada una de las actividades llevadas a cabo en las diferentes áreas y en general;
- Permite efectuar un auto análisis al terminar el período presupuestado,
- Facilita el manejo adecuado de los recursos de la empresa con efectividad y eficiencia;
- Los presupuestos son usados como una herramienta dinámica capaz de adaptarse a los cambios y su éxito dependerá del esfuerzo aplicado en cada actividad.

Es un estimado, no establece con exactitud la realidad por venir;

Rincón y Narváez (2017) señalan las siguientes ventajas del presupuesto:

- Ayudar a prever problemas y darle las soluciones anticipadas para evitar conflictos.
- Analiza los problemas económicos los puntos donde encontrar financiamiento y calcula la forma de pago.
- Analizar los puntos del proceso empresarial para crear equidad y punto de equilibrio, pronosticando las situaciones críticas y de riesgo.
- Anteponer los controles empresariales para que se cumplan al final del período los objetivos planeados.

Ramírez (2013) por su parte señala las siguientes ventajas del presupuesto:

- Aumenta la participación de todos los niveles del organismo social cuando existe motivación.
- Propicia la creación de un archivo permanente de datos históricos controlables
- Beneficia la coparticipación e integración de las diferentes áreas de la compañía
- Realiza autoanálisis periódico
- Simplifica el control administrativo
- Mantiene en reto constante a los ejecutivos para ejercitar su creatividad y criterio profesional con la finalidad de mejorar la empresa.

En general, Horngren y Foster (1991) proponen las siguientes ventajas del presupuesto, que cuando son administrados conscientemente los presupuestos:

(a) Obligan a la planeación administrativa,

(b) Suministran expectativas definidas y,

(c) Promueven la comunicación y la coordinación entre los varios segmentos de la organización.

Como desventajas del presupuesto Riquelme (2019) señala que:

El presupuesto es un estimado, no establece con exactitud la realidad por venir.

Ramírez (2013) señala como desventajas del presupuesto:

Debe ser adaptado constantemente a los cambios de importancia,

Su ejecución no se automática

Es un instrumento de la administración y que no debe sustituir la administración

Toma tiempo y cuesta prepararlo

Los resultados se manifiestan lentamente.

## <span id="page-22-0"></span>1.7. Recomendaciones al elaborar los presupuestos

Los presupuestos son herramientas de la planeación, para elaborarlos es necesario tener en cuenta las siguientes recomendaciones (Muñiz, 2009):

- Valorar los recursos disponibles, tiempo y dedicación para realizar el presupuesto;
- Organizar la participación para elaborar el presupuesto, con que datos y el momento en que intervienen los responsables de las áreas involucradas.
- Previo análisis de la información que se dispone tanto para elaborar el presupuesto y como para darle seguimiento del mismo.
- Decidir la participación de las personas adecuadas en el proceso presupuestario.
- Establecer el nivel de detalle del presupuesto, realista, exacto y consciente para tener una influencia positiva, motivante y mayor desempeño de los implicados.
- Presupuestar de manera colaborativa, motivando el trabajo en equipo, propicie la comunicación entre los responsables, la gestión empresarial y los responsables de los niveles inferiores.
- Crear una visión de presupuesto como un mecanismo para la consecución de objetivos.
- Generar presupuestos con un control de gestión adecuado.
- Promover el consenso con la participación de los responsables de los cambios que se propongan en el presupuesto.
- Seleccionar a los responsables de cada área que sean cualificados para participar, crear y alcanzar el presupuesto.

<span id="page-23-0"></span>Pasos o proceso en la elaboración del presupuesto

Desde la administración Araujo (2012) señala los pasos o proceso del sistema presupuestal:

*Previsión* en este paso se preparar anticipadamente los elementos necesarios planear, elaborar y ejecutar los presupuestos.

*Planeación* se establecen metas y objetivos presupuestales, así como las acciones para conseguirlos.

*Organización* se reúnen los trabajadores y establece una estructura técnica de las actividades que intervendrán en el proceso presupuestal.

*Integración* asumen, desarrollan y mantienen funciones en forma coordinada y armoniosa en todas las áreas presupuestales.

*Dirección* se realizan reuniones, manuales e instructivos para guiar a los involucrados en el proceso presupuestal.

**Control** se comparan oportunamente las cantidades aplicadas, analizando variaciones y adoptando medidas correctivas, en su caso.

El Centro de Investigación Económica y Presupuestaria (2016) y Ramírez (2013) señalan las etapas del proceso de elaboración del presupuesto:

*Formulación*: En esta etapa se requiere el empleo de técnicas adecuadas de programación presupuestaria. La formulación se inicia con el diagnóstico del entorno general de la economía para determinar los objetivos, establecer las metas concretas de acción y cumplir los propósitos establecidos con el volumen de recursos necesarios para alcanzarlas. También se señala el período de tiempo para llevarse a cabo. El período máximo de operación de un presupuesto es de un año fiscal, (enero a diciembre), pero se puede fraccionar en semestres, cuatrimestres, trimestres, bimestres o meses. Cada período fraccionado se analiza y se observa su comportamiento real y se compara con lo planeado para realizar los ajustes necesarios y reencauzarlo a las metas planeadas.

*Organización para preparar el presupuesto*, se crea un comité para la preparación del presupuesto cuya finalidad es fijar las pautas de la organización a seguir y coordinar las actividades presupuestadas de cada sección o área de la empresa. Después de formulado el presupuesto, se junta para posteriormente se procede a la discusión y aprobación con ello, salvaguardar los beneficios de cada sector o área del organismo social.

*Ejecución de los presupuestos*, la elaboración de presupuestos es responsabilidad de todos desde los obreros hasta la alta gerencia. Después de aprobado el presupuesto es responsabilidad de cada área de la organización llevarlos a cabo. El gerente o administrador toma las medidas necesarias para el cumplimiento de las metas e implementa la división del trabajo, define las líneas de autoridad, las funciones del personal, describe los puestos, sistematiza los procedimientos y métodos. Y sobre todo la toma de decisiones. Y por ello, es necesario la elaboración de manuales para realizar las actividades.

*Control y evaluación de los resultados*: a medida que se ejecutan los actos, es preciso controlar sus resultados comparándolo con lo planeado, para resolver las situaciones perjudiciales cuando aparezcan y evitar mayores problemas. Esta labor recae en el comité de presupuesto, en forma periódica deben obtener información referente a la forma como se cumplen las metas del programa de trabajo (Ver Figura 1).

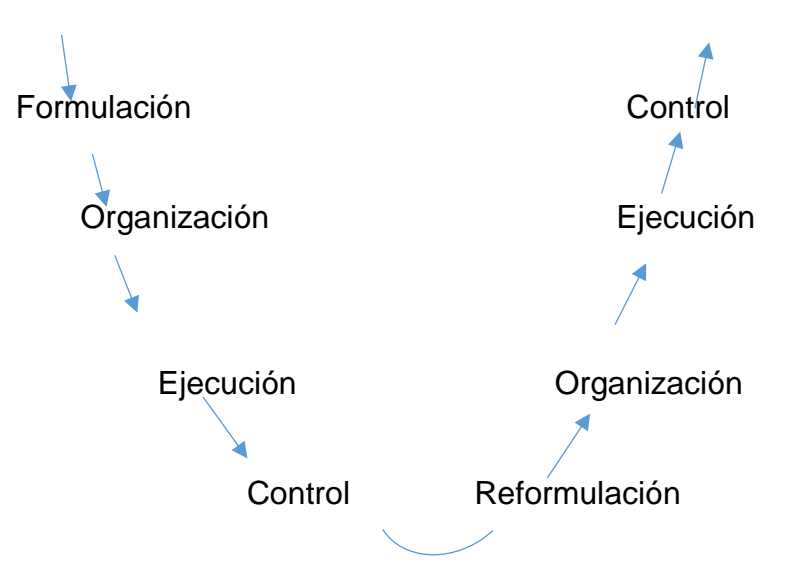

**Figura 1. Proceso de elaboración del presupuesto (CIEP, 2016 y Ramírez 2013)**

Como conclusión, el presupuesto es una herramienta de la Administración que se elabora en la fase mecánica, en el elemento de la planeación en la etapa de elaboración del presupuesto y en la fase dinámica en el control en la etapa de evaluación y retorna de nuevo el ciclo para volver a iniciar. El presupuesto se elabora, ejecuta y contrala al mismo paso que el proceso de la administración de un organismo social. Se incluye la planeación estratégica, no es solo planear y evaluar, sino que para llevarse a cabo se requiere tener definidos la misión, visión, objetivos, planes de acción, entre otros para lograr la meta planeada de la empresa. Definir qué tipo de empresa social es, que giro comercial, industria o de servicios.

Especificar los objetivos y metas a obtener. Ejemplo una empresa automotriz no se dedicará a fabricar muebles de cocina cuando su meta es fabricar automóviles. Definir la cantidad de vehículos a fabricar, conocer sus clientes, su mercado, sus competidores, sus proveedores de material, las fuentes de financiamientos, etc., el análisis FODA es un buen instrumento para la planeación estratégica. También se tienen que definir qué tipo de presupuesto se harán, los períodos de tiempo, las personas y áreas involucradas de la empresa. Para entender mejor los presupuestos veamos en que consiste el presupuesto maestro.

## <span id="page-26-0"></span>2. PRESUPUESTO MAESTRO

## <span id="page-26-1"></span>2.1. Concepto de presupuesto maestro

El presupuesto maestro es el gran presupuesto de tu empresa, Consiste en un conjunto de presupuestos que buscan, por un lado, la determinación de la utilidad o perdida que se espera tener en el futuro y, por el otro, formular estados financieros presupuestados que permitan al administrador tomar decisiones sobre un período futuro en función de los planes operativos para el año venidero (Ramírez, 2013). El presupuesto maestro es la culminación de todo un proceso de planeación y por lo tanto, comprende todas las áreas de tu negocio, como son: las ventas, producción, compras, etc. Velázquez (2019) le llama el Presupuesto de los presupuestos, porque conjunta y coordina todas las actividades de los otros presupuestos de la empresa.

## <span id="page-26-2"></span>2.2. Sectores de la economía

Para elaborar el presupuesto se debe primeramente analizar a qué sector de la economía va dirigido este presupuesto, según la clasificación del presupuesto que hemos visto puede ser para el sector público o el sector privado. En caso del sector público el presupuesto se inicia desde los gastos para calcular posteriormente los ingresos y como se obtendrán para solventar esos gastos. En el caso del sector privado que son las empresas, el presupuesto de éstas inicia calculando los ingresos y la forma de obtenerlos, después los costos y gastos con ello obtener la utilidad y el efectivo para cumplir sus compromisos de pago y futuras inversiones.

#### <span id="page-26-3"></span>2.3. Concepto de empresas

27 Las empresas son unidades de organización dedicadas a actividades industriales, mercantiles o prestación de servicios con fines lucrativos (RAE, 2021). Está integrada de personas, bienes materiales y financieros cuyo fin es producir un bien o prestar un servicio para satisfacer una necesidad y se obtenga ganancias. De acuerdo a la actividad económica, las empresas se clasifican; del sector de servicios que se identifican porque venden bienes intangibles (que no se pueden tocar).

Otra clasificación de empresas son las del sector comercial que venden bienes tangibles de igual manera de como los compran.

Y por último aquellas empresas del sector industrial, que venden bienes tangibles pero que pasan por un proceso de fabricación.

En base a las actividades económicas de las empresas se identifican las diferencias que tienen entre cada una de ellas, a través de la manera de costear el producto y el manejo y control de los inventarios. Los costos son las inversiones que realiza una empresa con la expectativa de obtener beneficios presentes y futuros (Rincón y Narváez, 2017).

Si ya se ha comentado que el presupuesto es un análisis sistemático presente y proyección futura un proceso productivo y financiero de una empresa, e idea mecanismos y analiza estrategias para obtener los logros, se debe identificar el origen de la empresa, es decir, saber ¿De dónde partimos?, ¿Sabemos la historia de la empresa para obtener información?, ¿A dónde queremos llegar?

Si es una empresa de nueva creación, o si es una empresa activa que quiere emprender un nuevo proyecto de inversión tal como la creación de una nueva línea de productos o abrir un nuevo mercado, o reemplazar maquinaria, etc.

A todo esto se tendrán que hacer los presupuestos dependiendo de la alternativa de inversión que se trate debemos tener un historial financiero. Si es una empresa nueva se parte de la base que es un balance inicial. Y si es una empresa activa se parte de su historial financiero. Y eso se señala en la Figura 2.

28

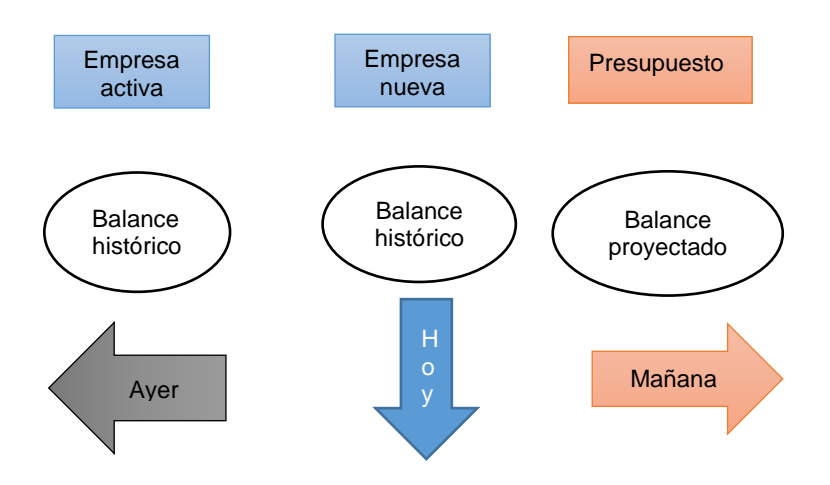

**Figura 2. Enfoques de tiempo de la información (Rincón y Narváez, 2017).** 

Existen diferentes propuestas de períodos de tiempo para que los que se pueden hacer un presupuesto. Normalmente, se hacen con una base anual, de acuerdo al calendario fiscal por la operación de la empresa. Sin embargo, pueden presentarse presupuestos a corto plazo (mensual, bimestral, trimestral, cuatrimestral o semestral). Los presupuestos son continuos porque se actualizan constantemente.

Pero si quieres ver el crecimiento de tu negocio o adquirir una maquinaria el presupuesto puede cubrir varios períodos 3, 5 o hasta10 años es decir, a largo plazo. Cabe señalar que cada presupuesto se debe elaborar a precios corrientes; es decir se llevan a pesos de acuerdo a la inflación esperada en cada período.

La culminación de todo un proceso de planeación es el presupuesto elaborado y por lo tanto, comprende todas las áreas de tu negocio, como son: las ventas, producción, compras, etc., y se debe involucrar a un comité de elaboración, ejecución, control y evaluación del presupuesto integrado por los responsables de cada área para desarrollar los estudios pertinentes tales como estudios de mercado, técnicos, financieros, entre otros.

<span id="page-29-0"></span>2.4. Herramientas empleadas en la elaboración del presupuesto

En la elaboración de presupuestos Burbano (2005) comenta que se utilizan diversas herramientas que facilitan los cálculos para la correcta ejecución y control de los presupuestos. Entre las principales herramientas este autor menciona a la economía, las estadísticas, la administración, la contabilidad y las finanzas. En economía se dedica al análisis de factores como la inflación, devaluación, las tasas de interés, los mercados de capitales tanto nacionales como internacionales, entre otros. Estos factores son necesarios para las proyecciones presupuestales.

Las estadísticas son instrumentos de suma importancia en métodos de cálculo de pronósticos, de números índices, de series cronológicas, que sirven para reducir el grado de incertidumbre.

La administración proporciona factores relacionados con la planeación, la coordinación de actividades y el intercambio de información que son decisivos para el control.

La contabilidad apoya en las decisiones gerenciales al servir de base monetaria al presupuesto.

Las finanzas promueven la evaluación objetiva de las alternativas presentadas al comité de presupuesto. La gestión financiera actúa en diversas etapas de planeación, en selección de fuentes de financiamiento, análisis de inversiones temporales o permanentes, en la fijación de niveles de inventarios, entre otros.

En la dirección, las finanzas aportan instrumentos como el punto de equilibrio, razones financieras de liquidez, rotación, endeudamiento y rendimiento para evaluar la gestión. También procedimientos técnicos y operativos que se utilizan para la integración de las cédulas presupuestales que faciliten los cómputos, la consolidación de los presupuestos, así como la coherencia de las metas establecidas en cada área de la empresa.

Para obtener la armonía del sistema, debe existir una interrelación entre la parte conceptual del presupuesto maestro y los contenidos procedimentales de las cédulas presupuestales, hasta obtener los estados financieros proyectados y la evaluación del mismo sistema.

## <span id="page-30-0"></span>2.5 Los estados financieros

Los estados financieros son documentos que representan la situación y desarrollo financiero de una entidad a una fecha determinada o por un período definido. Estos documentos representan la información que el usuario general requiere para la toma de decisiones económicas. La información contenida en estos estados financieros debe ser confiable, relevante, comparable y comprensible. El objetivo esencial de la información financiera es ser de utilidad al usuario en la toma de decisiones económicas (Lara Ramírez y Lara 2020).

Los objetivos de los estados financieros se derivan de las necesidades del usuario general, que dependen de la naturaleza de las actividades de la entidad. Los objetivos representan el medio útil para la toma de necesidades económicas en el análisis de alternativas para optimizar el uso adecuado de los recursos. Dichos objetivos están determinados por las características del entorno económico en el que se desenvuelve la entidad manteniendo un adecuado nivel de congruencia con el mismo.

Esta evaluación de alternativas se apoya en la posibilidad de obtener recursos y generar liquidez, requiere conocimientos de la situación financiera de la entidad, de su actividad operativa y de sus cambios en el capital contable y en el flujo de efectivo, además de los cambios en la situación financiera.

El primer estado financiero en estudiar será el Balance General, porque es la base de inicio para elaborar el presupuesto maestro. En una empresa en funcionamiento que pretende desarrollar un proyecto de inversión se toma el Balance General como base de inicio. Para hacer un plan de negocios o la creación de una nueva empresa, se elabora el Balance General con los recursos que aporten los inversionistas. Estos recursos pueden ser materiales o económicos. En la siguiente sección recordaremos el balance general.

## <span id="page-31-0"></span>2.5.1. El balance general o estado de situación financiera

El Balance General es el documento contable que muestra la situación financiera de la entidad a una fecha determinada sobre sus recursos que integran el activo y sus obligaciones que constituyen su pasivo y por ende su capital contable. La situación financiera se señala a una fecha determinada, porque si hicieran un balance general al día siguiente no mostraría la misma información ya que los saldos de las cuentas serian distintos (Lara Flores y Lara Ramírez, 2020).

Las formas de presentación del Balance General mediante estructuras pueden ser en forma de reporte o en forma de cuenta.

*El balance general en forma de reporte* consiste en anotar en una sola página la clasificación ordenada del activo y del pasivo. De manera que a la suma del activo se le resta verticalmente la suma del pasivo, para determinar el capital contable. Dando como resultado la siguiente fórmula:

## **ACTIVO – PASIVO = CAPITAL**

Se expresa con las literales y se llama formula de capital, esto es en forma de reporte. (Ver Figura 3).

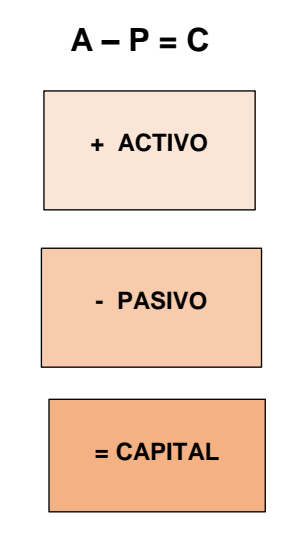

**Figura 3. Balance general en forma de reporte**

*El balance general en forma de cuenta* se emplea dos páginas, en la izquierda se anotan las cuentas de activo, en la de la derecha se anotan las cuentas de pasivo y del capital contable. En donde, el total del Activo es igual al Pasivo más Capital contable. La fórmula es la siguiente:

## **ACTIVO = PASIVO + CAPITAL CONTABLE**

Se expresa con las siguientes literales y se llama la fórmula del balance general, esto es en forma de cuenta.

 $A = P + C$ 

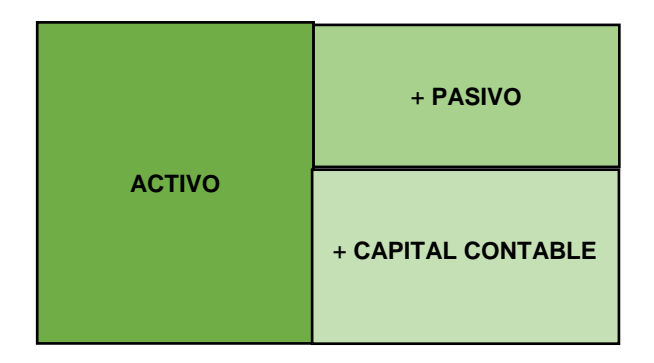

**Figura 4. Balance general en forma de cuenta**

La clasificación de los rubros del Activo de balance general de acuerdo al grado de disponibilidad, que consiste en que la entidad, obtenga mayor o menor facilidad de convertir o transformar en efectivo el valor de un determinado elemento. Es por ello que la clasificación es circulante, fijo y diferido. Y se señala en la Tabla 3.

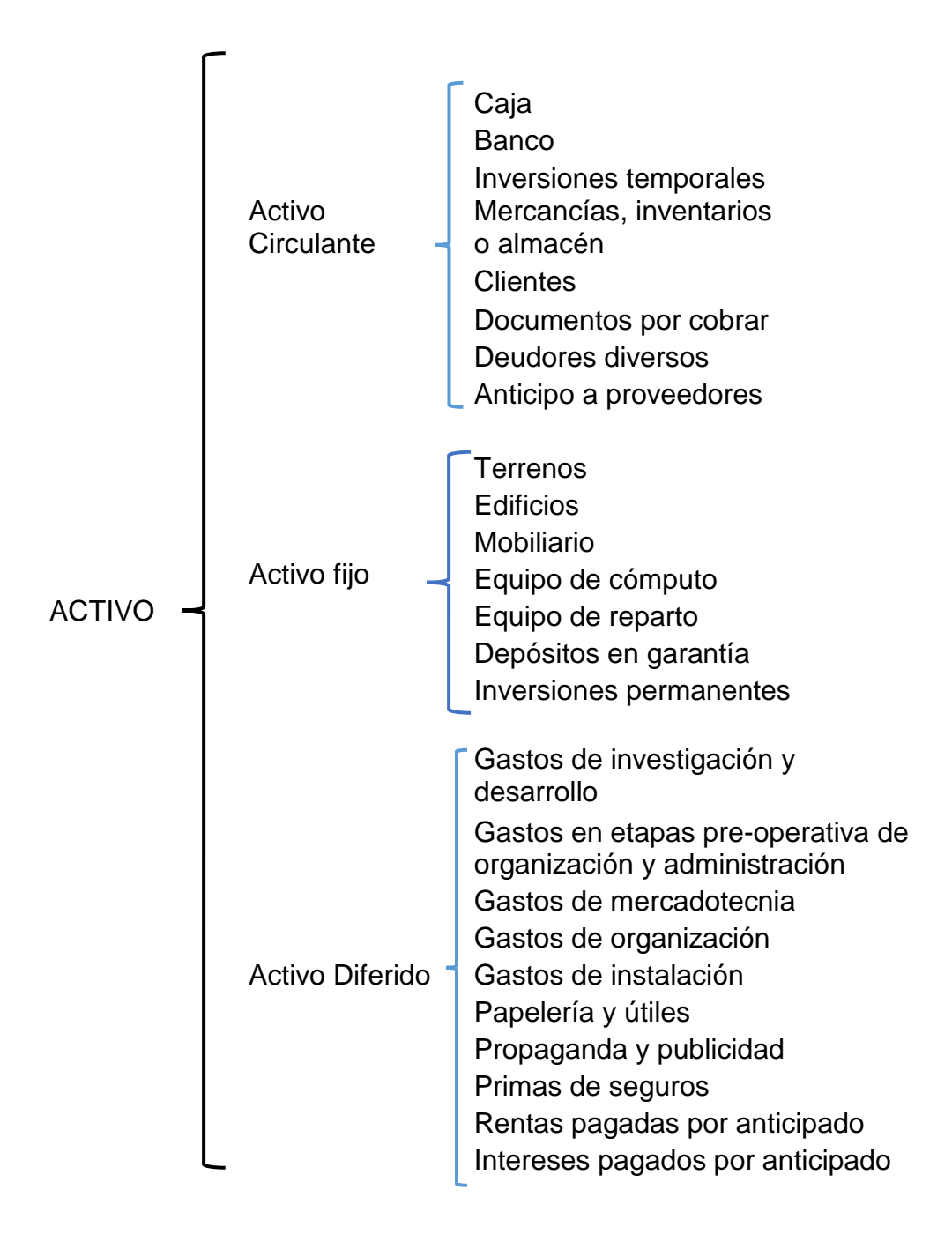

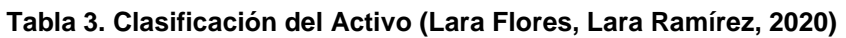

La clasificación de los rubros del pasivo de balance general de acuerdo al grado de exigibilidad del menor o mayor plazo de que dispone la entidad para liquidar sus deudas y obligaciones. El mayor grado de exigibilidad consiste en que las deudas y obligaciones de la entidad disponen de un menor plazo para liquidarlas. De acuerdo a ese grado de exigibilidad y del menor a mayor plazo para liquidar las deudas y obligaciones, se clasifica en pasivo circulante, fijo y diferido. Y se señala en la Tabla 4.

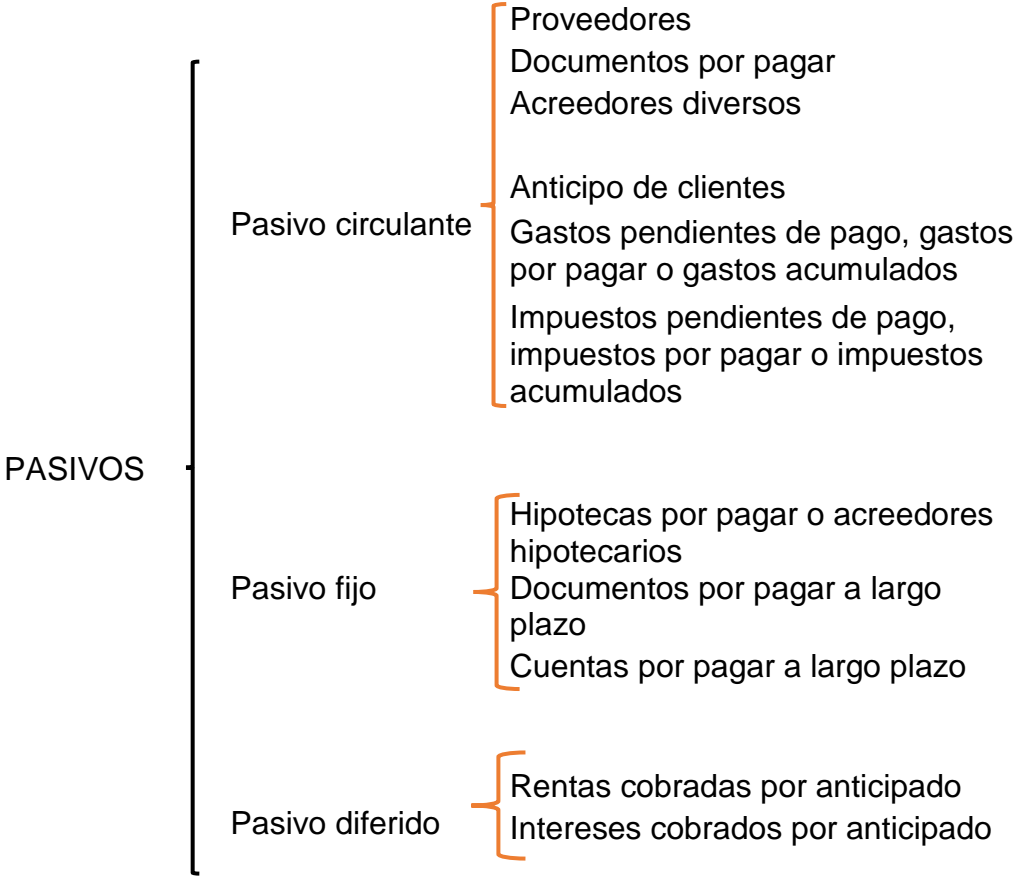

**Tabla 4. Clasificación del Pasivo (Lara Flores, Lara Ramírez, 2020)**

Es importante señalar que al elaborar el presupuesto maestro se debe iniciar con el estado financiero base, que es un balance general. Y es un estado financiero inicial. Si es una empresa de nueva creación será con la aportación de los socios, así como el capital contable. Si es una empresa en funciones el estado financiero con la fecha de inicio del período que será el punto de partida del proyecto de inversión. Y el estado de resultado es el que se elabora como presupuesto de operación. Lo recordaremos en la siguiente sección.

2.5.2. El estado de resultado o estado de pérdidas y ganancias

<span id="page-35-0"></span>El estado de resultado o estado de pérdidas y ganancias es un documento financiero que muestra la utilidad o pérdida neta del ejercicio en una entidad durante un período. Este estado financiero complementa la información del balance general. El resultado del ejercicio de una entidad se muestra tanto en el balance general como en el estado de resultado, solo que esta última muestra de una manera detallada cuales fueron los ingresos, costos y gastos para obtener esa utilidad o perdida (Lara Flores y Lara Ramírez, 2020).

Para facilitar el desarrollo del estado de resultado este se divide en dos principales partes. La primera determina la utilidad bruta y la segunda se obtiene la utilidad de operación.

*La primera parte* determina la utilidad bruta. Los cálculos de la utilidad bruta se integran desde la venta del producto menos el costo de adquisición del mismo, este último le llamamos el costo de ventas.

Detallaremos esta primera parte, en donde la utilidad bruta se obtiene de sumar las ventas netas, luego se resta el costo de venta. (Ver Figura 5).

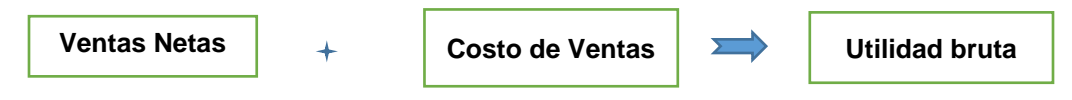

**Figura 5. Determinación de la utilidad bruta**

Ahora las ventas netas se obtienen de la siguiente manera: a las ventas totales se le resta las devoluciones sobre ventas. (Ver Figura 6).

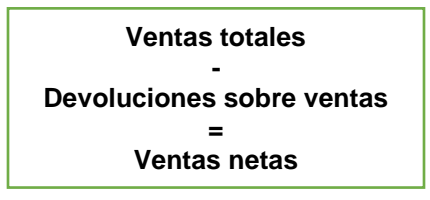

**Figura 6. Cálculo de las ventas netas**
El costo de ventas es el precio de adquisición del producto que vendemos y se calcula sumando la cantidad inicial del producto a vender (inventario inicial), se le suma las compras netas y se le resta la cantidad de producto que esperamos tener de stock en nuestro almacén (inventario final). Lo veremos de manera detallada. El costo de ventas se obtiene de integrar el inventario inicial menos compras netas menos inventario final. (Ver Figura 7).

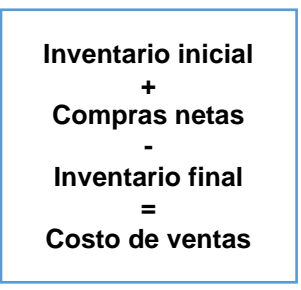

#### **Figura 7. Determinación del costo de ventas**

Pero a la vez, para calcular las compras netas, a las compras se le suman los gastos de compras (como fletes, impuestos aduanales y todos los gastos que genere la compra hasta traerlo hasta la empresa) a esto le llamaremos compras totales. (Ver Figura 8).

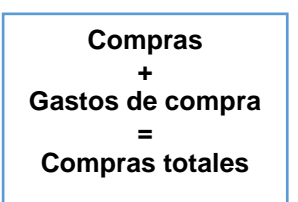

#### **Figura 8. Cálculo de las compras netas**

Las compras netas se calculan sumando las compras totales se le restan las devoluciones sobre compras que realice la empresa por no cumplir con los requisitos del producto adquirido de acuerdo a los contratos de las compras.

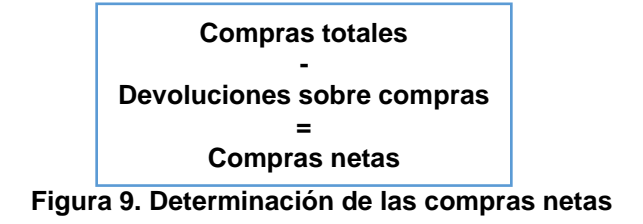

*La segunda parte* del estado de resultado señala la utilidad de operación. A partir de la utilidad bruta se resta los gastos de operación que son todos los gastos ocasionados por las actividades que se desarrollan para vender el producto. Ejemplos: el pago de sueldo de vendedores, las comisiones sobre las ventas que les dan a vendedores, las acciones publicitarias que realizan las empresas como música, bailes, todo para llamar la atención a los clientes. (Ver Figura 10).

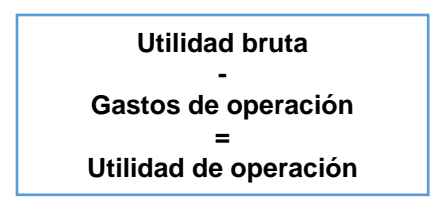

**Figura 10. Cálculo de la utilidad de operación**

Los gastos de operación lo integran los gastos de ventas, los de administración y los financieros. A esta suma si se tiene productos financieros se le resta a los gastos señalados anteriormente. (Ver Figura 11).

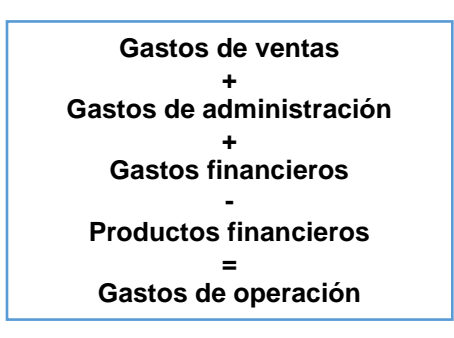

**Figura 11. Determinación de gastos de operación**

La clasificación de las cuentas que integran los gastos de operación se describirá con detalle en el capítulo de presupuesto de gastos de operación.

# 2.6. Las cédulas presupuestales

Las cédulas presupuestales son documentos que contienen las cantidades, valores e indicadores de gestión. Estas células se deberán elaborar con cada responsable de área y el comité presupuestal. En ellas señala la explicación y el desarrollo de cada uno de los procesos relacionados (Burbano, 2005), para integrar los estados financiero presupuestados.

La información consignada en las cédulas presupuestales representada la base de presupuestos y de los estados financieros proyectados. Las partes deben estar vinculados, pues en la parte conceptual se estructuran las bases del sistema presupuestal, en el procedimiento se cuantifican esas bases, y la evaluación contribuye a determinar si económicamente son posibles los objetivos propuestos. A continuación veremos la estructura del presupuesto maestro donde se cubre los aspectos referentes a la secuencia en la elaboración del mismo, referenciándose de los estados financieros vistos anteriormente.

## Estructura del presupuesto maestro

El presupuesto maestro se forma básicamente de dos bloques más pequeños de presupuestos: son el presupuesto operativo y el presupuesto financiero.

*Un presupuesto de operación* señala Riquelme (2019) que está formado de otros presupuestos como son: ventas, producción, materia prima, compras, costo de fabricación y gastos de operación, para concluir con el estado de resultado presupuestado.

Este presupuesto de operación se realiza dependiendo de la clasificación del giro de cada empresa que pudiera ser comercial, industrial o de servicios. El presupuesto completo es la empresa de giro industrial. (Ver Tabla 3).

| Giro                       | <b>Servicios</b>             | <b>Comercial</b>          | <b>Industrial</b>                                                              |  |  |
|----------------------------|------------------------------|---------------------------|--------------------------------------------------------------------------------|--|--|
|                            | Ingresos<br>por<br>Servicios | Ventas                    | Ventas                                                                         |  |  |
| Presupuestos<br>A elaborar | Costos de los<br>Servicios   | Compras                   | Producción:<br>Materia Prima,<br>Mano de Obra<br>v<br><b>Gastos Indirectos</b> |  |  |
|                            | Gastos<br>de<br>Operación    | Gastos<br>de<br>Operación | Gastos de Operación                                                            |  |  |

**TABLA 3. Presupuestos según el giro**

*El presupuesto financiero* incluye el presupuesto de efectivo, presupuesto de inversiones y como producto final es el Balance general presupuestado. Una vez integrado el presupuesto de operación, lo usaremos como marco de referencia para elaborar el presupuesto financiero, que es el resultado de este presupuesto, que muestra la situación financiera de tu empresa al terminar el período presupuestal, llamado también balance general presupuestado.

A continuación en la Figura 12 se muestra la clasificación del presupuesto maestro.

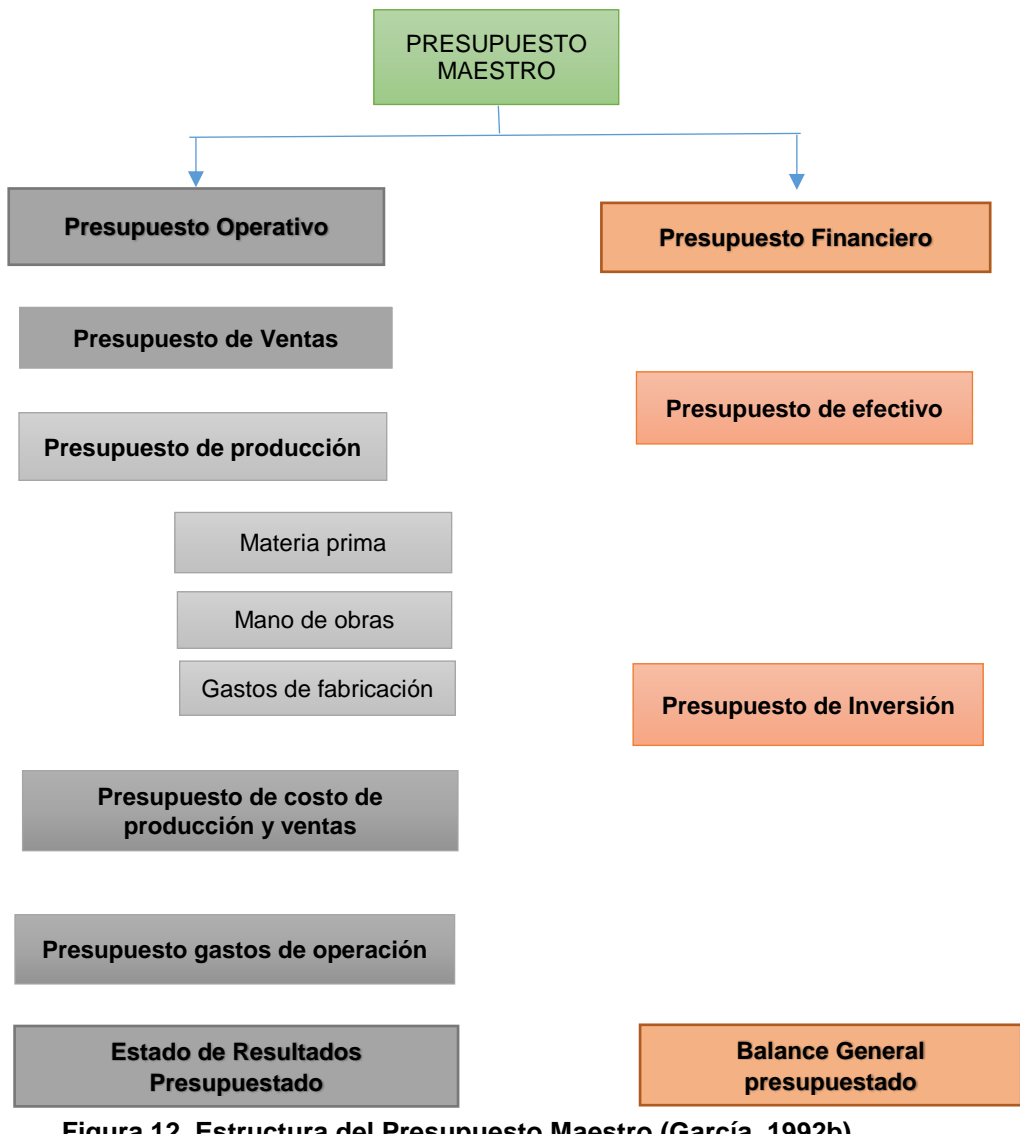

**Figura 12. Estructura del Presupuesto Maestro (García, 1992b)**

 $\overline{\phantom{a}}$ 

Ahora pasaremos a describir cada una de las cédulas presupuestales de los rubros que integran el presupuesto operativo. Y posteriormente el presupuesto financiero.

#### 3. PRESUPUESTO DE VENTAS

3.1. El presupuesto de ventas

El presupuesto de ventas es el primer presupuesto que se elabora y es a través de un pronóstico de ventas. Riquelme (2019) señalan que existen varios métodos para el cálculo del presupuesto de ventas, como son: el método promediando las ventas de los años anteriores, aumentos porcentuales, cálculos de acuerdo a la inflación esperada, estudios de mercado, patrones según ventas de años anteriores, planes de promoción y publicidad, estimaciones realizadas por el equipo de ventas, estadísticas, etc.

Recordemos que el presupuesto maestro lo elabora el comité integrado por todas personas responsables de cada área. Esto es, con la finalidad de que cada área realice los estudios pertinentes y que se interrelacione la información de ellas.

Pacheco (2020) señala que para la elaboración del presupuesto es importante la siguiente información: del comportamiento del consumidor, del sector, el ciclo estacional, las expectativas y probabilidades; análisis profundos, horizontales y verticales; evaluaciones; decisiones y estrategias; escenarios; horizontes cuantitativos y cualitativos, y análisis de sensibilidad.

El compromiso del departamento de ventas con la administración es esencial para garantizar el éxito de la empresa y se coordine con los demás departamentos directa e indirectamente. El presupuesto de ventas debe partir de las estrategias para lograr una posición en el mercado e implica una serie de análisis a profundidad de la información que una empresa maneja como son: volúmenes requeridos en el mercado, línea de productos, precios, margen de contribución, utilidades, posición dentro del sector industrial y la determinación de crecimiento del mercado entre otros.

También es de suma importancia la administración de la mezcla de los elementos de la mercadotecnia como son: el producto, precio, promoción y plaza. El estudio del mercado que pueda ayudar a conocer al cliente, sus necesidades y diseñar las estrategias para satisfacerlas, los productos sustitutos y alternativos de su mercado potencial. La filosofía de una empresa nos lleva a hacer una distinción que se centra en dos líneas: orientación del producto o a la producción y orientación al mercado o al cliente.

- La orientación del producto o a la producción se revitaliza su crecimiento a través de la diversificación de productos.
- La orientación al mercado o cliente es el análisis de mercado para identificar los segmentos, conocer sus necesidades, deseos y problemas; evaluar el potencial detectado en cada segmento para constituir un *mercado meta*; que consiste en generar beneficios económicos como resultado de lo planeado en la empresa.

Dadas las características del *mercado meta* en un mundo moderno, las necesidades y los deseos del consumidor son cambiantes. La empresa debe implementar un sistema de verificación llamado satisfactor que funge como mezcla de mercadotecnia y sirve para actualizar la información del mercado meta. Y este satisfactor está integrado el producto, servicio o idea, canales de distribución, precio, promoción y publicidad. Y la investigación de mercado es una herramienta gerencial que analiza las características que conforman cada segmento del mercado total, definiendo el *mercado meta.*

Es fundamental conocer las etapas o ciclos de vida de un producto para satisfacer estrategias de manejo presupuestal para inversiones, inventarios, abastecimiento de productos, precios, eliminación de productos, entre otros. Estas etapas son las siguientes:

*Introducción*. Aparición en el mercado, etapa inicial.

*Crecimiento*. En esta etapa las ventas crecen rápidamente, las utilidades alcanzan nivel máximo, y luego comienzan a bajar.

*Madurez.* Las ventas alcanzan un nivel alto y comienzan a descender, las utilidades continúan en descenso.

*Declinación*. Las ventas bajan rápidamente.

El departamento de ventas debe elaborar un plan de ventas, el primer punto es la fijación de precios, el estudio de mercado para analizar si los precios coinciden con la percepción de los consumidores y el comportamiento de la competencia en cuanto a precio, calidad y diferenciación del producto. Por último, el estudio de mercado debe ser sensibilizado por escenarios y cotejados con el método de costovolumen-utilidad para cuantificar las modificaciones de los precios sin sacrificar los beneficios de la empresa.

Como podemos observar, es necesario elaborar un plan de negocios que contenga toda la información de la empresa: misión, visión, metas, objetivos, valores, el estudio de mercado, el estudio técnico, financiero y económico, para las inversiones que tenga previsto la empresa para adquisición de maquinaria, un proyecto promocional, introducción de una nuevo producto.

Ya determinado el comportamiento de la demanda, definido el precio de venta del producto y el volumen de ventas se inicia el procedimiento del presupuesto de ventas considerando los datos pronosticados y el juicio profesional de los ejecutivos de ventas, distribuyéndolo en zonas, divisiones, líneas, entre otros.

# 3.2. Cédula presupuestal de ventas

La cédula del presupuesto de ventas se obtiene de multiplicar el precio de ventas por la cantidad que se espera vender (pronóstico de ventas). Es importante considerar algunas situaciones como: el volumen de ventas está limitado por la capacidad productiva de tu empresa y demanda de tus productos.

Otro aspecto a considerar son las devoluciones sobre ventas o que algunos clientes nunca paguen, estos últimos se cargan a cuentas incobrables (García, 1992).

PRESUPUESTO DE VENTAS = Pronóstico de ventas X Precio de ventas

A continuación elaboraremos ejercicios para comprender el procedimiento del presupuesto de ventas.

Ejercicios resueltos

Ejercicio uno

La empresa Luces del tiempo, S. A. se dedica a la comercialización de lámparas. En el primer semestre de 2020 sus ventas fueron de 20,000 lámparas decorativas para buro. Se vende por cajas a mayoreo, cada caja contiene 25 lámparas. El precio al que se espera vender cada caja es de \$15,000.00.

Las experiencias anteriores le indican que el 5% de sus ventas no logra cobrarlas y le devuelven en promedio un 1% al año. Con base en estos datos prepara el presupuesto de ventas para la empresa en los cuales muestra cuáles serán los ingresos netos que obtendrá en 2020 si se mantiene la misma cantidad del primer semestre.

#### DATOS:

Lámparas decorativas 20,000 Contenido de lámparas en cada caja 25 Venta de cajas de lámparas decorativas 20,000/25 = 800 cajas Precio de ventas de cada caja  $$15,000.00$ Cuentas no cobradas 5% Devoluciones sobre ventas 1%

# PRESUPUESTO DE VENTAS = Pronóstico de ventas X Precio de ventas 800 unidades \$ 15,000.00

#### **RESOLUCIÓN**

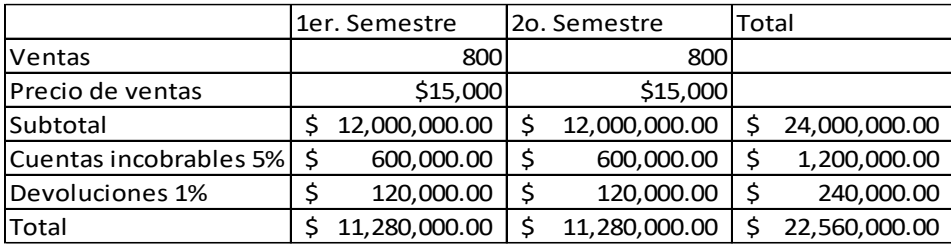

#### **TABLA 4. Cédula presupuestal de ventas: Luces del tiempo**

#### Ejercicio dos

La empresa Chevrolet S. A., vendió automóviles compactos del modelo Aveo en su agencia ubicada en Chetumal, Quintana Roo, durante el primer semestre de 2019, 300 vehículos. Considerando que en el año 2020 tuvimos una situación de pandemia no se logró la meta de ventas. Sin embargo esperamos que en el año 2022 la nueva versión de Aveo tuvo un incremento del 25% de la versión de 2019 al año. El precio de cada vehículo es de \$ 236,000.00.

Las experiencias anteriores le indican que el 6% de sus ventas no logra cobrarlas y le devuelven en promedio un 1.5% al año. Con base en estos datos prepara: El

presupuesto de ventas para la empresa en los cuales muestra cuáles serán los ingresos netos que obtendrá en 2022.

Datos:

Pronóstico de ventas 2019, 300 vehículos. Para 2022, 25% de incremento Precio de venta \$ 236,000.00

# PRONÓSTICO DE VENTAS X PRECIO DE VENTAS

AÑO 2019 se vendió 300 vehículos en 2022 se espera un incremento del 25% 75 vehículos más que en 2019 total a vender, 375 vehículos Cuentas incobrables 6% y devoluciones sobre ventas 1.5%

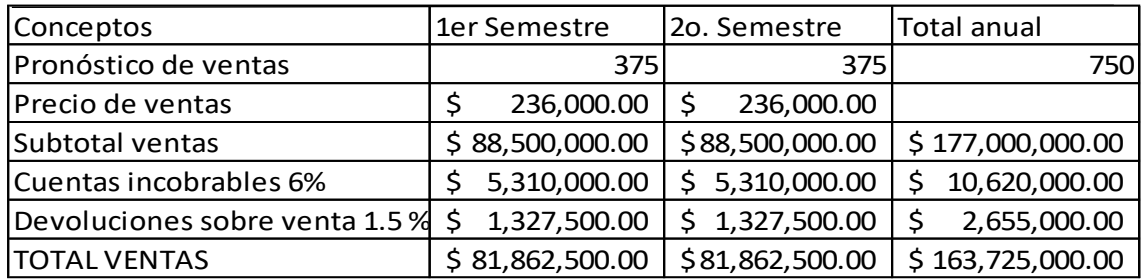

#### **Tabla 5. Cédula presupuestal de ventas de Chevrolet Aveo**

### 4. PRESUPUESTO DE COSTO DE PRODUCCIÓN Y VENTAS

#### El presupuesto de costo de producción

En el presupuesto de costo de producción y ventas incluyen otros presupuestos. La elaboración del presupuesto es responsabilidad de la gerencia de producción en coordinación con el comité presupuestal. Porque ellos conocen la infraestructura, niveles de producción, de inventarios, uso de las instalaciones, inversiones, entre otros y podrían hacer un plan de las unidades a producir por producto y por período (Pacheco, 2020).

Como se había mencionado antes, las actividades empresariales se clasifican en industriales, comerciales y de servicios, según la actividad depende la información que se requiera para elaborar el presupuesto. En el presupuesto de producción Rincón y Narváez (2017) comentan que se aplican a las empresas de servicios e industriales porque requiere mayor énfasis en la actividad de producción, al planear la compra de materia prima, el uso de mano de obra, de los costos indirectos de fabricación. Depende de la decisión de la gerencia de producción los niveles de inventarios que requieran tener de productos terminados y de materia prima.

Pero tratándose de una empresa de servicios, al término del proceso de producción, no queda inventarios de productos terminados, todo se vende. En las empresas industriales se pueden aplicar cualquiera de los dos sistemas de producción, por órdenes o por proceso. Ya que, estas empresas se caractericen por *la unidad de costeo* (es el concepto de unidad operativa al que se le agrupa o concentra los costos) por cualquiera de las *modalidades de producción* (estas modalidades pueden ser producción por lotes o producción en serie).

Funciones del sistema de contabilidad de costos

47 El sistema de contabilidad de costos se utiliza para *la acumulación, la medición y asignación de costos.* La acumulación de costos consiste en reconocer y registrar costos conforme se utilizan (López, Gómez y Marín, 2011). Entre los *sistemas de acumulación* de costos están los sistemas de producción por órdenes y por procesos:

*Sistema de producción por órdenes* este sistema consiste en producir un grupo o un lote de productos iguales y se realizan a través de órdenes de producción. Los costos se acumulan a cada orden de producción y los costos unitarios se obtienen con solo dividir los costos totales entre el número de unidades producidas. En los sistemas por órdenes el objeto de costo es una unidad o múltiples unidades de un producto o servicio, a través de órdenes de trabajo.

Cada orden de trabajo utiliza una cantidad diferente de recursos. En este sistema se acumulan los costos por separado para cada producto o servicio (Horngren, Foster & Datar, 2007). Ejemplo empresas manufactureras, de impresión, empresas aeronáutica, automotriz, o prestación de servicios.

**Sistema de producción por proceso** este costo hace referencia a la producción en secuencia, donde la fabricación es continua hasta podría considerarse repetitiva; los costos se acumulan de acuerdo al proceso que se vaya desarrollando a lo largo de la fabricación del producto, al pasar de un proceso a otro el costo va en aumento de manera secuencial en cada proceso hasta llegar a producto terminado; el costo total, que es la suma de todos los procesos.

El costo unitario se dividirá el costo total entre el número de unidades que se haya logrado elaborar del producto en proceso de fabricación en el período respectivo (Capa, García y Herrera, 2019). En este sistema la unidad de costeo es un proceso de producción. En este tipo de sistema se acumula el costo que pasa por las diversas etapas o procesos de producción durante un período de tiempo dado. El producto tiene que pasar en línea por cada procesos, en caso contrario, si los productos pasan solo por algunos procesos y por otros no, se genera los coproductos o subproductos (Arellano, et al., 2017).

El costo unitario por proceso se obtiene de dividir el costo total de cada proceso entre el número de unidades obtenidas en cada pedido en el período respectivo. El costo total de productos terminados es la suma de los costos unitarios de los procesos por donde haya pasado el artículo. Ejemplo de empresas que utilizan el sistema de producción por proceso: plásticos, azúcar, petróleo, vidrio, cemento.

La medición de los costos implica la valuación monetaria de materia prima, mano de obra y costos indirectos de fabricación utilizados en la producción (López, Gómez y Marín, 2011). Los dos sistemas de producción pueden funcionar con cualquiera de las dos bases o técnicas para *la medición* de las operaciones productivas: los costos los históricos y los predeterminados (Del Río González & Del Río Sánchez, 2004). Se describen así:

*Costos históricos* este sistema de costos funciona con costos históricos, es decir, costos dados que se han incurrido y cuya cuantía es conocida. Utiliza datos reales. El costeo histórico "rastrea los costos directos a los objetos del costo al utilizar tasas reales de costos directos multiplicadas por las cantidades reales de los costos directos de los insumos y prorratea los costos indirectos basados en tasas reales multiplicadas por las cantidades reales de las bases de asignación de costos" (Horngren, Foster & Datar, 2007:100).

*Costos predeterminados* este sistema funciona a base de costos calculados con anterioridad a la ocurrencia de los costos reales. Aquí destacan los llamados costos estimados y estándar. Del Río González y Del Río Sánchez (2004) señalan que los costos estimados se calculan sobre bases empíricas (experiencia en la industria) y la finalidad es pronosticar el valor y la cantidad de elementos del costo del producto. Es decir, es conocer aproximadamente su costo.

Los costos estimados se determinan científicamente utilizando estudios de tiempos y movimientos, así como las estimaciones de ingenieros. Este tipo de costos se predetermina y permite el análisis de las variaciones entre los costos reales y estándar. Y con ello, se pueden valuar para buscar medidas correctivas (Gayle, 1999).

La *asignación de los costos* se refiere a la asociación de los costos de producción con las unidades producidas y se realizan mediante un prorrateo global de los costos indirectos con base en una tasa global en relación con el volumen o las unidades producidas (López, Gómez y Marín, 2011).

## Elementos del costo de producción

El presupuesto de costo de producción es el proceso de costeo para determinar los valores de la materia prima, la mano de obra directo y todos los demás costos indirectos que absorben todos y cada uno de los productos proyectados (Pacheco, 2020). (Ver Figura 13).

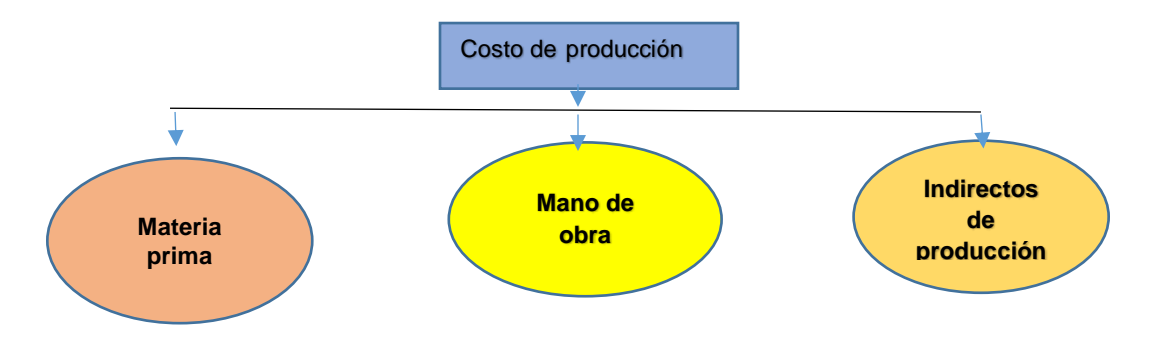

**Figura 13. Elementos del costo de producción (Pacheco, 2020).**

Cédulas presupuestales de costos y ventas de producción

En el presupuesto de producción y ventas se utilizarán las siguientes cédulas presupuestales:

1. Producción en unidades físicas Q

- 2. Materia prima a utilizar en unidades físicas Q
- 3. Compra de materia prima en unidades físicas Q
- 4. Compra de materia prima en pesos \$
- 5. Materia prima a utilizar en pesos \$
- 6. Mano de obra
- 7. Costos indirectos de fabricación
- 8. Costo total de producción y determinación de costos unitarios
- 9. Costo de ventas

#### 4.4.1. Cédula de producción en unidades físicas

Iniciaremos el presupuesto de producción en unidades físicas, la información necesaria para preparar este presupuesto depende de los tipos y capacidades de máquinas, cantidades económicas a producir y disponibilidad de los materiales. Como habíamos comentado antes, depende de la gerencia de producción los niveles de inventarios de productos terminados que deseen tener de reserva.

Si fabricamos un producto que no sea perecedero, puede contar con un cierto número de unidades en el inventario o almacén (ejemplos: escritorios, mesas, recamaras, vehículos, etc.), lo que hace que el plan sea más flexible. Si los artículos son perecederos eso no funciona, porque no pueden ser guardados y tendrán que fabricarse aproximadamente al mismo momento en que se venden (empresas de servicios, ejemplo restaurante).

Haremos el procedimiento guía para elaborar el presupuesto maestro de manera general. Recordemos que cada empresa tiene sus propias características, requerimientos de sistemas de costos de producción, bases de costos, sistema de valuación de inventarios, determinación de los costos absorbente o directo, entre otros. No es el tema de este trabajo la contabilidad de costos, sino la elaboración del presupuesto y nos centraremos en el proceso de elaboración (García, 1992b).

El primer paso para elaborar el presupuesto de producción en unidades físicas, es determinar el inventario final deseado de las unidades físicas. Para decidir cuantos productos vas a producir, se toma en de base las ventas esperadas (Volumen esperado de ventas que fue elaborado por la gerencia de ventas y valorado por el estudio de mercado), el inventario final deseado (inventarios necesarios para que el departamento de producción esté en condiciones de fabricar y surtir al departamento de ventas) y tus inventarios actuales o iniciales de productos terminados (estimar el inventario inicial para el período presupuestado con base en las directrices observadas).

PRODUCCIÓN UNIDADES FISICAS= Pronóstico de ventas en unidades + Inventario final deseado – Inventario inicial

En conclusión, el presupuesto de producción es igual al pronóstico de ventas (unidades esperadas, que se obtiene del presupuesto de ventas) más las unidades del inventario final deseado y menos las unidades del inventario inicial o actual. (Ver Tabla 6).

| CÉDULA DE PRESUPUESTO DE PRODUCCIÓN Q       |
|---------------------------------------------|
| + Pronóstico de ventas (unidades esperadas) |
| + Inventario final deseado (unidades)       |
| $=$ Unidades totales a producir             |
| - Inventario inicial (unidades)             |
| = Unidades a producir presupuestadas        |

**TABLA 6. PRODUCCIÓN EN CANTIDADES Q**

4.4.2. Cédulas de materia prima a utilizar en unidades físicas

El siguiente paso es determinar la materia prima en unidades a utilizar en la producción, partiremos del presupuesto de producción. Se calcula la cédula del presupuesto de materia prima a utilizar en unidades de la siguiente manera: de la cédula de presupuesto de producción, se obtiene las unidades a producir presupuestadas, estas unidades se multiplica por la materia prima a utilizar por cada unidad de producción.

```
MATERIA PRIMA UTILIZADA Q = unidades a producir X cantidad estimada de materia prima de
                                          cada unidad de producción
```
Ilustraremos un ejemplo con cálculo de materias primas tipo A y B, (de acuerdo a la unidad de medida, puede ser piezas, kilos, litros, etc.) Primero calculando la materia prima A y se repite el procedimiento por la materia prima B a utilizar. (Ver Tabla 7).

| + Unidades a producir presupuestadas           |
|------------------------------------------------|
| X Unidades a utilizar de Materia prima A       |
| = Total unidades de Materia prima a utilizar A |
| + Unidades a producir presupuestadas           |
| X Unidades a utilizar de Materia prima B       |
| = Total unidades de Materia prima a utilizar B |

**TABLA 7. Materia prima a utilizar en unidades físicas Q**

4.4.3. Cédulas de compra de materia prima en unidades físicas Q Después se determina el presupuesto de compra de materia prima en unidades Q, partiendo del presupuesto de materia prima a utilizar en unidades se determinada el presupuesto de compra de materia prima en unidades. Del total de materia prima a utilizar según cada ingrediente o componente (ya sea A o B, se calcula de manera separada), se le suma el inventario final de deseado de materia prima y se le resta el inventario inicial o actual, para obtener la cantidad a comprar de esa materia prima. Se repite el procedimiento por cada ingrediente que se utilice para producir un artículo o bien. Ver procedimiento en la Tabla 8.

COMPRA DE MATERIA PRIMA Q=Materia prima utilizada + Inventario final deseado – Inventario inicial

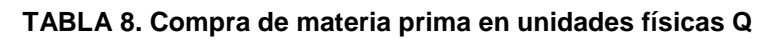

+Total unidades de materia prima a utilizar A

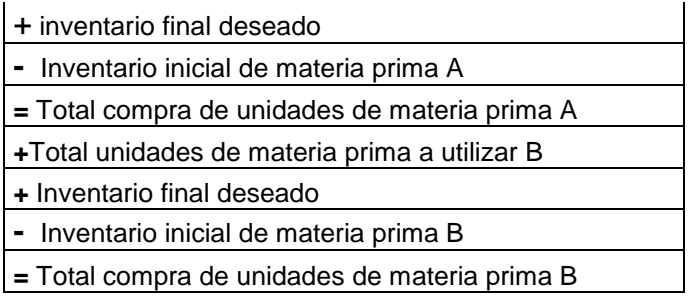

4.4.4. Cédulas de compra de materia prima en pesos \$

El siguiente paso es determinar la compra de materia prima en pesos, partiendo del presupuesto de compra de materia prima en unidades Q, se determinada la cédula del presupuesto de compra de materia prima en pesos \$. Para el cálculo, se toma las cantidades de cada ingrediente o componente de materia prima por separado y solo se multiplica por el precio de compra del ingrediente de que se trate. (Ver Tabla 9).

COMPRA DE MATERIA PRIMA \$= unidades de materia prima X precio de compra

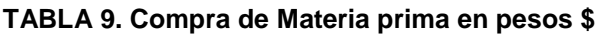

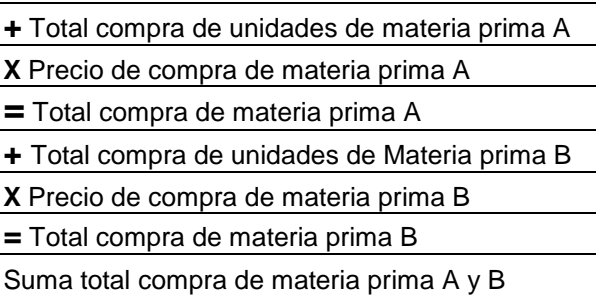

# 4.4.5. Cédulas de materia prima a utilizar en pesos \$

Para determinar la materia prima a utilizar en pesos \$, en la cédula de materia prima a utilizar se toma las unidades de materia prima a utilizar y multiplica con el precio de compra. Y se repite por cada componente de materia prima a utilizar. Al final se hace la sumatoria de cada componente de materia prima para obtener el presupuesto total de materia prima a utilizar. (Ver Tabla 10).

MATERIA PRIMA A UTILIZAR \$= unidades de materia prima X precio de compra

#### **TABLA 10. Materia prima a utilizar en pesos \$**

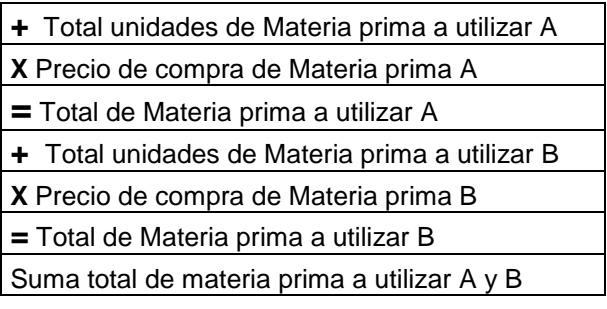

4.4.6. Cédula

de mano de obra directa

Como el proceso de producción consta de tres elementos, el segundo elemento es mano de obra. Se determina el proceso de fabricación y el tiempo de elaboración del producto de acuerdo al proceso o etapa de producción.

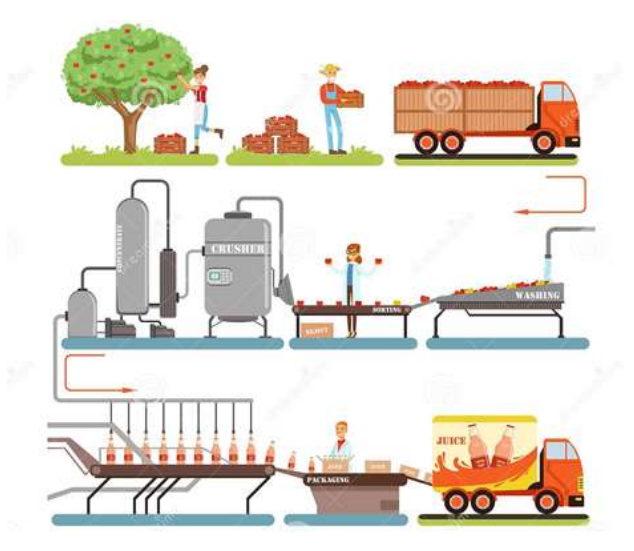

**Figura 14. Etapas del proceso de producción del jugo (es.dreamstime.com)**

55 Por otro lado, para calcular el costo de la mano de obra por horas es necesario que el departamento de recursos humanos haga un diagnóstico de necesidades para satisfacer los requisitos de producción planeada. En ese diagnóstico se obtiene el número de personas que se requiere en cada proceso y las prestaciones que tienen derecho, como es seguridad social, prima vacacional, entre otros conceptos para determinar el costo que esa mano de obra tendrá y si será estándar en horas de mano de obra y su forma de pago. Y si será directa a la producción o indirecta.

Este presupuesto de mano de obra es de gran utilidad. Con él podemos saber exactamente el número de personas que se necesitará para producir lo planeado, para prever si vamos a necesitar más recursos humanos o si es suficiente con el personal actual. El presupuesto de mano de obra se obtiene de multiplicar el costo de la mano de obra por el número de horas que son necesarias para la producción. (Ver Tabla 11).

PRESUPUESTO DE MANO DE OBRAS = Horas estimadas de trabajo X costo por obra

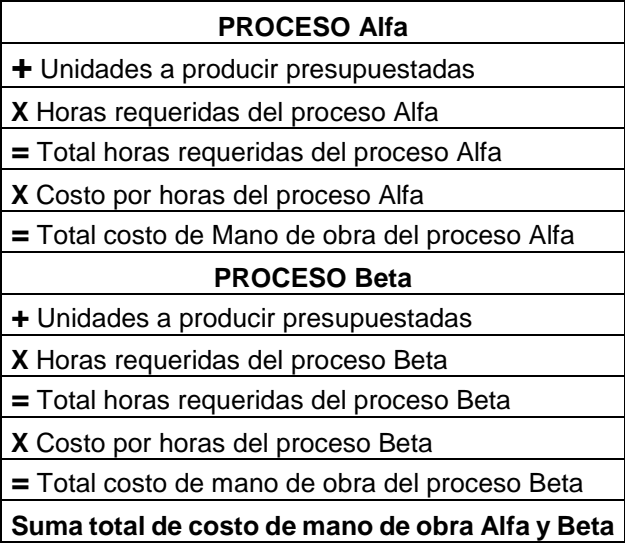

#### **TABLA 11. Mano de obra directa**

4.4.7. Cédula de costos indirectos de producción

El costeo es la suma de aquellas erogaciones necesarias en la elaboración de un producto, aquellas que forman parte de la actividad propia de la empresa o las que están vinculados a la actividad productiva u operativa. Para llevar un control de los costos de elaboración de un producto se divide en dos grupos:

*Los costos directos* (los elementos materia prima y mano de obra) y los costos indirectos de producción. Estos costos pueden dividirse en: *semi-directos*: Son aquellos que no se aplican al producto, pero sí al sistema de costos.

*Los costos Indirectos*: son costos comunes a dos o más productos, por lo que requieren de algún criterio de distribución o asignación (Riquelme, 2020).

El tercer elemento del costo de producción se considera los costos indirectos de producción que se realizan en la fábrica. El presupuesto de costos indirectos de producción es igual a la estimación que puede esperarse de ellos para el período que se está presupuestando. Se integra a todos aquellos costos que esperas tener en el período.

Los costos indirectos de producción los clasifican Riquelme (2020) en:

**Materiales indirectos**: Son aquellos insumos que influyen en la producción como ejemplo están: herramientas, equipos de trabajo, materiales de mantenimiento.

**Mano de obra indirecta**: Es el trabajo que realiza el recurso humano que no interviene directamente en la transformación de la materia prima y producción del producto final. Ejemplos: sueldos de jefes de líneas de producción, diseñadores de producto, gerente de la planta, etc.

**Costos de fábrica indirectos**: Son aquellos que emergen de las actividades de explotación o transformación de la materia prima, se generan en la producción o en la actividad productiva, pero no se incluye en ninguno de los anteriores y pueden clasificarse como costos variables.

Dentro de los costos indirectos se incluyen los costos administrativos, estos costos son aquellos generados por actividades fundamentales para el funcionamiento de

57

la fábrica. Incluye energía eléctrica, teléfono, internet, papelería, agua, seguros de bienes, seguros de vida, útiles de oficina, gastos de mantenimiento, alquileres, en fin todos los gastos generados para la función de producción. Impuestos, permisos y patentes, pagos que la empresa realiza al fisco o al municipio, por concepto de diversa naturaleza legal, que afecta el desarrollo de la empresa.

El presupuesto de costos indirectos lo elabora el personal del área de producción de la empresa. Este presupuesto consiste en calcular aquellos costos que habrá de absorber, los de materia prima, los de mano de obra y los costos indirectos, como son los de la energía eléctrica, renta del espacio de la fábrica, la depreciación de la maquinaria, y mantenimiento de la misma, entre otros ya mencionados (García, 1992b).

Los presupuestos del costo de producción se consideran herramientas para planear los costos de la materia prima, la mano de obra y costos indirectos con factores como precios, cantidad, contratos laborales, entre otros, ayuda a gestionarlos. Para economizar costos debes hacer presupuestos relativamente estrictos y tratar así de controlar los costos de fabricación; sin embargo, sí parece que surgirán variaciones a pesar de los esfuerzos que se hagan para cumplirlo, éstas deberán incluirse en tu presupuesto, de manera que todos los costos puedan anticiparse antes de que surjan.

Un presupuesto falsamente optimista te puede traer dificultades en otras áreas de planeación como en el presupuesto de efectivo. Ejemplo si estimas pagar \$ 50,000.00 de mantenimiento, pero debido a los aumentos del salario mínimo, sabes que es probable pagar \$ 60,000.00 debes considerarlo para evitar que después no tengas con qué pagar.

58 Es importante detectar el comportamiento de cada una de las partidas de costos indirectos. Los costos indirectos variables se presupuestan en relación al volumen de producción previamente determinado, y los costos fijos de producción indirectos se plantean de acuerdo a la capacidad instalada, independientemente del volumen de producción.

Al presupuestar los costos indirectos producción debe calcularse la tasa de aplicación tanto de la parte fija como la parte variable y elegir una base adecuada para la estructura del presupuesto de costos indirectos de producción. Esto es la aplicación del concepto de presupuesto flexible en la elaboración del presupuesto de gastos indirectos de fabricación.

El presupuesto fijo ya es un elemento histórico, por su falta de utilidad; el presupuesto flexible se apoya en el comportamiento de los costos (Ramírez, 2008, 2013). El presupuesto flexible cobra importancia cuando se emplea como herramienta de control, comparando lo real con lo que debería ocurrir, se realiza un buen diagnóstico de la empresa y se emprende acciones correctivas.

En las actuales circunstancias esta herramienta es útil para adaptarse a los cambios, porque ayuda a detectar áreas en donde se incurren en costos excesivos. Para el cálculo del prorrateo de los costos indirectos de producción se utiliza la fórmula de la tasa de aplicación presupuestada:

Gastos indirectos de producción presupuestados / base de distribución presupuestado.

Las bases de distribución pueden ser: las horas de mano de obra, los costos de materia prima, las horas máquina que utilices, etc.

Para visualizar la clasificación de los costos indirectos de producción presupuestada se señala en la Tabla 12).

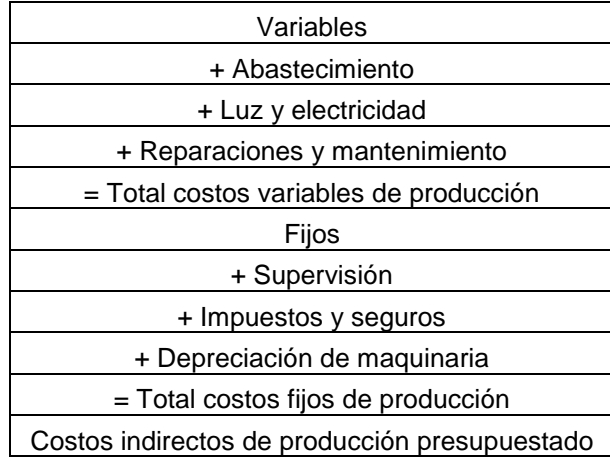

#### **TABLA 12. Costos indirectos de producción**

4.4.8. Cédula de costos de producción y de costos unitarios El costo de producción global se señala en el presupuesto de costo de producción. Esta cédula presupuestal se obtiene sumando las tres cédulas presupuestales que integran los elementos del costo: presupuesto de materia prima a utilizar, presupuesto de mano de obra y el presupuesto de gastos indirectos. O se obtiene de los costos unitarios de los elementos del costo por el volumen de producción.

Para obtener el costo unitario del presupuesto global de costo de producción, primera opción se divide entre número de productos determinado, este se obtiene en el primer presupuesto en unidades y se obtiene el costo de producción unitario. Una vez que se tiene el costo de material prima, el de mano de obra y los costos indirectos, se puede calcular cuánto costará producir cada producto. (Ver Tabla 13).

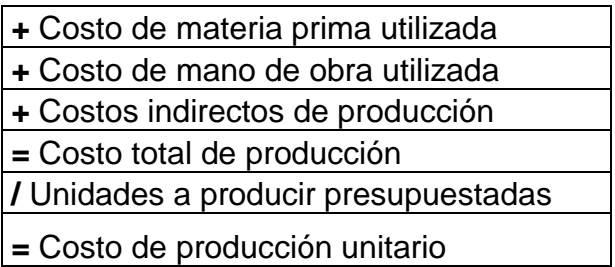

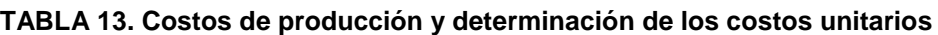

#### 4.4.9. Cédula presupuestal de costo de ventas

El costo de venta es la cantidad de dinero que cuesta producir o adquirir un producto para comercializar, este costo se obtiene en cada línea de producto y con el paso del tiempo va cambiando, porque la mercancía en inventario se deprecia según las características propias del producto (Pacheco, 2019).

Después de determinar el costo de producción unitario, se calcula el costo de ventas, si se tiene un inventario inicial más la producción de este período menos el inventario final con sus costos respectivos se obtiene el presupuesto de costo de ventas (García, 1992b).

Para el cálculo de costos de ventas de una empresa de manufactura se realiza la suma de los productos de la existencia inicial, con el costo total de la producción para luego restarle los productos terminados (Pacheco, 2019).

Cálculo del costo de ventas.

Empresa industrial:

Del inventario de los artículos terminados al inicio del período (inventario de artículos terminados con que cuenta la empresa al inicio del período **X** costo de producción del período anterior por unidad). **+** Costo de la producción del período. (Número de unidades producidas **X** costo de producción unitario del periodo actual. **-** Costo del inventario de productos terminados al final del período. (Inventario de artículos terminados Q **X** costo de producción del período actual por unidad). (Ver Tabla 14).

#### **TABLA 14. Costos de venta**

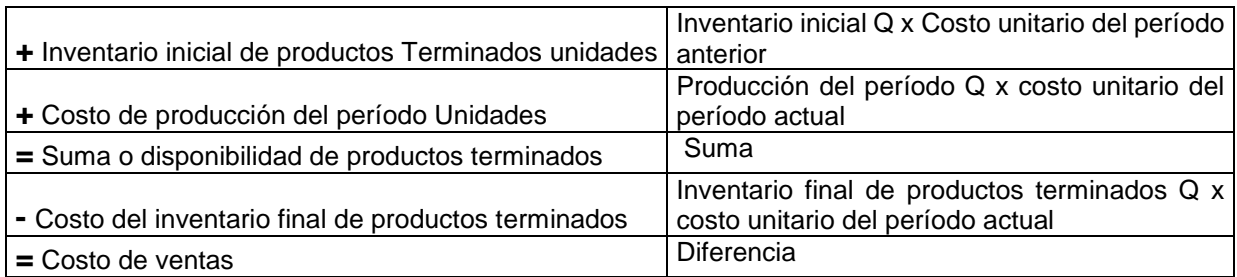

A continuación se presentarán ejercicios resueltos que servirán de apoyo en el aprendizaje.

Ejercicios resueltos

# Ejercicio uno

La empresa El Portón, S. A., pide que elabores el presupuesto de costo de producción para la línea que produce con base en la siguiente información:

Costo de producción por unidad:

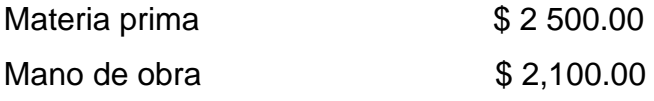

Costos indirectos de fabricación. \$ 1,000.00

Se tiene planeado vender 35000 unidades y cuenta con un inventario de productos terminados de 10,000 al inicio del período y se desea mantener 6000 productos al final del mismo.

Determinar el costo total de producción y el costo unitario.

Datos:

Pronóstico de ventas 35,000 unidades

Inventario inicial de productos terminados 10,000 unidades

Inventario final de productos terminados 6,000 unidades

Materia prima unitario \$2,500.00

Mano de obra unitario \$2,100.00

Gastos indirectos unitario \$ 1,000.00

# **RESOLUCIÓN**

El primer paso es elaborar la cédula de unidades de producción partiendo del pronóstico de ventas. Como se muestra en la siguiente tabla.

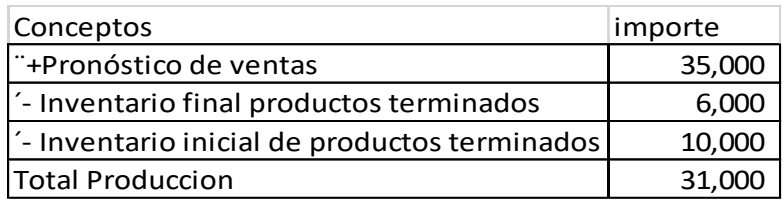

#### **Tabla 15. Cédula presupuestal de unidades de producción**

Posteriormente se desarrolla la cédula presupuestal de costo total de producción a partir de la cédula presupuestal de unidades de producción. (Ver Tabla 16).

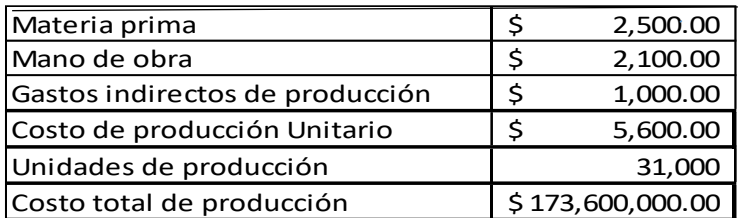

#### **Tabla 16. Cédula presupuestal costo total de producción**

## Ejercicio dos

La compañía El Candil, S. A. fabrica lámparas para buro. Para fabricar cada lámpara se necesitan 3 gramos de materia prima y el precio al que se compra es de \$ 250.00 el gramo. El inventario de materia prima a principios del mes de enero es de 4000 gramos y el inventario final esperado para enero es de 5000 y para febrero 4000 y marzo 3000 del 2022. La producción programada de lámparas para los tres meses es la siguiente: enero 2000, febrero 5000 y marzo 7000.

Calcula el costo total de materia comprados en cada uno de los meses y el costo de materia prima utilizados en el mismo período.

Datos:

Producto Lámparas de buros, utiliza Materia prima 3 gramos costo por gramo \$ 250.00 Datos mensuales de lámparas

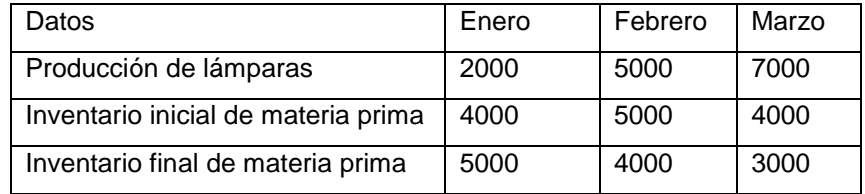

# **RESOLUCIÓN**

Se procede a elaborar la cédula de producción en unidades como primer paso. (Ver Tabla 17).

**Tabla 17. Cédula presupuestal de Producción en unidades del Candil, Lámparas**

| Concepto               | Enero | Febrero   Marzo   TOTAL |                |
|------------------------|-------|-------------------------|----------------|
| Producción de lámparas | 2.000 | 5.000                   | 7,000   14,000 |

El siguiente paso es definir la cédula presupuestal de materia prima a utilizar en unidades físicas y la base es la cédula presupuestal de producción en unidades. (Ver Tabla 18).

|                                | Enero | Febrero | Marzo  | Total  |
|--------------------------------|-------|---------|--------|--------|
| Unidades de producción         | 2,000 | 5,000   | 7,000  | 14,000 |
| materia prima a utilizar       |       |         |        |        |
| Total materia prima a utilizar | 6,000 | 15,000  | 21,000 | 42.000 |

**Tabla 18. Cédula presupuestal de materia prima a utilizar en Q**

A continuación se elaborara la cédula presupuestal de materia prima a utilizar en pesos, tomando como base, la cédula anterior, de materia prima a utilizar en cantidad. (Ver Tabla 19).

| <b>Conceptos</b>          | Enero |              | Febrero |                               | Marzo |                            |  | Total                        |  |
|---------------------------|-------|--------------|---------|-------------------------------|-------|----------------------------|--|------------------------------|--|
| Materia prima a utilizar  |       | 6.000        |         | 15.000                        |       | 21,000                     |  | 42,000                       |  |
| Costo de materia prima \$ |       | 250.00       |         | 250.00                        |       | 250.00                     |  |                              |  |
| Materia prima a utilizar  | \$    | 1,500,000.00 |         | $\frac{1}{2}$ \$ 3,750,000.00 |       | $\frac{1}{2}$ 5,250,000.00 |  | $\parallel$ \$ 10,500,000.00 |  |

**Tabla 19. Cédula presupuestal de materia prima a utilizar en \$**

Con los cálculos de la materia prima a utilizar se elabora la cédula de compra de materia prima en unidades y en pesos, teniendo la información de los inventarios iniciales y finales, así como el precio de compra de la materia prima. (Ver Tabla 20).

| Conceptos                               |  | Enero        | Febrero      | Marzo        | Total         |
|-----------------------------------------|--|--------------|--------------|--------------|---------------|
| Requerimiento de materia prima (+)      |  | 6,000        | 15,000       | 21,000       | 42,000        |
| Inventario final de materia prima $(+)$ |  | 5,000        | 5,000        | 3,000        | 13,000        |
| inventario inicial de materia (-)       |  | 4,000        | 5.000        | 4,000        | 13,000        |
| Compra de materia prima =               |  | 7,000        | 15,000       | 20,000       | 42,000        |
| costo de materia prima                  |  | 250.00       | 250.00       | \$<br>250.00 |               |
| Total compra de materia prima           |  | 1,750,000.00 | 3,750,000.00 | 5,000,000.00 | 10,500,000.00 |

**Tabla 20. Cédula de Compra de materia prima Q y \$**

# Ejercicio tres.

La Zapatería los siete hermanos, S. A., elabora varias líneas de Sandalias, entre los cuales se encuentra el modelo Martina. La empresa espera vender 1200,000 pares del modelo Martina el próximo año, 500,000 sandalias en el primer semestre y 700,000 para el segundo. El costo de producción de cada par de sandalias \$ 125.00 cada uno. A principios de año, el inventario será de 200,000 sandalias y se desea un inventario de 275,000 sandalias al final del primer semestre y 300,000 al final del segundo.

Con base en esos datos realiza para el próximo año: el presupuesto de producción en cantidad y en pesos.

Datos:

Producción semestral primer semestre 500,000 pares; segundo semestre 700,000 pares.

Costo de producción unitario \$ 125.00

Inventario inicial de productos terminados primer semestre 200,000

Inventario final de productos terminados primer semestre 275,000

Inventario final de productos terminados segundo semestre 300,000

Presupuesto de producción Q y \$

# **RESOLUCIÓN**

Iniciamos con el cálculo y la elaboración de la cédula presupuestal de ventas. (Ver Tabla 21).

#### **Tabla 21 Cédula presupuestal de Ventas de Los siete hermanos**

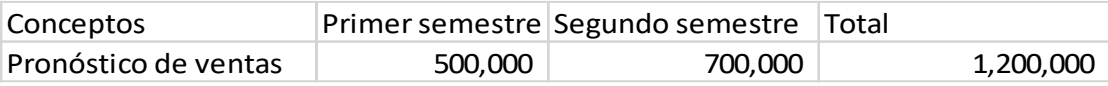

A partir del pronóstico de ventas resultado de la cédula presupuestal de ventas se procede a calcular y elaborar la cédula presupuestal de producción en unidades. (Ver Tabla 22).

 **Tabla 22. Cédula presupuestal de producción en unidades de Sandalias Martina Q**

| Conceptos                      |         | Primer semestre Segundo semestre | Total     |
|--------------------------------|---------|----------------------------------|-----------|
| Pronóstico de ventas           | 500,000 | 700,000                          | 1,200,000 |
| Inventario final de productos  | 275,000 | 300,000                          | 575,000   |
| Inventario incial de productos | 200,000 | 275,000                          | 475,000   |
| Total produccion en unidades   | 575,000 | 725,000                          | 1,300,000 |

Después de elaborar la cédula presupuestal de producción en unidades, misma que sirve de base para elaborar la cédula presupuestal de producción en pesos. (Ver Tabla 23).

**Tabla 23. Cédula presupuestal de producción de sandalias Martina \$**

| Concepto                     |                                  | Primer semestre Segundo Semestre Total |                                     |
|------------------------------|----------------------------------|----------------------------------------|-------------------------------------|
| Unidades de producción       | 575,000                          | 725,000                                | 1,300,000                           |
| Costo unitario de producción | $125.00$ \ \$                    | 125.00                                 |                                     |
| Costo Total de producción    | $\frac{1}{2}$ 71,875,000.00 \ \$ |                                        | $90,625,000.00$ \ \$ 162,500,000.00 |

### 5. PRESUPUESTO DE GASTOS DE OPERACIÓN

#### 5.1. Presupuesto de gastos de operación

El presupuesto de gastos de operación surge de diversas erogaciones necesarias para poder realizar la venta de los bienes y servicios de una empresa y responde a las políticas o formas de pago que utiliza la empresa. Lara Flores y Lara Ramírez, (2020) presentan la integración de los siguientes rubros: gastos de venta, gastos de administración y Gastos y productos financieros.

#### 5.2. Los gastos de venta

Los gastos de venta son aquellos gastos que tienen relación directa con la promoción, realización y desarrollo de la actividad para aumentar el volumen de ventas. Lara Flores y Lara Ramírez (2020) señalan los siguientes:

Sueldos del personal (promotores, jefes, vendedores, choferes, destinados a la dirección promoción y sostenimiento de las actividades relacionadas directamente con la operación de vender),

#### Comisiones a agentes de ventas,

Prestaciones al personal (que garanticen la salud, la asistencia médica, riesgos de trabajo, seguro de retiro, redito para adquirir propiedad habitacional, entre otras prestaciones),

#### Propaganda y publicidad,

Gastos de empaque, envío y entrega de mercancía vendida,

Rentas y mantenimiento de edificios del área de ventas,

Depreciaciones y gastos de mantenimiento de equipo de reparto y,

Todos aquellos gastos que estén directamente relacionados con la operación de vender.

#### 5.3. Los gastos de administración

Los gastos de administración son todas las erogaciones necesarias para el sostenimiento de las actividades destinadas a mantener la dirección y administración de la empresa, de manera indirecta están relacionadas con la operación de vender. La clasificación de Lara Flores y Lara Ramírez (2020) son:

Sueldos del personal directivo (gerentes, contadores, asesores, etc.), empleados administrativos (secretarias, capturistas, oficinistas, etc.),

Prestaciones al personal (que garanticen la salud, la asistencia médica, los riesgos de trabajo, el seguro de retiro, la obtención de crédito para adquirir en propiedad habitacional, entre otras),

Rentas y gastos de mantenimiento del edificio,

Depreciación y gastos de mantenimiento de mobiliario, de equipo de oficina y de cómputo,

Gastos de papelería, teléfonos, energía eléctrica e internet,

En general todos los gastos necesarios para la dirección y administración de la empresa.

#### 5.4. Los gastos y productos financieros

Los gastos y productos financieros son los gastos o ingresos ordinarios, que se derivan de operaciones o transacciones usuales, es decir, que son propios del giro de la empresa, a sean frecuentes o no. La descripción que presentan Lara Flores y Lara Ramírez (2020) son:

Intereses sobre documentos que la entidad paga o le pagan,

Descuentos por pago anticipado de documentos que la empresa concede o le conceden,

Intereses moratorios sobre cuentas vencidas que la empresa paga o le pagan, Intereses que la empresa paga sobre préstamos bancarios, hipotecarios, etc.

Cédula presupuestal de gastos de operación

En el rubro de gastos de ventas se refiere a las fluctuaciones en relación directa al volumen de ventas, comisiones, sueldos de vendedores, mantenimiento de equipo de reparto, etc. En otros gastos de operación incluyen los gastos de administración, mercadeo, gastos de personal, logística, tecnología, comunicación y otros gastos fijos y variables. También se identifican en este rubro los valores registrados como gastos de operación que no se realiza desembolso ejemplo: las depreciación, las provisiones y diferidos (Riquelme, 2019). (Ver Tabla 24).

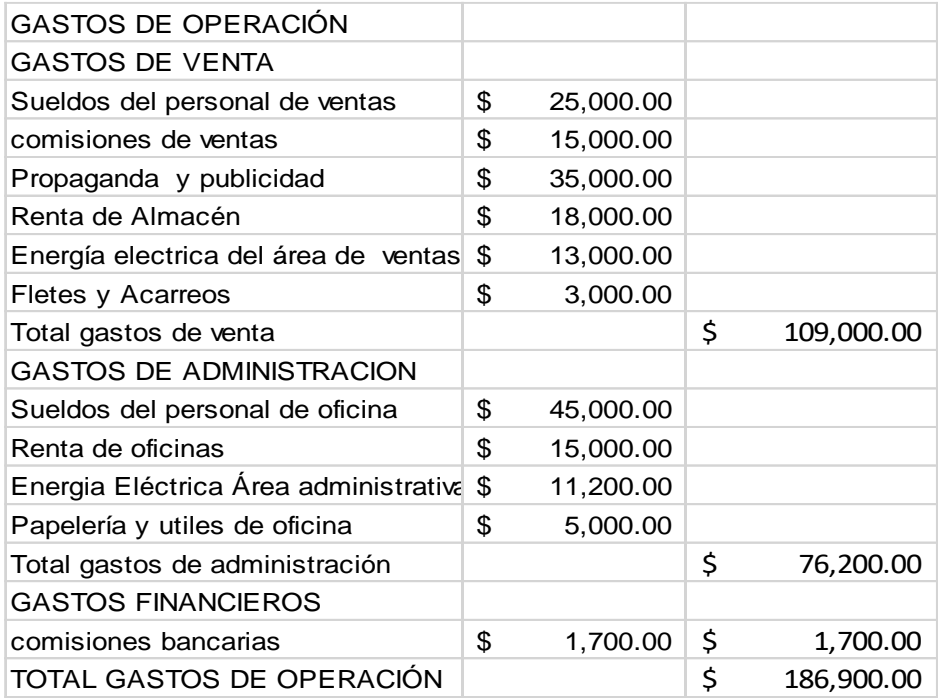

#### **Tabla 24. Cédula presupuestal de Gastos de Operación**

## Ejercicios resueltos

Ejercicio uno.

Clasificar y cuantificar los gastos de operación de la empresa La Marina, S.A. de C.V. del período del 1 de enero al 30 de abril del año 20XX.

Datos

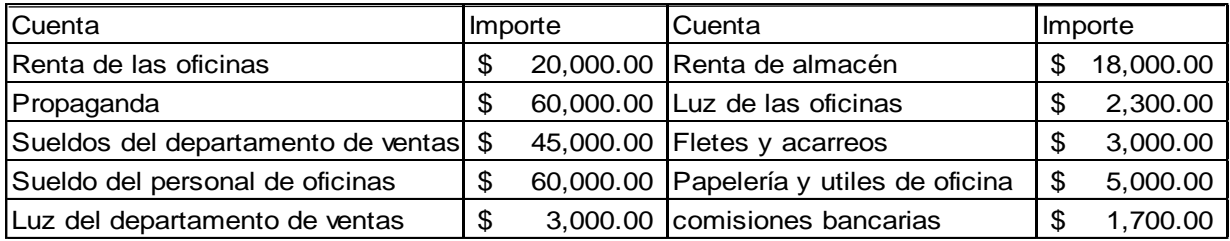

# **RESOLUCIÓN**

Para elaborar la cédula presupuestal de Gastos de operación se procede a clasificar los gastos según correspondan, a ventas, a administración y financieros. (Ver Tabla 25).

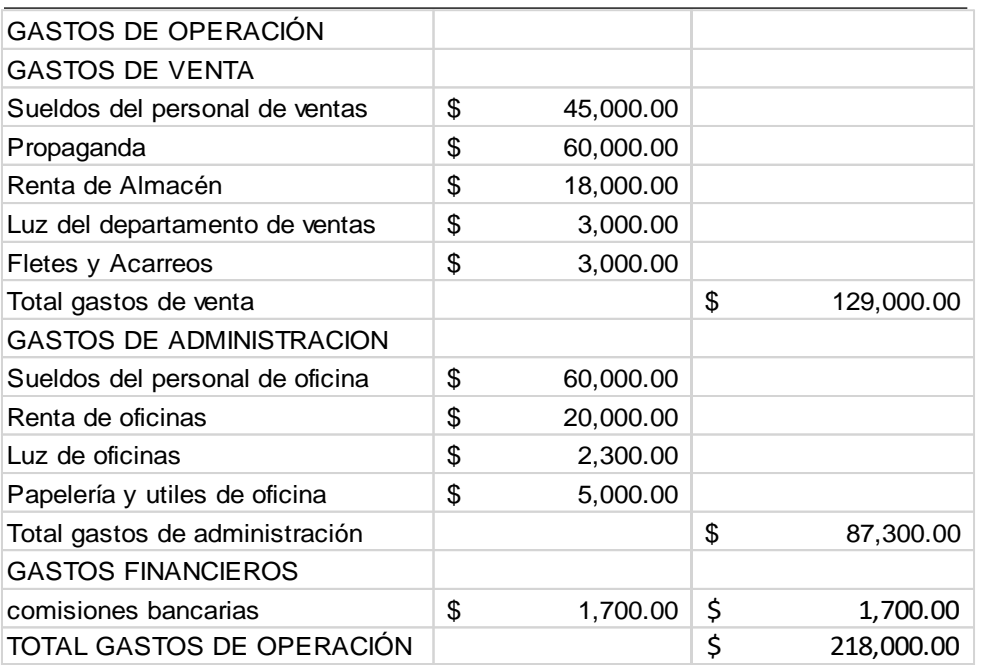

## **Tabla 25. Cédula presupuestal de Gastos de operación de la Marina, S. A.**

### 6. PRESUPUESTO DE PROYECCIÓN FINANCIERA

Este presupuesto surge de la información que se genera del presupuesto de operación porque se utiliza como referencia para preparar el presupuesto financiero. Tanto el presupuesto operativo como el financiero son dos herramientas que sirven para traducir en términos monetarios el diseño de acciones que se realizarán de acuerdo a la última etapa del modelo de planeación estratégica que se ha visto anteriormente (Ramírez, 2013).

El presupuesto de proyección financiera (presupuesto financiero) consta de dos cédulas presupuestales: la cédula presupuestal de efectivo y la de inversiones (García 1992c). En la cédula presupuestal de efectivo se toma en consideración los flujos de entrada de efectivo esperados y las salidas de efectivo planeadas. Y en la cédula de presupuestal de inversiones consiste en un plan para la adquisición de diferentes propiedades contando con la disponibilidad de recursos para adquirirlos.

#### Cédula presupuestal del flujo de efectivo

La cédula presupuestal de efectivo es un instrumento para administrar el efectivo y además para el control preventivo eficaz y eficiente del mismo. Al planear los flujos de entrada y salida de efectivo se obtiene la posición inicial y final de caja para el período presupuestal. Para elaborar la cédula presupuestal de efectivo se relaciona con otras cédulas y se elaborar otras para complementar tales como las cédulas de ventas, la de cuentas por cobrar, la de costos y gastos sin incluir las partidas virtuales, también la de inversiones de capital (García, 1992c).

La finalidad de planificar los flujos de efectivo es analizar la necesidad de financiar posible déficit de efectivo, planificar la inversión de los excedentes de efectivo y administrar todo el presupuesto de efectivo relacionándolo con las ventas, las compras, los gastos, etc., excluyendo las partidas virtuales de inversiones de capital (Pacheco, 2020).

Para elaborar la cédula presupuestal del flujo de efectivo se toma en cuenta:

# *Las entradas de efectivo*

## *Cédula de ventas*

De la cédula de presupuesto de ventas que se hizo al inicio, se toma el monto total de las ventas y se calculan las cantidades de ventas hechas en efectivo y las ventas hechas a crédito calculadas de acuerdo con las políticas de la empresa. (Ver Tabla 26).

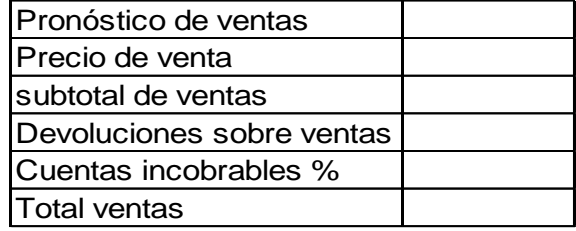

#### **Tabla 26. Cédula presupuestal de ventas**

En el siguiente ejemplo, las políticas de crédito de la empresa considera que el 40% de las ventas netas sean a crédito y el saldo el 60% a contado. De ese total del 40% de ventas a crédito, el plazo que se otorga a los clientes, señalado en las políticas de crédito de la empresa, es que en el plazo de 30 días se cobre el 70 % y el saldo del crédito que corresponde al 30% se cobre a un plazo de 60 días.

A partir de esta información se elabora una cédula de cobros de las ventas, tanto a contado como a crédito, clasificando por meses los cobros en un año de calendario y con ello el cálculo de entradas de efectivo para la cédula presupuestal del flujo de efectivo. (Ver Tabla 27).
| <b>Meses</b> |    | <b>Ventas Netas</b> |    | A contado 60% | A crédito 40%      | A 30 dias 70%    |    | A 60 dias 30% |
|--------------|----|---------------------|----|---------------|--------------------|------------------|----|---------------|
| Enero        | \$ | 250,000.00          | \$ | 150,000.00    | \$<br>100,000.00   | \$<br>70,000.00  | \$ | 30,000.00     |
| Febrero      | \$ | 250,000.00          | \$ | 150,000.00    | \$<br>100,000.00   | \$<br>70,000.00  | \$ | 30,000.00     |
| Marzo        | \$ | 250,000.00          | \$ | 150,000.00    | \$<br>100,000.00   | \$<br>70,000.00  | \$ | 30,000.00     |
| Abril        | \$ | 250,000.00          | \$ | 150,000.00    | \$<br>100,000.00   | \$<br>70,000.00  | \$ | 30,000.00     |
| Mayo         | \$ | 250,000.00          | \$ | 150,000.00    | \$<br>100,000.00   | \$<br>70,000.00  | \$ | 30,000.00     |
| Junio        | \$ | 250,000.00          | \$ | 150,000.00    | \$<br>100,000.00   | \$<br>70,000.00  | \$ | 30,000.00     |
| Julio        | \$ | 250,000.00          | \$ | 150,000.00    | \$<br>100,000.00   | \$<br>70,000.00  | \$ | 30,000.00     |
| Agosto       | \$ | 250,000.00          | \$ | 150,000.00    | \$<br>100,000.00   | \$<br>70,000.00  | \$ | 30,000.00     |
| Septiembre   | \$ | 250,000.00          | \$ | 150,000.00    | \$<br>100,000.00   | \$<br>70,000.00  | \$ | 30,000.00     |
| Octubre      | \$ | 250,000.00          | \$ | 150,000.00    | \$<br>100,000.00   | \$<br>70,000.00  | \$ | 30,000.00     |
| Noviembre    | \$ | 250,000.00          | \$ | 150,000.00    | \$<br>100,000.00   | \$<br>70,000.00  | \$ | 30,000.00     |
| Diciembre    | \$ | 250,000.00          | \$ | 150,000.00    | \$<br>100,000.00   | \$<br>70,000.00  | \$ | 30,000.00     |
| Total ventas | S  | 3,000,000.00        | S  | 1,800,000.00  | \$<br>1,200,000.00 | \$<br>840,000.00 | Ś  | 360,000.00    |

**Tabla 27. Cédula de cobros de ventas**

## **Cédula de financiamiento de créditos**

Si se tiene planeado desarrollar algún proyecto de inversión y con ello la adquisición de financiamiento se elabora una cédula entrada de efectivo en el mes que se espera el financiamiento. (Ver Tabla 28).

**Tabla 28. Cédula de financiamiento de créditos**

|  | Ene   Feb   Mar   Abr   May   Jun   Jul   Ago   Sep   Oct   Nov   Dic |  |  |  |  |  |
|--|-----------------------------------------------------------------------|--|--|--|--|--|
|  |                                                                       |  |  |  |  |  |
|  |                                                                       |  |  |  |  |  |

## *Las salidas de efectivo*

## **La cédula de pagos a proveedores**

Esta cédula de pagos de proveedores se elabora a partir de la cédula de compras de materia prima. De acuerdo a las políticas de crédito que ofrecen los proveedores a la empresa. Consideremos como ejemplo políticas de crédito que otorgan los proveedores del 40% a contado y el 30% a crédito 30 días y el saldo a 60 días. La cédula de pago a proveedores se representa de esta manera. (Ver Tabla 29).

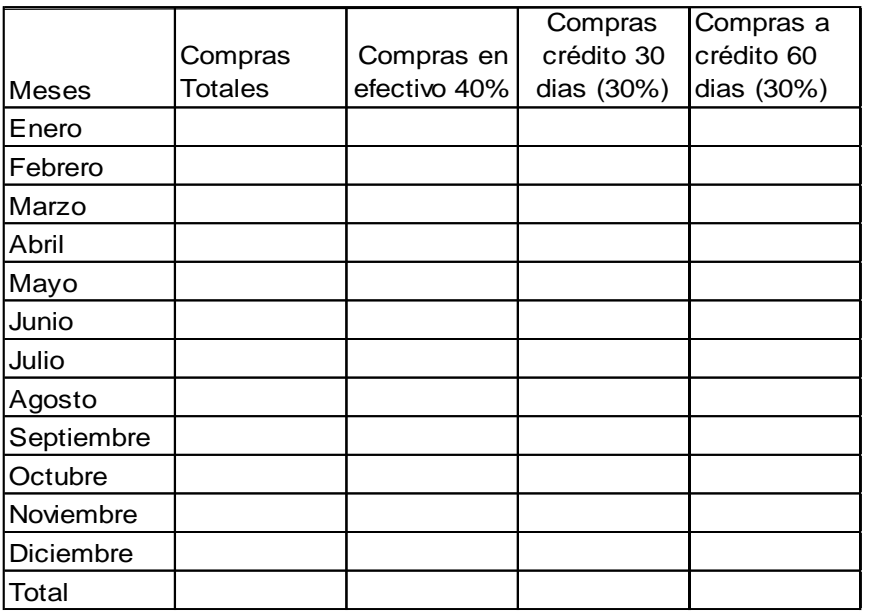

#### **TABLA 29. Cédula de pago a proveedores**

## **Cédula de pago de mano de obra**

La cédula de pagos de sueldos y salarios consiste en las nóminas presupuestadas del personal de fábrica, se elaboran a partir de la cédula de mano de obra. (Ver Tabla 30).

**Tabla 30. Pago de mano de obra**

| <b>Conceptos</b> | Ene | Feb | <b>IMar</b> | <b>IAbr</b> | <b>Mav</b> | Jun Jul |  | Ago Sep Oct Nov |  | <b>IDic</b> | Total |
|------------------|-----|-----|-------------|-------------|------------|---------|--|-----------------|--|-------------|-------|
| IMano de obra    |     |     |             |             |            |         |  |                 |  |             |       |

## **La cédula de pago de los gastos presupuestados**

Las cédulas de gastos se elaboran a partir de los gastos de fabricación indirectos, gastos de operación descontando las partidas virtuales. Recordemos que las partidas virtuales son las que no representan salida de efectivo pero que se consideran gastos de inversiones de activos como ejemplo las depreciaciones de activos fijos. En la siguiente tabla se muestran la cédula de pago de los gastos presupuestados. (Ver Tabla 31).

| Conceptos           |  |  |  |  |  |  | Ene Feb Mar   Abr May Jun Jul   Ago   Sep Oct Nov   Dic   Total |
|---------------------|--|--|--|--|--|--|-----------------------------------------------------------------|
| lGastos de          |  |  |  |  |  |  |                                                                 |
| Ifábrica/indirectos |  |  |  |  |  |  |                                                                 |
| IGastos de venta    |  |  |  |  |  |  |                                                                 |
| IGastos de Admón    |  |  |  |  |  |  |                                                                 |
| Total gastos        |  |  |  |  |  |  |                                                                 |

**Tabla 31. Pago de los gastos presupuestados**

#### **La cédula de otros pagos**

Esta cédula se integra con los montos de pagos de adquisiciones de inversiones de activo hechos en efectivo, pasivos e intereses que se generen por los accesorios de los créditos obtenidos. (Ver Tabla 32).

| Conceptos      |  | Ene   Feb   Mar   Abr   May   Jun Jul   Ago   Sep   Oct   Nov   Dic   Total |  |  |  |  |  |
|----------------|--|-----------------------------------------------------------------------------|--|--|--|--|--|
| Pago a         |  |                                                                             |  |  |  |  |  |
| Acreedores     |  |                                                                             |  |  |  |  |  |
| diversos       |  |                                                                             |  |  |  |  |  |
| Pago de        |  |                                                                             |  |  |  |  |  |
| impuestos      |  |                                                                             |  |  |  |  |  |
| Pago de        |  |                                                                             |  |  |  |  |  |
| <i>interes</i> |  |                                                                             |  |  |  |  |  |
| Total          |  |                                                                             |  |  |  |  |  |

**Tabla 32. Cédula de Otros pagos**

En conclusión, el presupuesto de efectivo es un pronóstico de las entradas y salidas en efectivo, que diagnóstica faltantes o sobrantes futuros de efectivo y, en consecuencia, obliga a planear la inversión de los sobrantes y la recuperación u obtención de los faltantes.

Las Principales fuentes de ingreso: Las entradas de efectivo pueden provenir de: ventas al contado, cobros a clientes, intereses de las inversiones de la empresa, nuevas aportaciones de socios, obtención de préstamos, venta de activos entre otros. Las salidas de efectivo pueden deberse a: pago a proveedores, nóminas, prestaciones, pago de impuestos, pago de dividendos, adquisición de activos y pago de otros pasivos.

La fórmula para obtener la cédula del presupuesto de efectivo es el saldo inicial de efectivo se suman las entradas y se restan las salidas de efectivo.

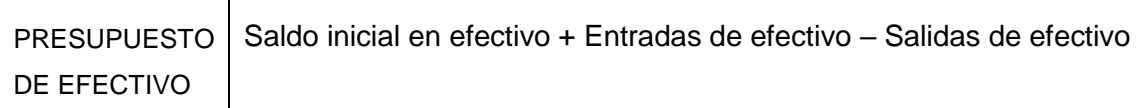

Ahora para obtener la cédula de flujo de efectivo se toman los datos de las cédulas anteriores de entradas y salidas de efectivo. Considerando el monto inicial más la diferencia del resultado del flujo resultante de las entradas y salidas obteniendo el monto final, que pasará a ser el monto inicial para el siguiente mes. Hasta obtener la cédula de flujo de efectivo del año fiscal completo. (Ver Tabla 33).

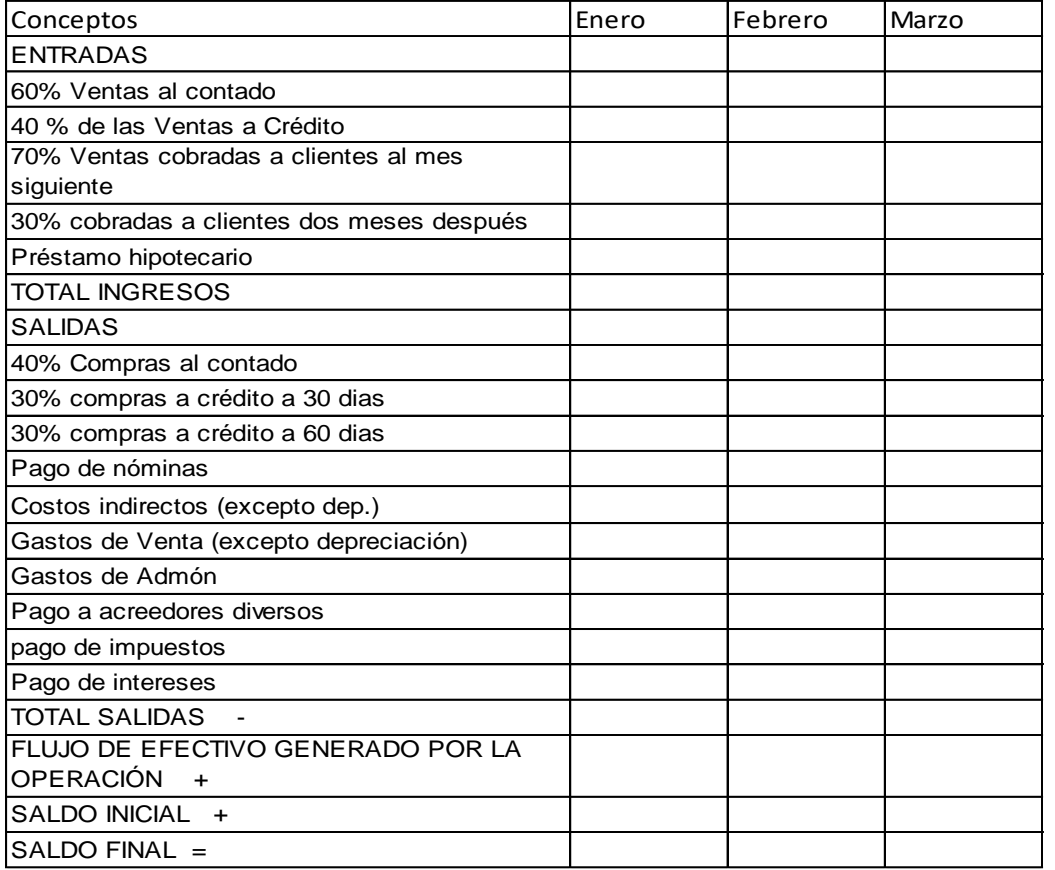

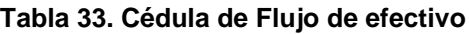

# Cédula presupuestal de inversiones

La principal función del presupuesto de inversiones es estimar las cantidades de activo fijo con base a cifras actuales y los nuevos proyectos de inversión. Además ayuda a tomar en cuenta el aumento de depreciaciones acumuladas debido al transcurso del período. Para obtener la cédula se toma el monto del activo fijo, se resta la depreciación acumulada y si tiene nueva adquisición de ese activo fijo se le suma. (Ver Tabla 34).

|            | monto inicial       | Depreciación |            | Nueva adquisición | Monto final                  |
|------------|---------------------|--------------|------------|-------------------|------------------------------|
| Conceptos  |                     |              |            |                   | $(1) - (2) + (3)$            |
| Maquinaría | $3,000,000.00$   \$ |              | 300,000.00 | 2,000,000.00      | $\frac{1}{2}$ \$4,700,000.00 |

**Tabla 34. Cédula presupuestal de inversiones**

Ejercicios resueltos

Ejercicio uno

La compañía Continental del Sureste, S. A., prepara el presupuesto de efectivo del año 2022 y presenta el saldo de efectivo al 31 de marzo del mismo año.

1. Las ventas presupuestadas para el trimestre son:

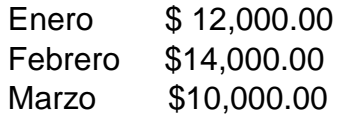

El 60% de las ventas son a crédito y el 40% restante al contado. De las ventas a crédito, 50% se cobra en el mes siguiente y el 50% dos meses después de la venta. Las ventas correspondientes a noviembre y diciembre de 2021 ascenderán a \$12,000.00 \$12,500.00 respectivamente.

2. Las compras presupuestadas para 2022 son:

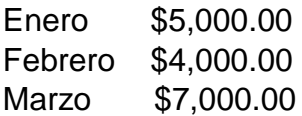

Se paga a los proveedores durante el siguiente mes a partir de la fecha de compra. Las cuentas por pagar a proveedores en diciembre de 2021 fueron de \$3,500.00

- 3. En el mes de febrero, se comprará una maquinaria por \$ 12,000.00
- 4. La nómina que se pagará en efectivo para los meses Enero \$ 2,000.00 Febrero \$ 2,400.00 Marzo \$ 2,400.00
- 5. Se pedirá un préstamo hipotecario de \$5,000.00 que será otorgado en marzo.
- 6. El saldo de efectivo al inicio del mes de enero será de \$ 500.00

# **RESOLUCIÓN**

Iniciaremos con las cédulas presupuestales para soporte del flujo de efectivo presupuestado. La primera cédula es del presupuesto de ventas. (Ver Tabla 35).

#### **Tabla 35. Cédula de presupuesto de ventas**

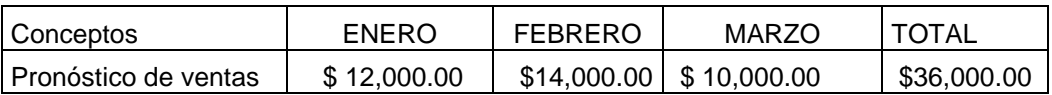

A partir de estos datos del presupuesto de ventas, se calcula la cédula de cobro de ventas. Esta cédula incluye las políticas de crédito y los plazos que otorga la empresa a los clientes para los cobros de las ventas, que se consideran para las entradas de efectivo. (Ver Tabla 36).

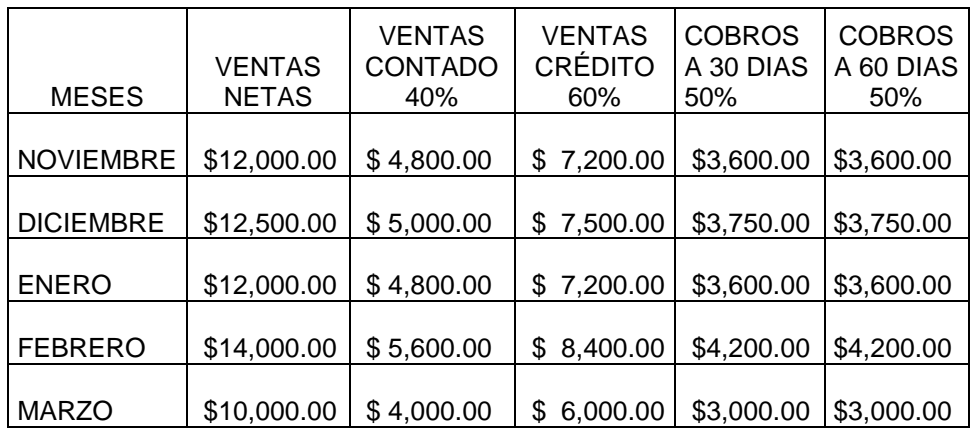

# **Tabla 36. Cédula de cobros de ventas**

Otras entradas de efectivo que se toman en cuenta son los préstamos ya sea a corto, mediano o a largo plazo. (Ver Tabla 37).

**Tabla 37. Cédula de financiamiento de crédito**

| Concepto                                         | <b>MARZO</b> | Total |  |  |  |
|--------------------------------------------------|--------------|-------|--|--|--|
| Préstamo hipotecario   \$ 5,000.00   \$ 5,000.00 |              |       |  |  |  |

Posteriormente, sino hay más entradas se procede al cálculo de las salidas de efectivo. Comenzaremos con las cédulas de pago a proveedores. (Ver Tabla 38).

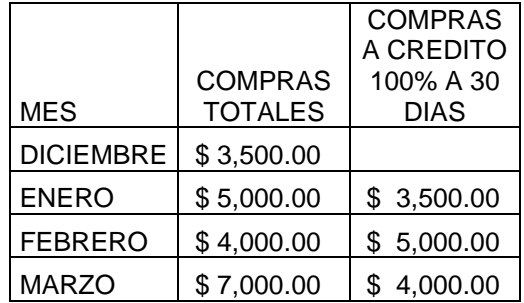

#### **Tabla 38. Cédula presupuestal pago a proveedores**

Otra salida de efectivo es el pago de las nóminas de fábrica, considerado como el segundo elemento de costo y con ello se elabora la cédula presupuestal de mano de obra. (Ver Tabla 39).

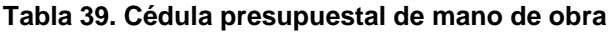

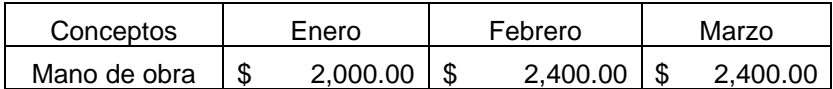

En caso de adquisición de maquinaria efectuando el pago en efectivo, se considera como salida de efectivo y se elabora la cédula presupuestal de maquinaria. (Ver Tabla 40).

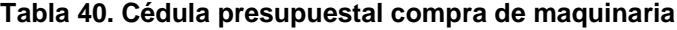

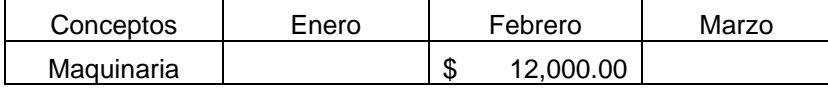

Con todas las cédulas presupuestales de diversas entradas y diversas salidas de efectivo, así como el saldo de efectivo al inicio de ellas, se procede a elaborar como un resumen la cédula presupuestal del flujo de efectivo. (Ver Tabla 41).

| Conceptos                                      | <b>ENERO</b>   | <b>FEBRERO</b>  | <b>MARZO</b>   |
|------------------------------------------------|----------------|-----------------|----------------|
| Entradas de efectivo                           |                |                 |                |
| Ventas a contado 50%                           | \$<br>4,800.00 | 5,600.00<br>\$  | \$<br>4,000.00 |
| cobros a 30 días 50%                           | \$<br>3,750.00 | \$<br>3,600.00  | \$4,200.00     |
| Cobros a 60 días 50%                           | \$<br>3,600.00 | 3,750.00<br>\$  | \$3,600.00     |
| Préstamos hipotecario                          |                |                 | \$5,000.00     |
| Total entradas                                 | \$12,150.00    | \$12,950.00     | \$16,800.00    |
| salidas de efectivo                            |                |                 |                |
| Pago a proveedores 30 días                     | \$<br>3,500.00 | \$<br>5,000.00  | \$4,000.00     |
| Mano de obra                                   | \$<br>2,000.00 | \$2,400.00      | \$2,400.00     |
| compra de maquinaria                           |                | \$12,000.00     |                |
| Total salidas                                  | \$<br>5,500.00 | \$19,400.00     | \$6,400.00     |
| Flujo de efectivo generado por<br>la operación | 6,650.00<br>\$ | $-$ \$ 6,450.00 | \$10,400.00    |
| Saldo inicial                                  | \$<br>500.00   | 7,150.00<br>\$  | \$<br>700.00   |
| Saldo final                                    | \$<br>7,150.00 | \$<br>700.00    | \$11,100.00    |

**Tabla 41. Cédula presupuestal del flujo de efectivo**

#### 7. PRESUPUESTO DE ESTADOS FINANCIEROS

En esta sección se presenta como conclusión la estructura de los estados presupuestados. Como un resumen de las cédulas presupuestales presentados anteriormente. Como primer documento se obtiene el estado de resultados presupuestado y a partir de este documento, se deriva el balance general presupuestado en las siguientes secciones.

#### Estado de resultado presupuestado

El estado de resultados presupuestado es el resumen de todos los presupuestos antes vistos como presupuesto operativo. Este documento mostrará cuál será la ganancia de la entidad. La diferencia de elaborar el estado de resultados va a depender del giro de cada empresa: industrial, comercial o de servicios (García, 1992b). Esto ser verá reflejado en el cálculo del costo de ventas.

Costo de ventas según el tipo de empresa:

Empresa industrial:

+ Costo del inventario de los artículos terminados al inicio del período (inventario de artículos terminados con que cuenta la empresa al inicio del período X costo de producción del período anterior por unidad).

+ Costo de la producción del período. (Número de unidades producidas X costo de producción unitario del período actual).

- Costo del inventario de artículos terminados al final del período.

(Inventario de artículos terminados X costo de producción del período actual por unidad).

Empresa comercial

+ Costo de inventario inicial de mercancías

(Inventario de mercancía al inicio del período por el precio al que se adquirió la Mercancía en el período anterior).

+ Compras de mercancías durante el período

- Costo de inventario final de mercancías.

(Inventario de mercancías al final del período x precio al que se adquirió la mercancía en el período actual).

Empresa de servicio**:**

Costo de ventas = Costo de proporcionar el servicio.

La estructura en general del estado de resultados presupuestado es el resumen de las cédulas presupuestales del presupuesto operativo y será de la siguiente manera:

#### **Tabla 42. Estado de resultado presupuestado**

Período:

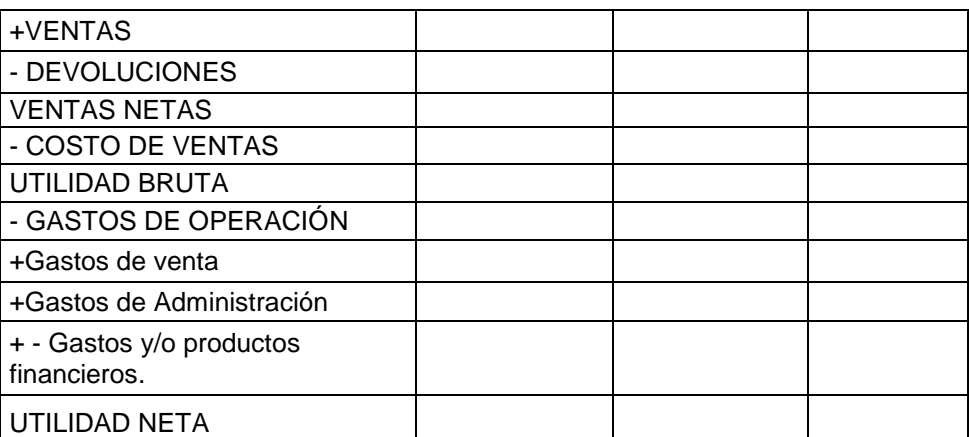

Se trasladan las cantidades de cada una de las cédulas presupuestales y se aplican las fórmulas o signos especificados. Con ello se obtiene el estado de resultado presupuestado*.* A continuación veamos el balance general presupuestado.

## 7.2. Balance general presupuestado

El balance general presupuestado se elabora después que se ha integrado el presupuesto de operación. Este presupuesto de operación se usa como marco de referencia para elaborar el presupuesto financiero.

Como resultado del balance general presupuestado, se conocerá la situación financiera de tu empresa al terminar el período presupuestal. El estado que muestra la situación financiera de la empresa a una cierta fecha es el balance general, por lo que ahora se verá cuáles serán los activos, pasivos y capital, al final del período presupuestado (García, 1992c).

La diferencia que se tenga de este presupuesto se debe al giro de cada empresa. Una empresa con giro comercial solo tendrá de inventarios de mercancías al final del período, como parte de sus activos. Una empresa dedicada a la producción tendrá tres diferentes inventarios, el de materia prima, el de alguna mercancía que no se haya terminado, y por último inventario correspondiente a los artículos terminados que no fueron vendidos y que formaría igual parte de sus activos. Finalmente, una empresa dedicada a la prestación de servicios no contará con ningún tipo de inventario en sus activos.

Para preparar el balance general presupuestado, el último paso es ver cuáles serán los cambios que sufrirán las cuentas que forman tu ACTIVO, PASIVO Y CAPITAL, para lo cual se tendrá que realizar los siguientes cálculos:

#### Activo circulante

- Efectivo en caja y bancos. El saldo final será el obtenido en la cédula del presupuesto de efectivo.

– Cuentas por cobrar. Se elabora la cédula de cobranzas tomando en cuenta las políticas de crédito y los plazos que se les otorga a los clientes. Por ejemplo de las ventas netas, se determina las políticas financieras de la empresa para decidir qué porcentaje de las ventas netas se cobrarán a contado y que porcentaje se cobrarán a crédito. De la parte que corresponde a ventas a crédito se le estipula cuáles serán los plazos y porcentajes como políticas de crédito para otorgar a los clientes de la

empresa. Veamos el siguiente ejemplo de cálculos del último trimestre del año, en la Tabla 43.

| <b>MESES</b> | <b>VENTAS</b><br><b>NETAS</b> | <b>VENTAS</b><br>CONTADO<br>60% | <b>VENTAS</b><br><b>CRÉDITO</b><br>40% | <b>COBROS A</b><br>30 DIAS<br>80% | <b>COBROS A</b><br>60 DIAS<br><b>20%</b> |
|--------------|-------------------------------|---------------------------------|----------------------------------------|-----------------------------------|------------------------------------------|
| Agosto       | \$48,000.00                   | \$28,800.00                     | \$19,200.00                            | \$<br>0.00                        | \$3,840.00                               |
| Septiembre   | \$55,000.00                   | \$33,000.00                     | \$22,000.00                            | \$17,600.00                       | 4,400.00<br>\$.                          |
| Octubre      | \$58,000.00                   | \$34,800.00                     | \$23,200.00                            | \$18,560.00                       | 4,640.00<br>\$.                          |
| Noviembre    | \$60,000.00                   | \$36,000.00                     | \$24,000.00                            | \$19,200.00                       | 4,800.00<br>\$.                          |
| Diciembre    | \$62,000.00                   | \$37,200.00                     | \$24,800.00                            | \$19,840.00                       | 4,960.00<br>S                            |

**Tabla 43. Cédula de cobros de ventas**

Después de calculado los cobros con las políticas de crédito en cuanto a plazos y porcentajes se procede a hacer el análisis de cuentas por cobrar. (Ver Tabla 44).

|              | <b>COBROS</b><br>A 30 DIAS |             |             |                                         | <b>COBROS</b><br>A 60 DIAS |            |            |                                         |
|--------------|----------------------------|-------------|-------------|-----------------------------------------|----------------------------|------------|------------|-----------------------------------------|
| <b>MESES</b> | Octubre                    | Noviembre   | Diciembre   | <b>Cuentas</b><br>por cobrar<br>30 días | Octubre                    | Noviembre  | Diciembre  | <b>Cuentas</b><br>por cobrar<br>60 días |
| Agosto       |                            |             |             |                                         | \$3,840.00                 |            |            |                                         |
| Septiembre   | \$17,600.00                |             |             |                                         |                            | \$4,400.00 |            |                                         |
| Octubre      |                            | \$18,560.00 |             |                                         |                            |            | \$4,640.00 |                                         |
| Noviembre    |                            |             | \$19,200.00 |                                         |                            |            |            | \$4,800.00                              |
| Diciembre    |                            |             |             | \$19,840.00                             |                            |            |            | \$4,960.00                              |
| <b>TOTAL</b> |                            |             |             | \$19,840.00                             |                            |            |            | \$9,760.00                              |

**Tabla 44. Cédula presupuestal de análisis de cuentas por cobrar**

Como pudimos observar los cálculos corresponden a los meses de octubre, noviembre y diciembre, que es el período presupuestal a presentar.

Los meses de agosto y septiembre se integran porque las políticas de crédito son a 30 y 60 días. Es decir las ventas a crédito a 30 días de agosto, le corresponden a septiembre, como este mes no entra dentro del período presupuestal trimestral solo tomaremos las ventas a crédito a 60 días de este mes de agosto que le corresponde a octubre. Y los cobros de septiembre si le corresponde a las ventas a crédito a 30 y 60 días para cobrarlos en octubre y noviembre. Este importe es considerado como saldo inicial de cuentas por cobrar.

Las ventas a crédito a 30 y 60 días correspondientes a los meses de octubre a diciembre, es el total dentro del período presupuestal.

Y los cobros efectuados durante el mismo período correspondiente a 30 y 60 días (las ventas a crédito de octubre se cobra en noviembre para un plazo de 30 días y en diciembre para un plazo de 60 días; las ventas a crédito correspondiente al mes de noviembre se cobran en diciembre a 30 días).

El saldo se obtendrá aplicando la siguiente fórmula:

Saldo inicial de C X C + Ventas a crédito en el período presupuestal – Cobros efectuados durante el mismo período

Con mayor comprensión, se muestra la cédula presupuestal del análisis de cuentas por cobrar. (Ver Tabla 45).

| Conceptos | Cobro a 30<br>días 80% | cobro a 60<br>$d$ ías 20% | Total       |
|-----------|------------------------|---------------------------|-------------|
| Noviembre |                        | \$4,800.00                | \$4,800.00  |
| Diciembre | \$19,840.00            | \$4,960.00                | \$24,800.00 |
| Total     | \$19,840.00            | \$9,760.00                | \$29,600.00 |

**Tabla 45. Cédula presupuestal de cuentas por cobrar**

- Los inventarios. El saldo final es el costo que se obtuvo en el presupuesto de operación tanto de inventario final de materia prima en una empresa de producción como de inventario final de artículos en proceso y productos terminados.

**Tabla 46. Cédula presupuestal de inventarios**

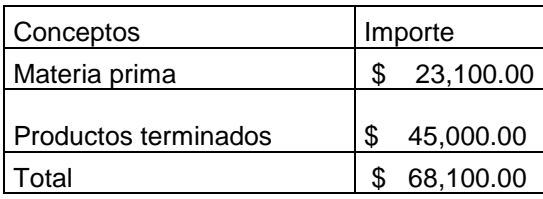

No circulante:

Activo fijo. Según el activo fijo de que se trate, el saldo inicial se suma las nuevas adquisiciones y se restan las ventas correspondientes a dichos activos. El mismo procedimiento se aplica a la depreciación. (Ver Tabla 47).

**Tabla 47. Cédula presupuestal de activo fijo**

|                   |            | <b>Nueva</b> |              |            |
|-------------------|------------|--------------|--------------|------------|
| Concepto          | Importe    | adquisición  | depreciación | Total      |
| Maquinaría        | 120,000.00 | 64,000.00    | \$32,000.00  | 152,000.00 |
| Equipo de reparto | 40,000.00  | \$200,000.00 | \$8,000.00   | 48,000.00  |
| Total activo fijo | 160,000.00 | 264,000.00   | \$40,000.00  | 200,000.00 |

Pasivo

El saldo de cuentas por pagar se calcula del mismo procedimiento de cuentas por cobrar.

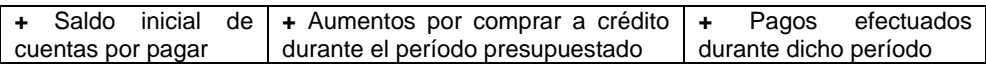

En resumen, se toma de la cédula presupuestal del análisis de cuentas por pagar, que podría ser proveedores y préstamos a corto plazo. (Ver Tabla 47).

**Tabla 47. Cédula presupuestal de proveedores**

Diciembre \$ 23,000.00

En el caso de haber solicitado algún préstamo a largo plazo le corresponde a pasivo a largo plazo, como por ejemplo un crédito hipotecario. (Ver Tabla 48).

**Tabla 48. Cédula presupuestal de crédito hipotecario**

| Concepto             | Diciembre    | l Total    |
|----------------------|--------------|------------|
| Préstamo hipotecario | \$200,000.00 | 200,000.00 |

Capital contable. Está integrado por diversas cuentas como son: capital social, utilidades acumuladas y utilidades del ejercicio.

Capital social. Se aumentará cuando haya nuevas aportaciones y se disminuirá por bajas de capital.

Utilidades acumuladas. El saldo corresponde al total de utilidades retenidas por la empresa en los años anteriores al presupuestado.

Utilidad del ejercicio. El saldo proviene de la utilidad obtenida en el Estado de resultados presupuestado.

| Concepto               | Importe inicial | Incremento o<br>disminución | Saldo final    |
|------------------------|-----------------|-----------------------------|----------------|
| Capital social         | 155,000.00      | \$                          | \$155,000.00   |
| Utilidades acumuladas  | 45,300.00       |                             | 45,300.00      |
| Utilidades del período |                 |                             | 53,200.00<br>S |
| Гоtal                  |                 |                             | \$253,500.00   |

**Tabla 49. Cédula presupuestal de capital contable**

Como aportación final del balance general se presenta la estructura presupuestada, que fungirá como un resumen de las cédulas presupuestales de la parte financiera. (Ver Tabla 50).

| Activo                         |         |                                | Pasivo                         |    |  |
|--------------------------------|---------|--------------------------------|--------------------------------|----|--|
| Circulante                     |         |                                | Circulante                     |    |  |
| Efectivo                       |         | \$<br>$\blacksquare$           | Cuentas por pagar              | \$ |  |
| Cuentas por cobrar             |         | \$<br>-                        | Fijo                           |    |  |
| Materia Prima                  | \$      |                                | Préstamo Hipotecario           | \$ |  |
| <b>Productos</b><br>terminados | \$<br>۰ | \$                             | Total pasivo                   | \$ |  |
| Total circulante               |         | \$<br>$\overline{\phantom{a}}$ | Capital contable               |    |  |
| Fijo                           |         |                                | capital social                 | \$ |  |
| Maquinaria                     |         | \$<br>$\blacksquare$           | utilidad ejercicios anteriores | \$ |  |
| Equipo de reparto              |         | \$<br>$\blacksquare$           | Utilidad del ejercicio         | \$ |  |
| Total fijo                     |         | \$<br>$\blacksquare$           | Total capital contable         | \$ |  |
| Total activo                   |         | \$<br>۰                        | Total pasivo + capital         | \$ |  |

**Tabla 50. Balance general presupuestado**

#### 8. ESTUDIO DE CASO

En esta sección del texto se elabora un ejemplo práctico que llevará de la mano al estudiante para desarrollar el presupuesto maestro. Además se anexa el proceso en un archivo de Excel con los datos, fórmulas y la interrelación del mismo. Comenzaremos la aventura y reto para hacer el estado de resultado presupuestado y el balance general. Es muy importante la interrelación entre los datos.

Para comenzar el pronóstico de ventas servirá para calcular el presupuesto de producción. Y el presupuesto de producción será útil para calcular el requerimiento de materia prima y de mano de obra. Y así sucesivo se relacionarán un dato con otro y eso es la utilidad de una hoja de cálculo de Excel. Comencemos…

En este caso interviene Gualberto Machado, como un joven emprendedor cuyo negocio es una imprenta familiar que su padre le ha dejado administrar y se encuentra en funcionamiento. Gualberto ha laborado con su padre en la empresa, así que, además de estudios universitarios tiene experiencia en este ramo, es por ello, que su padre le ha confiado la empresa. Tiene la propuesta de proyecto para elaborar un libro impreso de matemáticas para estudiantes de las carreras de ingenierías de las universidades locales. Iniciamos con el presupuesto de ventas.

#### 8.1. Presupuesto de ventas

El primer paso para elaborar la propuesta a través del presupuesto maestro, Gualberto realizó investigaciones de mercado para obtener una demanda estimada del libro de matemáticas. Una vez realizada las investigaciones de las posibles ventas, prepara el presupuesto para el próximo año. Gualberto ha decidido hacer el presupuesto en dos semestres.

En la investigación de mercado que realizó obtuvo que para el primer semestre espera vender 1000 ejemplares y para el segundo 1500. El precio de ventas es de \$ 250.00 para el primer semestre, se espera un incremento en el precio de un 6% sobre el precio del primer semestre. También calcula un 5% sobre el importe total de ventas menos por las cuentas incobrables y devoluciones. A continuación se calcula la primera Cédula, la del presupuesto de ventas. (Ver Tabla 51)

| Conceptos                                | <b>1ER SEM</b> |            | 2 SEM |            | TOTAL |            |
|------------------------------------------|----------------|------------|-------|------------|-------|------------|
| Pronóstico unidades                      | 1000           |            | 1500  |            |       | 2500       |
| precio de venta \$                       | S              | 250.00     | \$    | 265.00     |       |            |
| Ventas totales                           | \$             | 250,000.00 | S.    | 397,500.00 | S     | 647,500.00 |
| Cuentas incobrables y<br>devoluciones 5% | \$             | 12,500.00  | S     | 19,875.00  | \$    | 32,375.00  |
| ventas netas                             | S              | 237,500.00 |       | 377,625.00 | S.    | 615,125.00 |

**51. Cédula de presupuesto de ventas**

Es el primer presupuesto que se muestra en el caso práctico anexo en Excel.

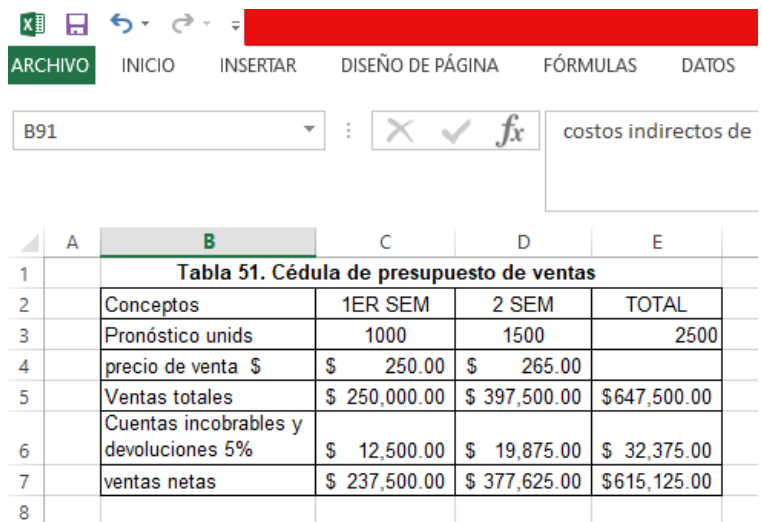

#### 8.2. Presupuesto de producción

Tomando en consideración el pronóstico de ventas que hizo Gualberto y se utilizó en la elaboración de la cedula presupuestal de ventas, el presupuesto de producción es de 1000 unidades para el primer semestre y 1500 para el segundo. El inventario final deseado es de 700 unidades para el primer semestre y 400 para el segundo. El inventario existente (inicial es de 200 unidades en el primer semestre y para el segundo es el inventario final deseado del primer semestre para el segundo 700 unidades). Veamos de manera ilustrativa en la Figura 15.

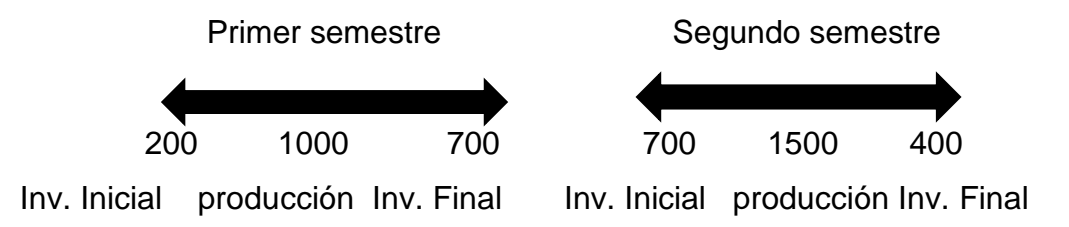

**Figura 15. Períodos del presupuesto de producción**

Las cantidades señaladas en el inicio de las flechas representan los inventarios iniciales de cada período. Las cantidades de las flechas señaladas al extremo derecho representan los inventarios finales de cada período. Y las cantidades en medio de las flechas corresponden al pronóstico de ventas de cada período. Con esas indicaciones, se desarrolla la cédula de presupuesto de producción para obtener la cantidad de libros a producir o fabricar. (Ver Tabla 52).

| Conceptos                  | 1ER SEM | 2 SEM | <b>TOTAL</b> |
|----------------------------|---------|-------|--------------|
| Pronóstico unids.          | 1000    | 1500  | 2500         |
| Inventario final deseado + | 700     | 400   | 1100         |
| Inventario, Inicial        | 200     | 700   | 900          |
| Presupuesto de prod. unids | 1500    | 1200  | 2700         |

**Tabla 52. Cédula presupuestal de producción en Q**

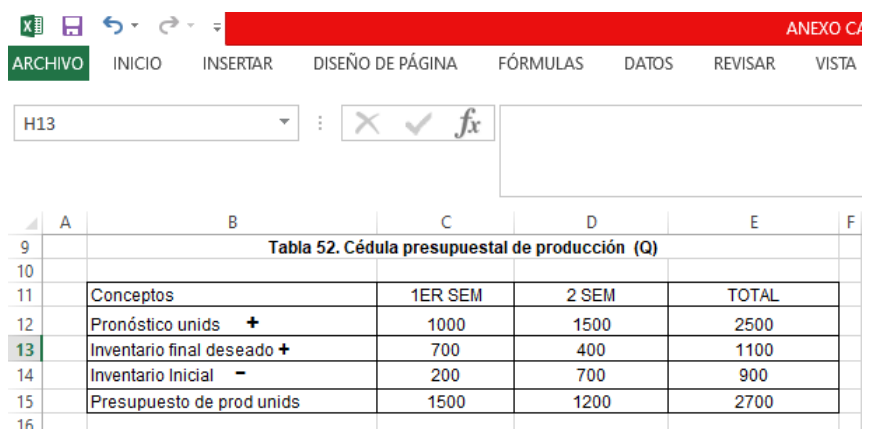

## *Presupuesto de materia prima*

Este presupuesto consta de dos partes la primera es la materia prima a utilizar y la materia prima a comprar. Además se calcula en unidades primero y luego en pesos. En el presupuesto de materia prima a utilizar los dos tipos de materia prima que se utiliza para imprimir el libro son papel y tinta. Cada libro impreso requiere, según los estándares 10 pliegos de papel y 2 litros de tinta. Procederemos a determinar la cantidad de papel y tinta a utilizar a partir de la cédula de producción, como observamos partimos del presupuesto de producción en unidades. (Ver Tabla 53).

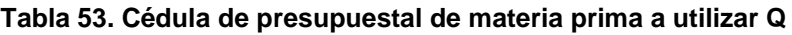

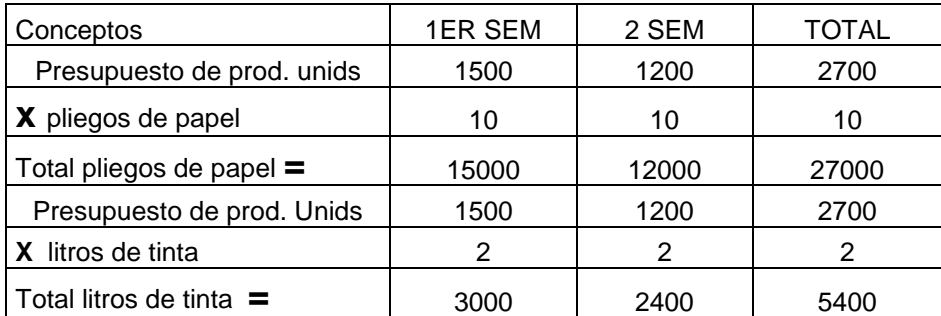

En Excel se señala de la siguiente manera:

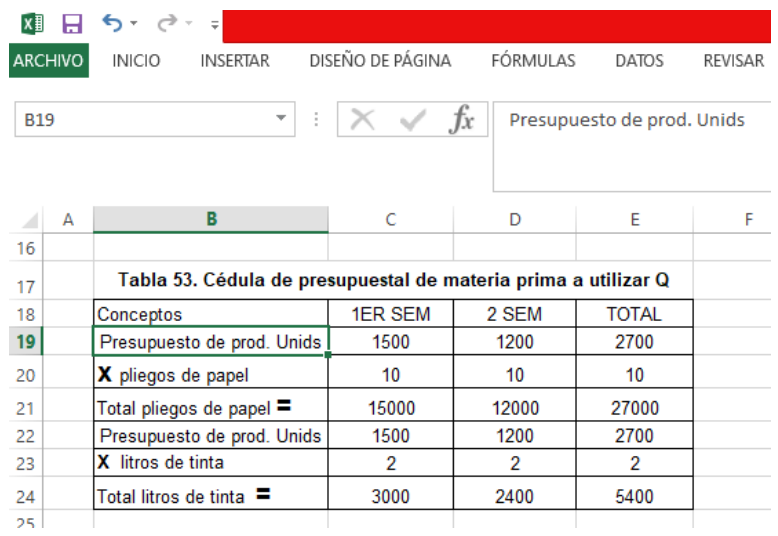

Para el presupuesto de compra de materia prima (Q), los requerimientos tanto de papel como de tinta se obtienen de la cédula de presupuesto de materia prima.

En donde se observa que de papel se requiere 15,000 pliegos para el primer semestre y para el segundo 12,000 pliegos dato tomado de la cédula presupuestal materia prima a utilizar en la Tabla 53. Como dato se desea prevenir un inventario final de 3,000 pliegos para el primer semestre y 2000 para el segundo. En el inventario inicial se tiene en existencia para el primer semestre 5000 pliegos y para el segundo es el inventario final del primer semestre 3000 pliegos. Tomar el ejemplo de la Tabla 54 en la cédula de producción.

En cuanto a tintas se observa en la cédula de materia prima a utilizar que se requiere 3000 litros para el primer semestre y 2400 para el segundo en Tabla 53. El inventario final deseado de litros de tinta son 500 litros y 600 para el segundo semestre. El inventario inicial se tiene 700 litros en existencia y 500 litros inventario final deseado que pasa a ser el inventario inicial del segundo semestre. Como se observa en la Tabla 54.

| Conceptos                            | 1er Sem | 2do sem | Total |
|--------------------------------------|---------|---------|-------|
| Pliegos de papel a utilizar          | 15000   | 12000   | 27000 |
| Inventario final deseado +           | 3000    | 2000    | 5000  |
| Inventario Inicial<br>$\sim$         | 5000    | 3000    | 8000  |
| Total pliegos de papel a comprar =   | 13000   | 11000   | 24000 |
| Litros de tinta a utilizar           | 3000    | 2400    | 5400  |
| Inventario final deseado +           | 500     | 600     | 1100  |
| Inventario inicial<br>$\blacksquare$ | 700     | 500     | 1200  |
| Total litros de tinta a comprar $=$  | 2800    | 2500    | 5300  |

**Tabla. 54. Cédula de presupuestal de compra de materia prima en Q**

# En Excel observamos de la siguiente manera

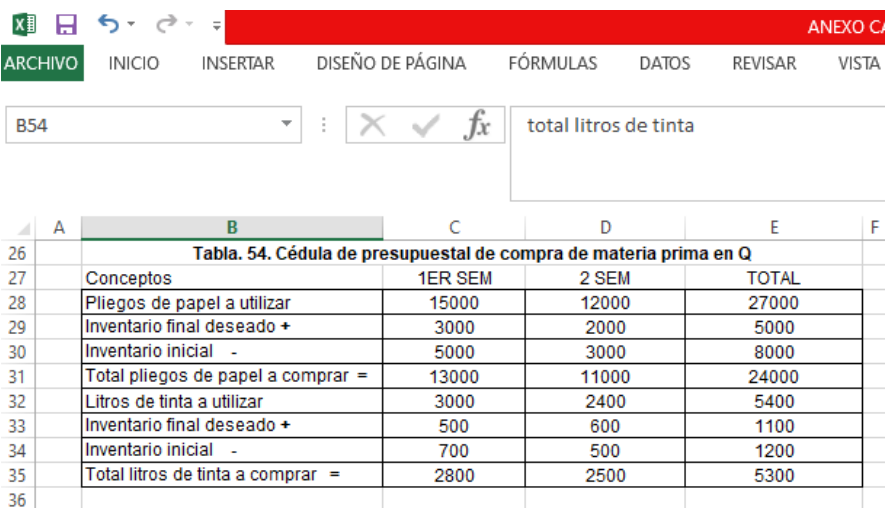

En el presupuesto de compra de materia prima (\$) se calcula una vez determinada la cantidad de pliegos de papel y litros de tinta. Los precios esperados son: pliego de papel primer semestre \$ 1.00 y para el segundo \$ 1.10 El precio de la tinta \$ 15.00 el litro para primer semestre y el segundo \$ 16.50 (Ver Tabla 55).

| Conceptos                              | 1er sem |           |       | 2do sem   |    | TOTAL      |
|----------------------------------------|---------|-----------|-------|-----------|----|------------|
| Pliegos de papel a comprar             | 13000   |           | 11000 |           |    | 24000      |
| X Precio de compra                     | \$      | 1.00      | \$    | 1.10      |    |            |
| Total compra de papel $=$              | \$      | 13,000.00 | S     | 12,100.00 | \$ | 25,100.00  |
| Litros de tinta a comprar              | 2800    |           | 2500  |           |    | 5300       |
| precio de compra<br>X                  | \$      | 15.00     | \$    | 16.50     |    |            |
| total compra de tinta $=$              | \$      | 42,000.00 | \$    | 41,250.00 | \$ | 83,250.00  |
| Total compra de materia prima $\equiv$ | \$      | 55,000.00 |       | 53.350.00 | S  | 108,350.00 |

**Tabla 55. Cédula presupuestal de compra de materia prima en \$**

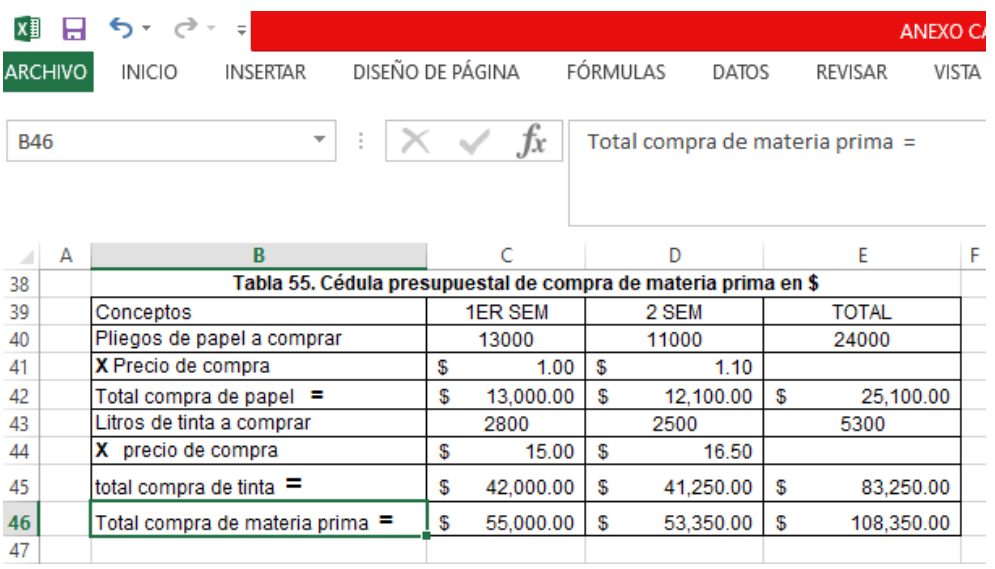

Después de obtener el costo de la materia prima de papel y tinta se procede a elaborar la cédula de presupuesto de materia prima a utilizar en \$. (Ver Tabla 56).

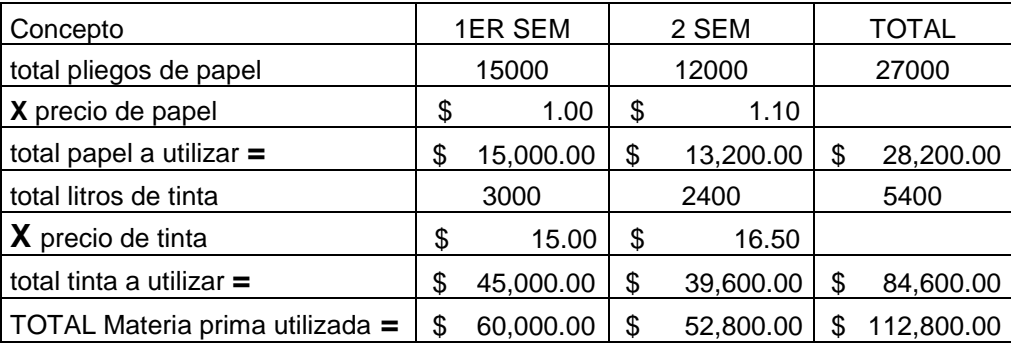

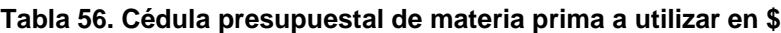

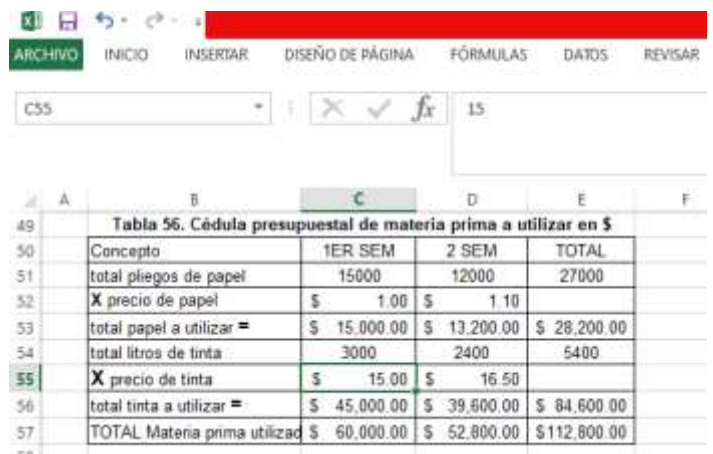

A continuación veamos el siguiente elemento del costo de producción, que es la mano de obra.

#### Presupuesto de mano de obra

En el presupuesto de mano de obra del libro de matemáticas del joven Gualberto Machado argumenta que se requieren de dos etapas: la impresión y la encuadernación. Para la primera etapa se considera que la requisición de 2.5 horas para cada ejemplar, recordando que son 2700 ejemplares al año según la cédula de presupuesto de producción en unidades, se requerirán 6,750 horas al año. Si se trabaja aproximadamente 300 días al año en un promedio de 7 horas diarias cada trabajador, al año produce en 2100 horas por cada trabajador. (Ver Tabla 57).

| 2,700     |
|-----------|
| 3         |
| 6,750     |
|           |
|           |
| 300       |
|           |
| 2,100     |
| 6750/2100 |
| 3         |
|           |

 **Tabla 57. Cálculo de trabajadores requeridos para la producción anual**

Por lo tanto, se requerirá de 3 trabajadores para alcanzar la producción. Se debe tomar en cuenta en los cálculos de costo de mano de obra, la suma de sus prestaciones como: las vacaciones, seguros o gratificaciones que forman parte de la mano de obra y se tiene que contemplar para que sea más realista el presupuesto. Veamos los cálculos en Excel.

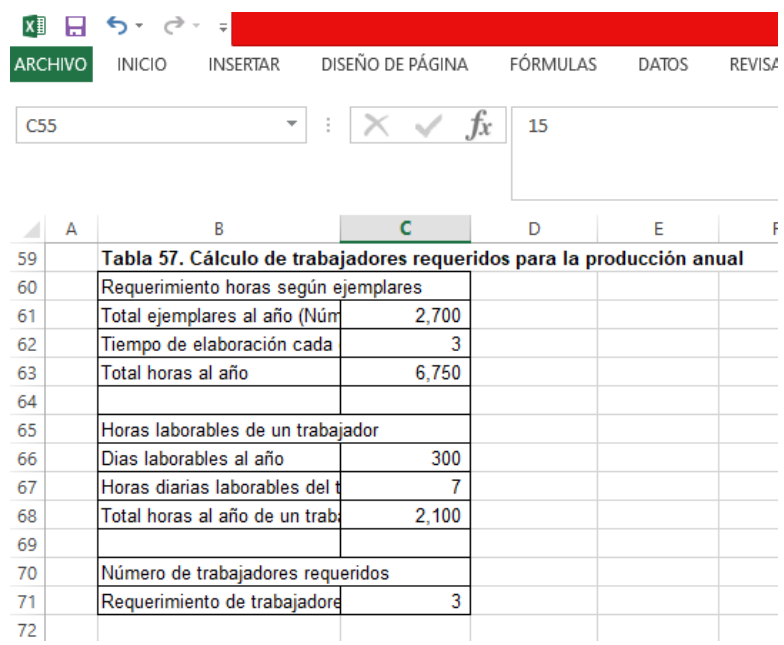

Gualberto ha determinado que el costo por hora para impresión es de \$ 18.00 para primer semestre y \$ 20.00 para el segundo. En la etapa de encuadernación se requiere solo de una hora por etapa. Con un costo de \$ 13.00 para primer semestre y \$ 15.00 para el segundo. Como resultado de los cálculos tenemos la cédula de presupuesto de mano de obra que se observa en la siguiente tabla:

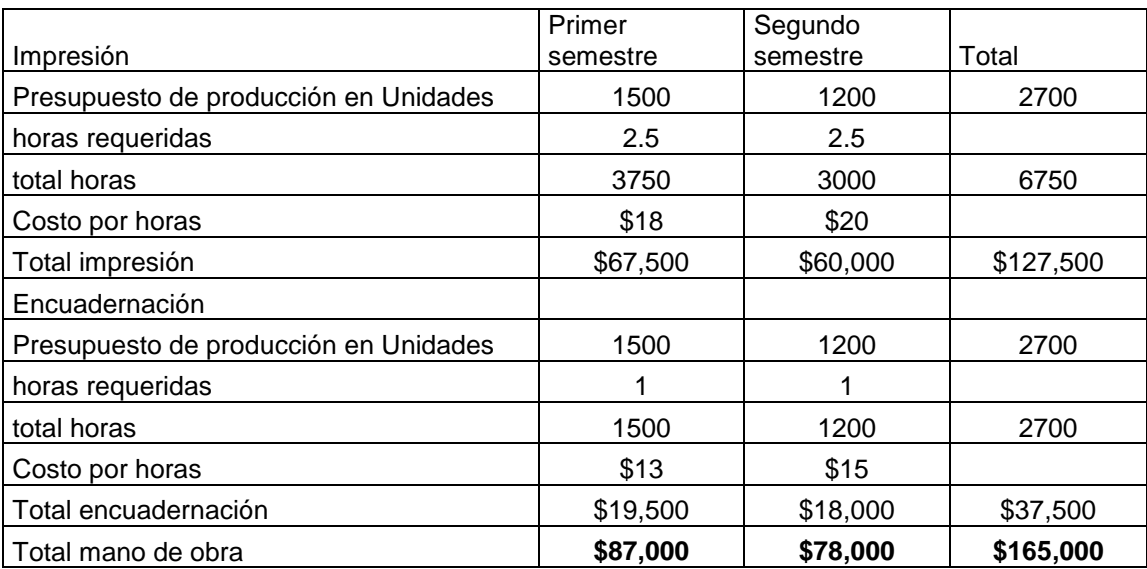

#### **Tabla 58. Cédula presupuestal de mano de obra**

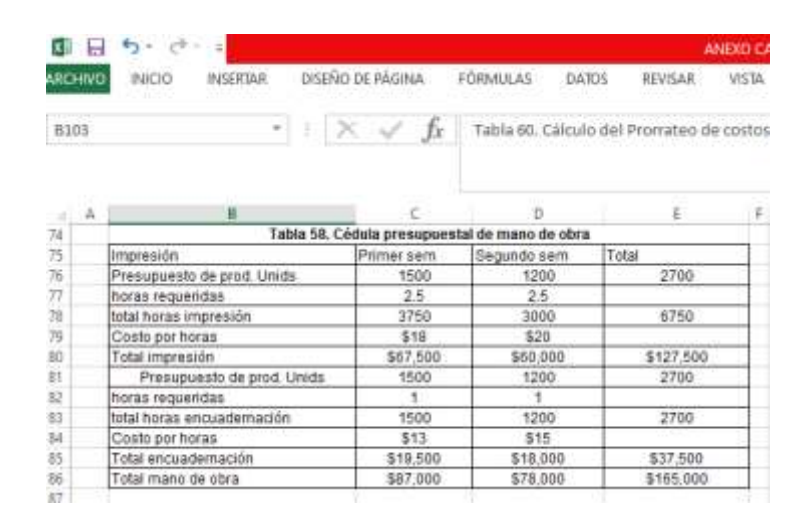

#### *Costos indirectos de fabricación*

Recordemos Gualberto Machado ha tenido experiencia porque trabajó con su padre en la imprenta y los conocimientos adquiridos en la carrera profesional que concluyó. Él proporcionó los costos indirectos de fabricación según el análisis que presenta. El sistema de costeo directo que él utiliza para presupuestar los gastos indirectos de fabricación se clasificándolos en variables y fijos. Al presupuestar los costos indirectos producción se debe calcular la tasa de aplicación de ambas clasificaciones.

Los costos indirectos variables él lo presupuestó en relación al volumen de producción previamente determinado, y los costos fijos de producción indirectos él los determinó de acuerdo a la capacidad instalada de la empresa, recordemos que la capacidad instalada es independiente del volumen de producción.

Gualberto determinó y nos proporcionó los costos indirectos de producción, señalando que le elaboró en base al presupuesto flexible, por ser una herramienta que se adapta a los constantes cambios actuales. En la tabla 59 veremos los datos de los costos indirectos.

| Variables              | Primer sem |           | Segundo sem     | TOTAL |           |  |
|------------------------|------------|-----------|-----------------|-------|-----------|--|
| abastecimiento         | \$         | 8.000.00  | \$<br>10.000.00 | \$    | 18,000.00 |  |
| Luz y electricidad     | \$         | 15,000.00 | \$<br>16,000.00 | \$    | 31,000.00 |  |
| Reparaciones y mant.   | \$         | 4,000.00  | \$<br>4,000.00  | \$    | 8,000.00  |  |
| total costos variables | \$         | 27,000.00 | \$<br>30,000.00 | \$    | 57,000.00 |  |
| Fijos                  |            |           |                 |       |           |  |
| Supervisión            | \$         | 7,000.00  | \$<br>7,000.00  | \$    | 14,000.00 |  |
| impuestos y seguros    | \$         | 1,500.00  | \$<br>2,000.00  | \$    | 3,500.00  |  |
| Dep. de maquinaria     | \$         | 4,000.00  | \$<br>4,000.00  | \$    | 8,000.00  |  |
| Total costos fijos     | \$         | 12,500.00 | \$<br>13,000.00 | \$    | 25,500.00 |  |
| Gran total             | \$         | 39,500.00 | \$<br>43,000.00 | \$    | 82,500.00 |  |

**Tabla 59. Cálculos de costos indirectos** 

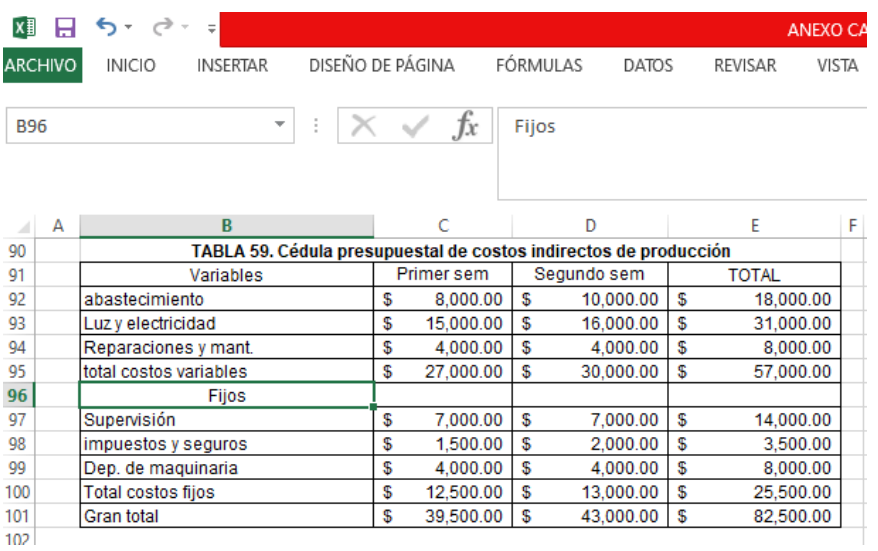

Para la aplicación de la tasa, él calculó el prorrateo de los costos indirectos en base a las horas hombre. (Ver Tabla 60).

|                             | <b>PRIMER SEM</b> | <b>SEGUNDO SEM</b> |           |  |
|-----------------------------|-------------------|--------------------|-----------|--|
| I = Total costos indirectos | 39,500.00         |                    | 43,000.00 |  |
| l Total horas hombre        | 5250              |                    |           |  |
| =Tasa de aplicación         | 7.52              | ъD                 | 10.24     |  |

**Tabla 60. Cálculo del prorrateo de los costos indirectos de producción** 

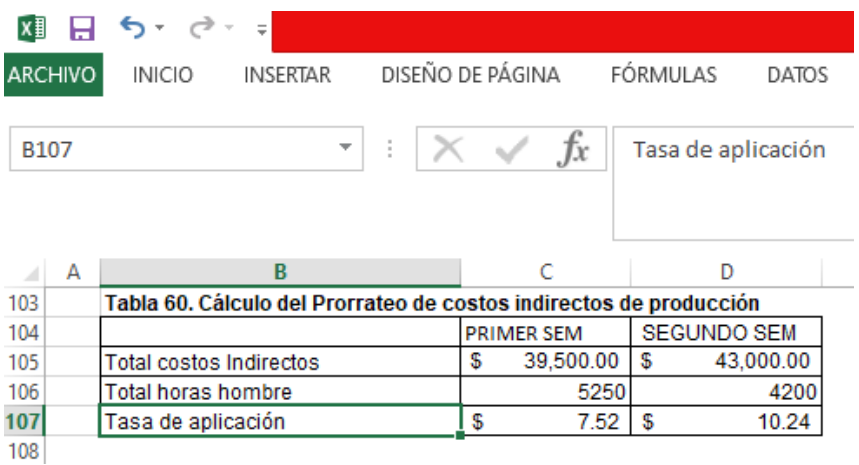

A continuación se presentan los cálculos de los costos unitarios de producción de los dos semestres que componen el presupuesto. (Ver Tabla 61).

| Cálculo de costos unitarios   | <b>PRIMER SEMESTRE</b> |    |                         |    |                |  |
|-------------------------------|------------------------|----|-------------------------|----|----------------|--|
|                               |                        |    |                         |    |                |  |
| Materia prima                 | <b>Unidades</b>        |    | Precio                  |    | Costo unitario |  |
| Pliegos de papel              | 10                     | \$ | 1.00                    | \$ | 10.00          |  |
| Litros de tinta               | $\overline{2}$         | \$ | 15.00                   | \$ | 30.00          |  |
| Total materia prima           |                        |    |                         | \$ | 40.00          |  |
| Mano de obra                  |                        |    |                         |    |                |  |
| Horas de impresión            | 2.5                    |    | \$18.00                 | \$ | 45.00          |  |
| Horas encuadernación          | $\mathbf{1}$           |    | \$13.00                 | \$ | 13.00          |  |
| Total mano de obra            |                        |    |                         | \$ | 58.00          |  |
| Costo indirecto tasa unitaria | 3.5                    | \$ | 7.52                    | \$ | 26.33          |  |
| Total costo unitario          |                        |    |                         | \$ | 124.33         |  |
| Cálculo de costos unitarios   |                        |    | <b>SEGUNDO SEMESTRE</b> |    |                |  |
|                               |                        |    |                         |    |                |  |
| Materia prima                 | <b>Unidades</b>        |    | Precio                  |    |                |  |
|                               |                        |    |                         |    | Costo unitario |  |
| Pliegos de papel              | 10                     | \$ | 1.10                    | \$ | 11.00          |  |
| Litros de tinta               | $\overline{2}$         | \$ | 16.50                   | \$ | 33.00          |  |
| Total materia prima           |                        |    |                         | \$ | 44.00          |  |
| Mano de obra                  |                        |    |                         |    |                |  |
| Horas de impresión            | 2.5                    |    | \$20                    | \$ | 50.00          |  |
| Horas encuadernación          | $\mathbf{1}$           |    | \$15                    | \$ | 15.00          |  |
| Total mano de obra            |                        |    |                         | \$ | 65.00          |  |
| Costo indirecto tasa unitaria | 3.5                    | \$ | 10.24                   | \$ | 35.83          |  |

**Tabla 61. Determinación de los costos unitarios de producción** 

Veremos plasmado el total costos indirecto de producción en Excel

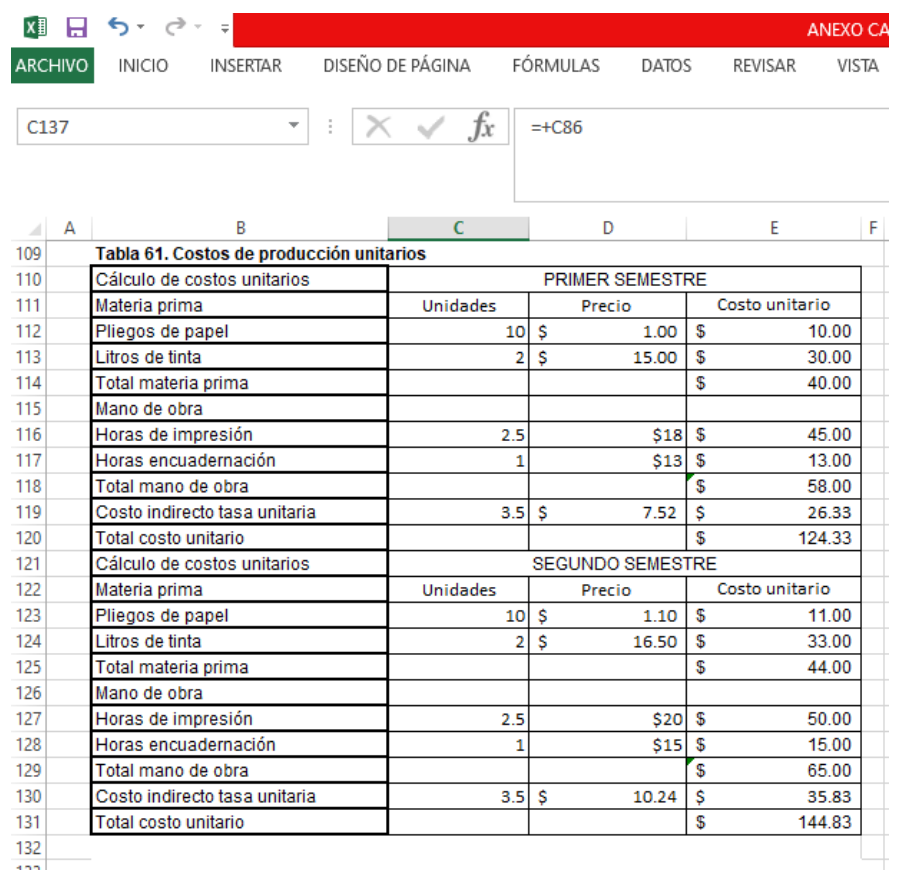

Con estas tres cédulas de los elementos del costo de producción, que son materia prima, mano de obra y costos indirectos de producción se obtiene el costo de producción total y por cada unidad.

| Conceptos                             | primer<br>semestre | segundo<br>semestre | Total           |
|---------------------------------------|--------------------|---------------------|-----------------|
| Costo de materia prima utilizada      | \$60,000.00        | \$52,800.00         | \$112,800.00    |
| Costo de mano de obra utilizada       | \$87,000.00        | \$78,000.00         | \$165,000.00    |
| Costos indirectos de producción       | \$39,500.00        | \$43,000.00         | 82,500.00<br>\$ |
| costo total de producción             | \$186,500.00       | \$173,800.00        | \$360,300.00    |
| Número de ejemplares producidos       | 1500               | 1200                |                 |
| Costo de producción por cada ejemplar | \$124.33           | \$144.83            |                 |

**Tabla 62. Cédula presupuestal de costos de totales y unitarios**

101 El costo total se integra sumando los tres elementos del costo mencionados y el costo de producción unitario se obtiene de dividir los costos totales de producción entre el número de ejemplares producidos. Es otra manera de determinar los costos unitarios de producción.

Los cálculos se muestran en Excel.

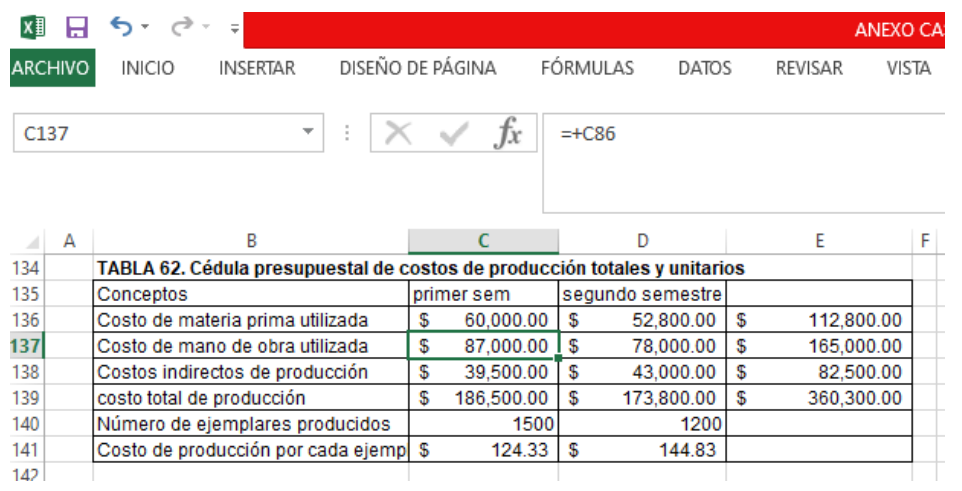

De acuerdo a los cálculos de las Tablas 61 y 62, el costo de producción de cada ejemplar es de \$ 124.33 para el primer período de \$ 144.83 para el segundo período.

Como dato adicional, proporcionado por Gualberto, el costo producción del inventario inicial del primer período es de 200 unidades a \$ 110.00 por unidad.

A partir de este resultado se calcula el costo de ventas de cada uno de los períodos. Tomando en cuenta el costo del inventario inicial de artículos terminados, se suma el costo de producción del período y se resta el inventario final de artículos terminados, con ello, se obtiene el costo de ventas. (Ver Tabla 63).

> La fórmula para obtener el costo de ventas Más Costo de inventario inicial de artículos terminados Más Costo de producción del período Menos Costo de inventario final de artículos terminados Igual al Costo de ventas

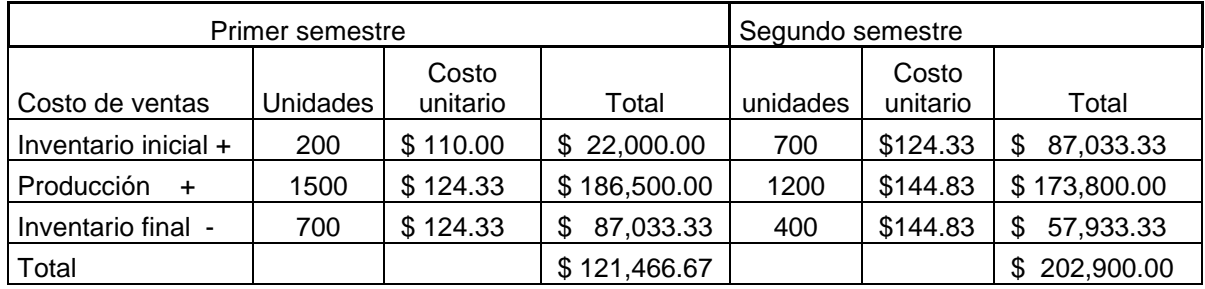

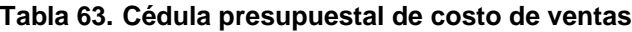

Los cálculos en Excel se muestran a continuación.

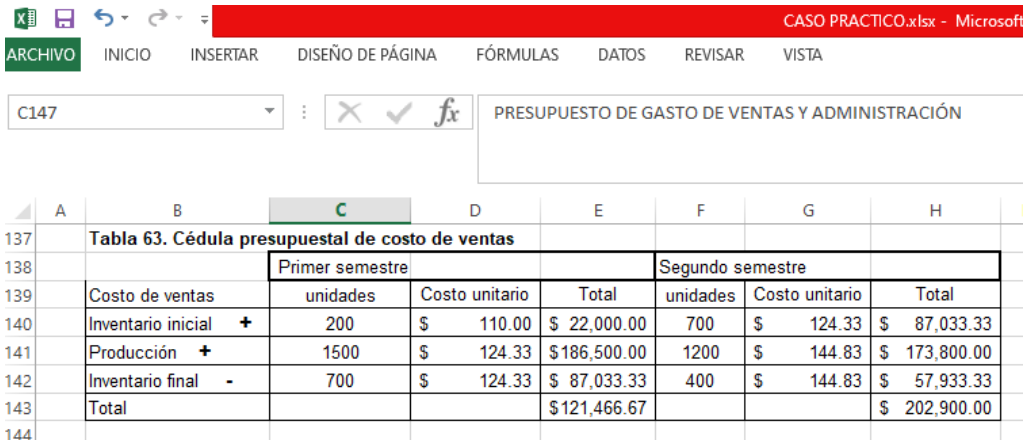

## 8.3. Presupuesto de gastos de operación

Los gastos de operación están integrado por los gastos de venta, gastos de administración y de los gastos o productos financieros. Para este ejemplo Gualberto Machado ha proporcionado los siguientes gastos de operación de acuerdo a las experiencias pasadas. Tomando en cuenta que en el mes de noviembre se hace un préstamo hipotecario por \$ 200,000.00 pagaderos en 2 años con una tasa de interés fijo anual del 9.96% se calcula la amortización financiera del mismo y se anexa los intereses como gastos financieros en el mes de diciembre, como primer pago.

Para el cálculo de la cuota nivelada se utiliza en Excel la función financiera de Pago de la siguiente manera:

= - Pago (Tasa de interés anual/frecuencia mensual, el número de períodos, valor del préstamo).

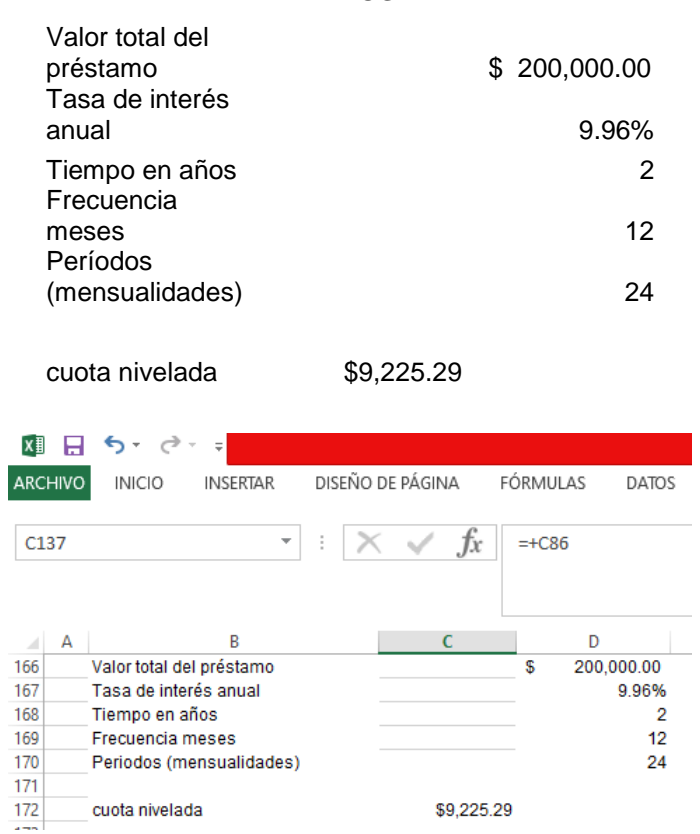

En la amortización del préstamo, los intereses se calculan sobre el saldo por la tasa de interés mensual y el capital es la diferencia entre la cuota nivelada y el interés. (Ver Tabla 64).

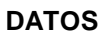

|    | cuota      | capital    | interés        | Saldo |            |
|----|------------|------------|----------------|-------|------------|
| 0  |            |            |                | \$    | 200,000.00 |
| 1  | \$9,225.29 | \$7,565.29 | \$<br>1,660.00 | \$    | 192,434.71 |
| 2  | \$9,225.29 | \$7,628.09 | \$<br>1,597.21 | \$    | 184,806.62 |
| 3  | \$9,225.29 | \$7,691.40 | \$<br>1,533.89 | \$    | 177,115.22 |
| 4  | \$9,225.29 | \$7,755.24 | \$<br>1,470.06 | \$    | 169,359.99 |
| 5  | \$9,225.29 | \$7,819.61 | \$<br>1,405.69 | \$    | 161,540.38 |
| 6  | \$9,225.29 | \$7,884.51 | \$<br>1,340.79 | \$    | 153,655.87 |
| 7  | \$9,225.29 | \$7,949.95 | \$<br>1,275.34 | \$    | 145,705.92 |
| 8  | \$9,225.29 | \$8,015.93 | \$<br>1,209.36 | \$    | 137,689.99 |
| 9  | \$9,225.29 | \$8,082.47 | \$<br>1,142.83 | \$    | 129,607.52 |
| 10 | \$9,225.29 | \$8,149.55 | \$<br>1,075.74 | \$    | 121,457.97 |
| 11 | \$9,225.29 | \$8,217.19 | \$<br>1,008.10 | \$    | 113,240.78 |
| 12 | \$9,225.29 | \$8,285.39 | \$<br>939.90   | \$    | 104,955.38 |
| 13 | \$9,225.29 | \$8,354.16 | \$<br>871.13   | \$    | 96,601.22  |
| 14 | \$9,225.29 | \$8,423.50 | \$<br>801.79   | \$    | 88,177.72  |
| 15 | \$9,225.29 | \$8,493.42 | \$<br>731.88   | \$    | 79,684.30  |
| 16 | \$9,225.29 | \$8,563.91 | \$<br>661.38   | \$    | 71,120.39  |
| 17 | \$9,225.29 | \$8,634.99 | \$<br>590.30   | \$    | 62,485.39  |
| 18 | \$9,225.29 | \$8,706.66 | \$<br>518.63   | \$    | 53,778.73  |
| 19 | \$9,225.29 | \$8,778.93 | \$<br>446.36   | \$    | 44,999.80  |
| 20 | \$9,225.29 | \$8,851.79 | \$<br>373.50   | \$    | 36,148.00  |
| 21 | \$9,225.29 | \$8,925.26 | \$<br>300.03   | \$    | 27,222.74  |
| 22 | \$9,225.29 | \$8,999.34 | \$<br>225.95   | \$    | 18,223.39  |
| 23 | \$9,225.29 | \$9,074.04 | \$<br>151.25   | \$    | 9,149.35   |
| 24 | \$9,225.29 | \$9,149.35 | \$<br>75.94    | \$    | 0.00       |

**Tabla 64. Cálculo de la amortización de préstamo**

Y la presentación en Excel es la siguiente.

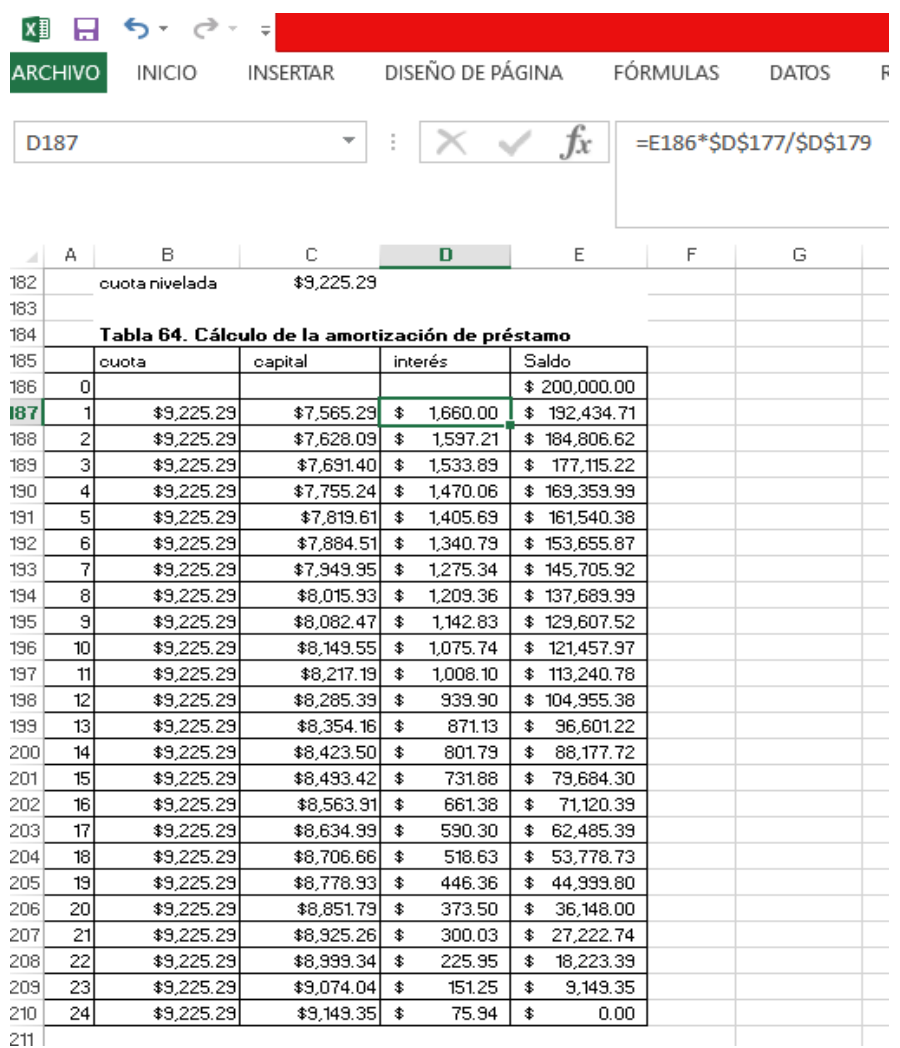

A continuación se presenta cédula presupuestal de gastos de operación, con la tasa de interés del préstamo recibido en noviembre pagadero en diciembre. (Ver Tabla 65).

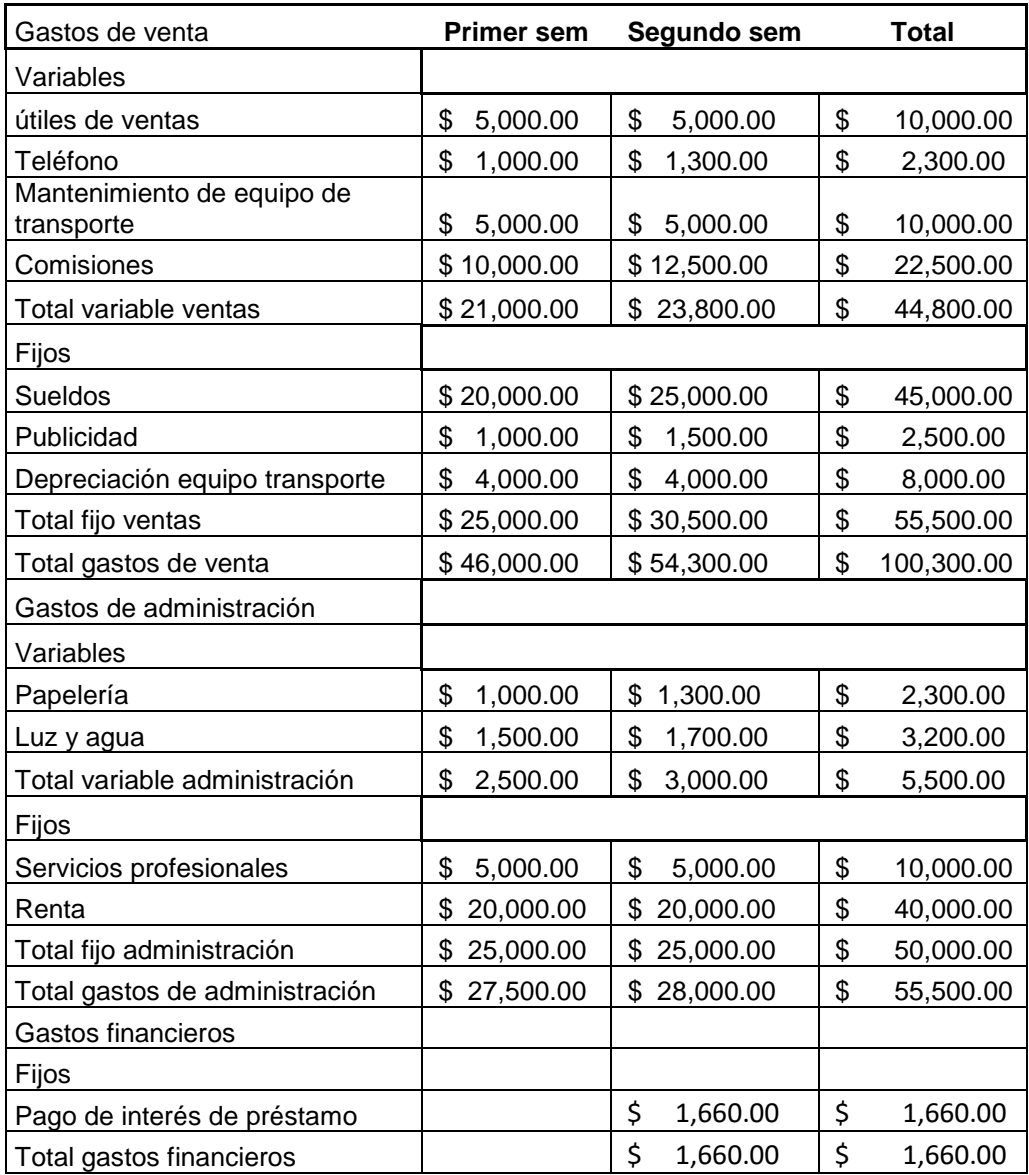

# **Tabla 65. Cédula presupuestal de Gastos de operación**

Y la presentación en Excel es la siguiente:

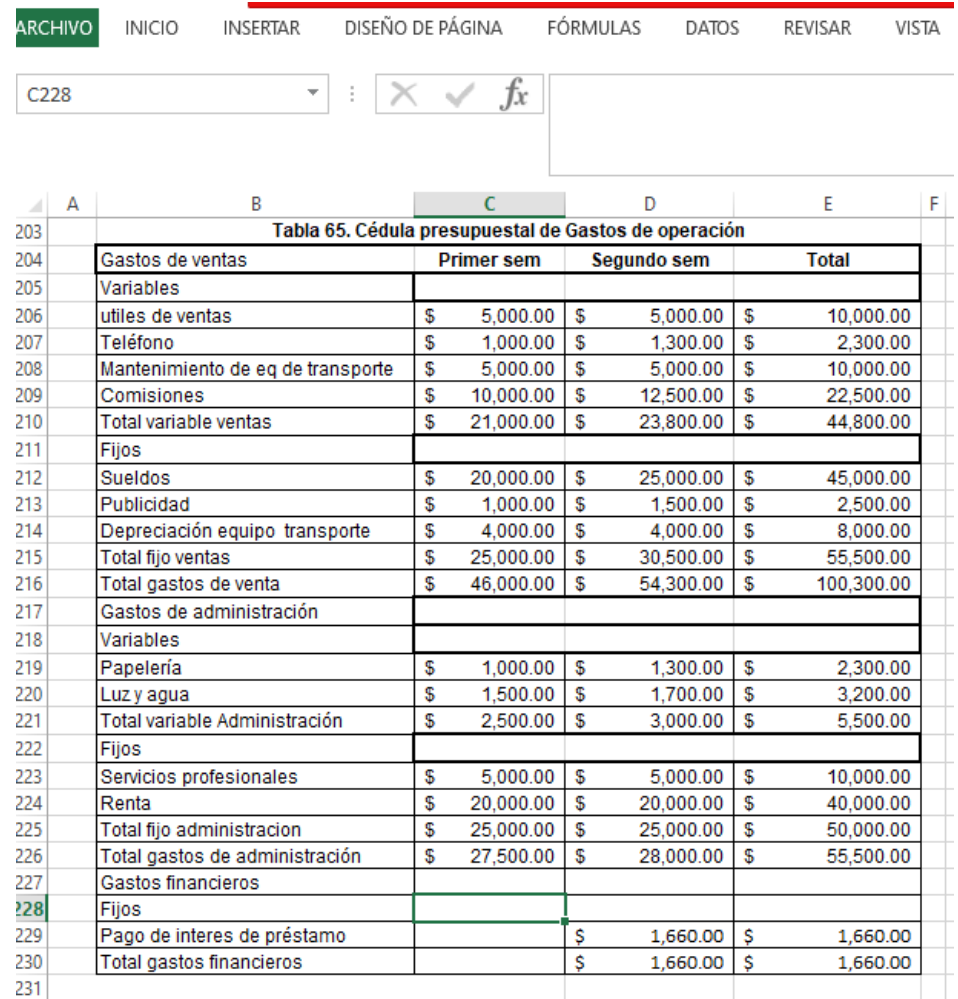

Y como resumen de las cédulas presupuestales del proceso del presupuesto operativo se obtiene el estado de resultado presupuestado.

# Estado de resultado presupuestado

Después de haber obtenido las cédulas presupuestales de ventas, de producción, de costo de ventas y gastos de operación se procede a elaborar el estado de resultado presupuestado, que consiste en un resumen de todas las cédulas mencionadas. (Ver Tabla 65).
|                           | Primer |            |    | Segundo    |                  |  |
|---------------------------|--------|------------|----|------------|------------------|--|
|                           |        | semestre   |    | semestre   | Total            |  |
| Ventas<br>$\ddot{}$       | \$     | 250,000.00 | \$ | 397,500.00 | \$<br>647,500.00 |  |
|                           |        |            |    |            |                  |  |
| Cuentas incobrables y     |        |            |    |            |                  |  |
| devoluciones              | \$     | 12,500.00  | \$ | 19,875.00  | \$<br>32,375.00  |  |
| ventas netas<br>$\ddot{}$ | \$     | 237,500.00 | \$ | 377,625.00 | \$<br>615,125.00 |  |
| costo de ventas<br>-      | \$     | 121,466.67 | \$ | 202,900.00 | \$<br>324,366.67 |  |
| utilidad bruta $=$<br>÷   | \$     | 116,033.33 | \$ | 174,725.00 | \$<br>290,758.33 |  |
| Gastos de operación       |        |            |    |            |                  |  |
| Gastos de venta           | \$     | 46,000.00  | \$ | 54,300.00  | \$<br>100,300.00 |  |
| Gastos de administración  | \$     | 27,500.00  | \$ | 28,000.00  | \$<br>55,500.00  |  |
| Gastos financieros        |        |            | \$ | 1,660.00   | \$<br>1,660.00   |  |
| Utilidad neta $=$         | \$     | 42,533.33  | \$ | 90,765.00  | \$<br>133,298.33 |  |

**Tabla 65. Cédula del estado de resultado presupuestado**

En la presentación del Excel se observará que es el resumen de todas las cédulas presupuestales calculadas. Es ir trayendo los datos de cada celda que corresponda a cada concepto y siguiendo las fórmulas del estado de resultado.

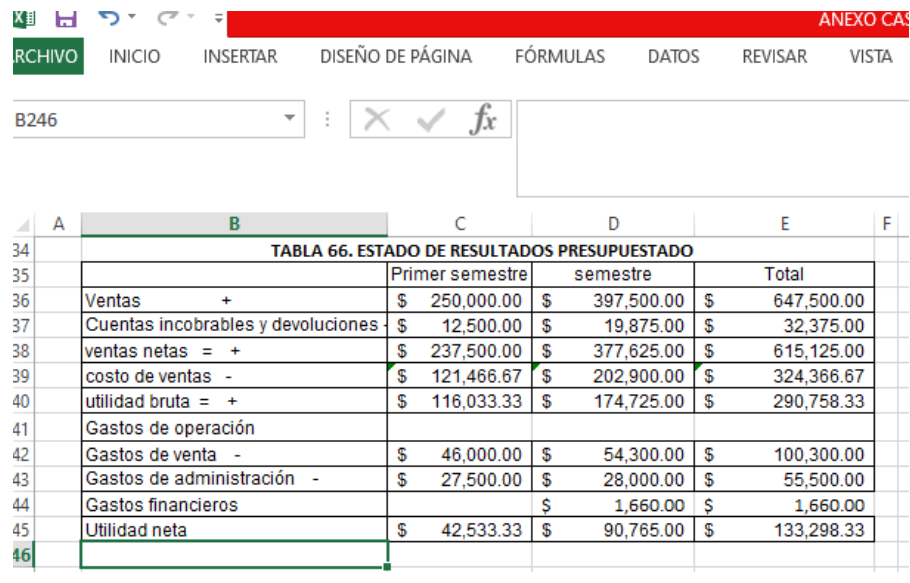

En la segunda parte del presupuesto maestro se elabora el presupuesto financiero. La primera cédula presupuestal a elaborar del presupuesto financiero es la del flujo de efectivo.

## 8.5. Cédula presupuestal de flujo de efectivo

Esta cédula a su vez se integra de otras cédulas como la de las ventas a contado y a crédito. Luego la cédula de cobros de efectivo, cédula de financiamiento de créditos para la entrada de efectivo. La cédula de pago a proveedores, la cédula de sueldos y salarios, pago de gastos presupuestados de fábrica, de ventas y de administración, por último la cédula de otros pagos, como son de pasivo e intereses financieros.

## Entrada de efectivo

Para iniciar se traslada a esta sección la cédula presupuestal de venta que se elaboró en Tabla 51, se toma como base para el cálculo de la cédula presupuestal de cobranzas, los montos finales de la cédula de presupuesto de venta que se elaboró, las ventas netas. (Ver Tabla 67).

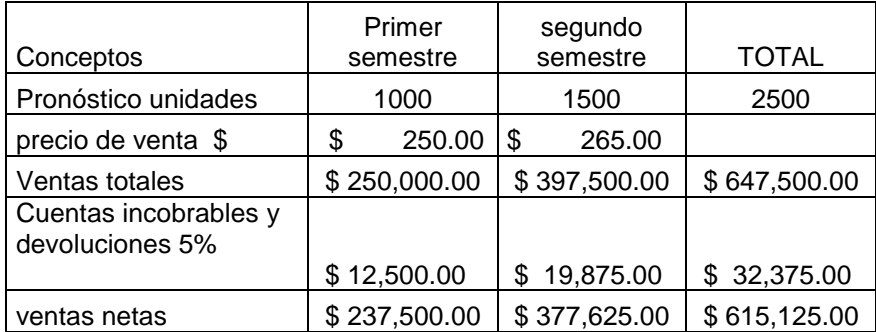

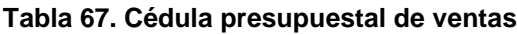

Cédula de cobranzas

110 Para elaborar la cédula de cobranzas se tomará como ejemplo ilustrativo un flujo de efectivo para los meses de octubre, noviembre y diciembre. Tomando en cuenta en la elaboración de las cédulas de cobranzas las políticas de crédito en cuanto al monto a cobrar en efectivo y el monto a cobrar a crédito siguientes: del importe de las ventas netas el 50 % se cobra al contado y el 50% a crédito. Del importe a crédito, se toma la decisión del monto a otorgar a los clientes de acuerdo al plazo, en este ejemplo se considera cobrar el 80% en 30 días y el restante 20% en 60 días.

Para el cálculo Tabla 65, cédula presupuestal de cobranzas, se toma el total de las ventas netas del segundo semestre, porque octubre, noviembre y diciembre, pertenecen a ese semestre y se dividen en seis que son los meses del semestre, el resultado será las ventas netas de cada mes. El monto de ventas netas del segundo semestre \$ 377,625.00 entre 6 meses el resultado es \$62,937.50 que será la base mensual del cálculo de la cédula de cobranza. (Ver Tabla 68)

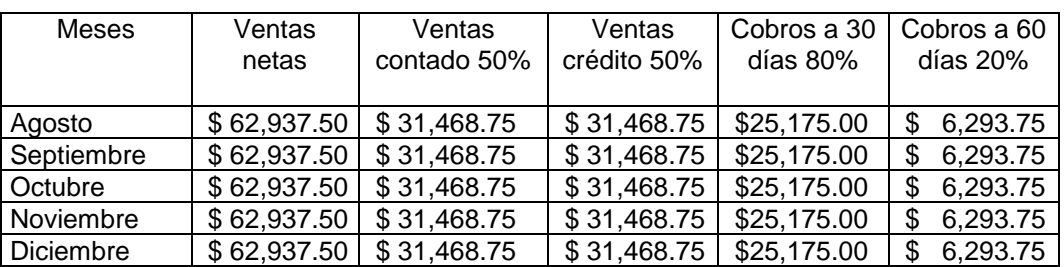

 $x \nvert$   $\lvert$ 

14 noviembre

15 diciembre

 $\overline{a}$ 

 $6 - 2 -$ 

 $\sqrt{3}$ 

\$

**Tabla 68. Cédula presupuestal de cobranzas**

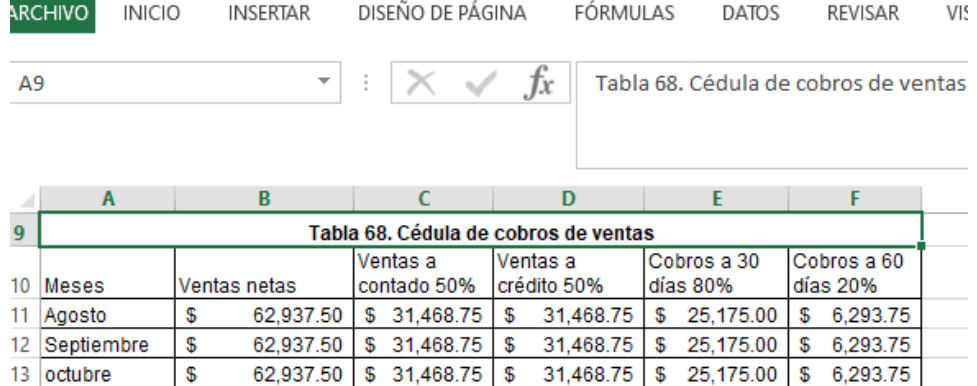

 $62,937.50$  \$ 31,468.75 \$

 $62,937.50$  \$ 31,468.75 \$ 31,468.75 \$ 25,175.00 \$ 6,293.75

 $31,468.75$  \$ 25,175.00 \$

**ANEX** 

6,293.75

De acuerdo a los cálculos presentados en la Tabla 69, los cobros de las ventas a crédito a 30 días correspondientes al mes de septiembre, se realizan en octubre, los cobros del mes de octubre se realizan en noviembre y las de noviembre en diciembre respectivamente. Como se puede observar los cobros de diciembre quedarán pendientes de cobro para el mes de enero, por un importe de \$ 25,175.00

En cuanto a los cobros de las ventas a 60 días, las correspondientes al mes de agosto se cobrarán en el mes de octubre, las de septiembre se cobran en noviembre y las de octubre se cobra en diciembre respectivamente, quedando pendiente cobrar en el mes de enero lo que corresponde en noviembre y en febrero los cobros de diciembre. Es decir, queda pendiente noviembre por \$ 6,293.75 y diciembre por \$ 6,293.75 (Ver Tabla 69).

|              | Cobros a 30<br>días |             |             |                                         |                | Cobros a 60 días |                |                                         |
|--------------|---------------------|-------------|-------------|-----------------------------------------|----------------|------------------|----------------|-----------------------------------------|
| Meses        | <b>OCT</b>          | <b>NOV</b>  | <b>DIC</b>  | <b>Cuentas por</b><br>cobrar 30<br>días | <b>OCT</b>     | <b>NOV</b>       | <b>DIC</b>     | <b>Cuentas por</b><br>cobrar 60<br>días |
| Ago          |                     |             |             |                                         | \$<br>6,293.75 |                  |                |                                         |
| Sep          | \$25,175.00         |             |             |                                         |                | \$<br>6,293.75   |                |                                         |
| Oct          |                     | \$25,175.00 |             |                                         |                |                  | \$<br>6,293.75 |                                         |
| Nov          |                     |             | \$25,175.00 |                                         |                |                  |                | \$<br>6,293.75                          |
| Dici         |                     |             |             | \$25,175.00                             |                |                  |                | \$<br>6,293.75                          |
| <b>TOTAL</b> |                     |             |             | \$25,175.00                             |                |                  |                | \$12,587.50                             |

**TABLA 69. Cédula de análisis de cobranzas y cuentas pendientes por cobrar**

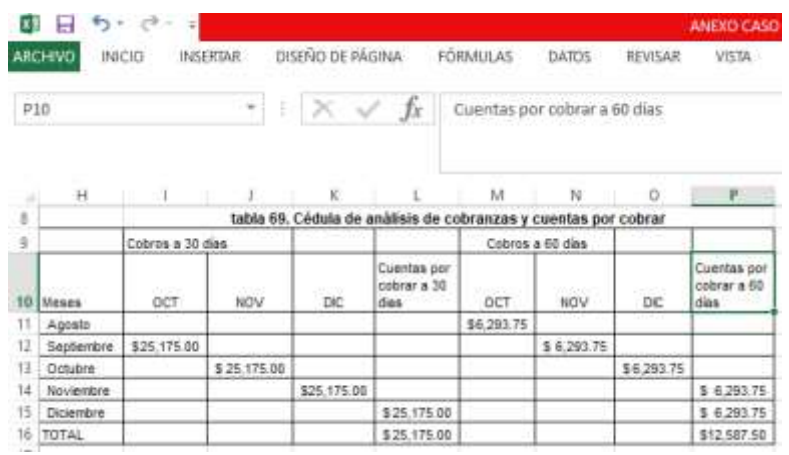

Cédula de financiamiento de crédito

Se pretende comprar una maquinaria para el próximo año, para lo cual solicitan un préstamo en el mes de diciembre por \$ 200,000.00 con los siguientes datos se elabora la cédula presupuestal de financiamiento de créditos. (Ver Tabla 70).

**Tabla 70. Cédula presupuestal de financiamiento de créditos**

| Concepto             | Noviembre |            | Total |            |
|----------------------|-----------|------------|-------|------------|
| Préstamo hipotecario |           | 200,000.00 |       | 200.000.00 |

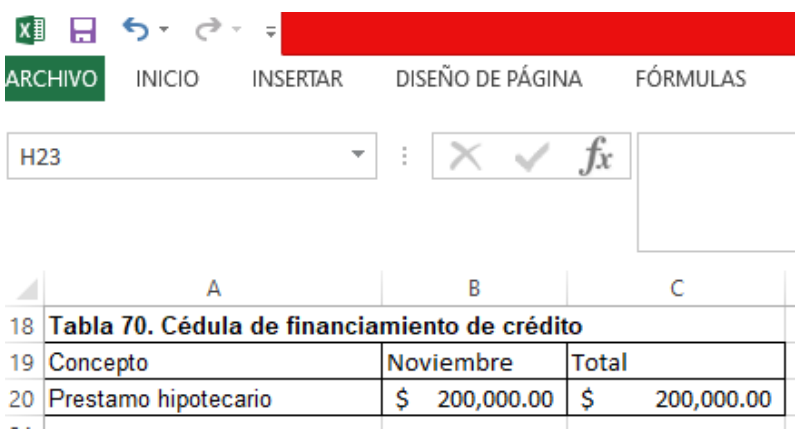

# *Salidas de efectivo*

Cédula de pago a proveedores

Para las salidas de efectivo se elabora primero la cédula de pago a proveedores, con los datos siguientes: compras de materia prima el 30% se paga a contado y el 70% a crédito en 30 días.

Se toma de la cédula presupuestal de compras de materia prima el importe total de compras del segundo semestre y se divide entre seis que son los meses que integran el semestre. De los cuales la compra del mes de septiembre se pagará en octubre, el de octubre en noviembre y el de noviembre en diciembre. Quedando pendiente de pago diciembre y se queda como cuenta por pagar a proveedores, que se utilizará en el balance general presupuestado como pendiente de pago. (Ver Tabla 71).

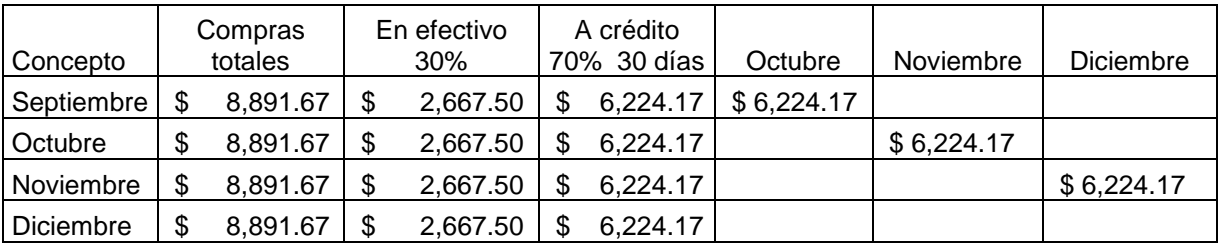

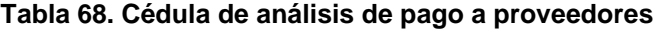

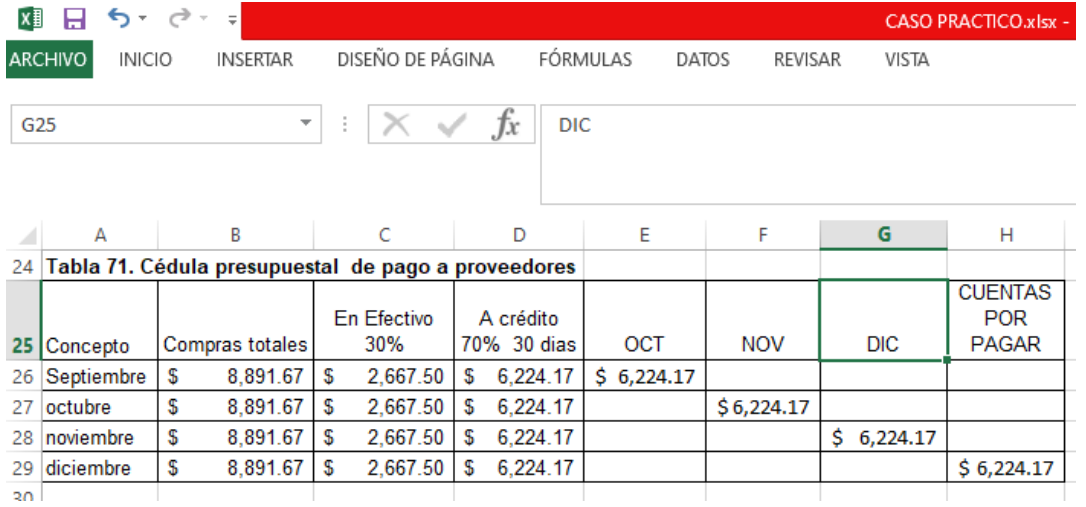

a can an caman i

Cédula de pago a acreedores hipotecarios

Recordemos que en el mes de noviembre hicimos un préstamo hipotecario y en el mes de diciembre corresponde el primer pago. (Ver Tabla 72).

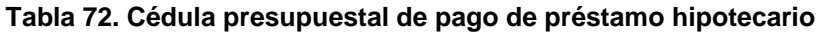

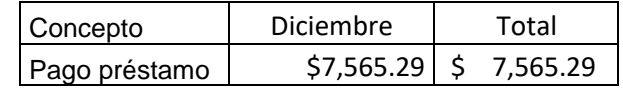

En Excel se presenta de la siguiente manera:

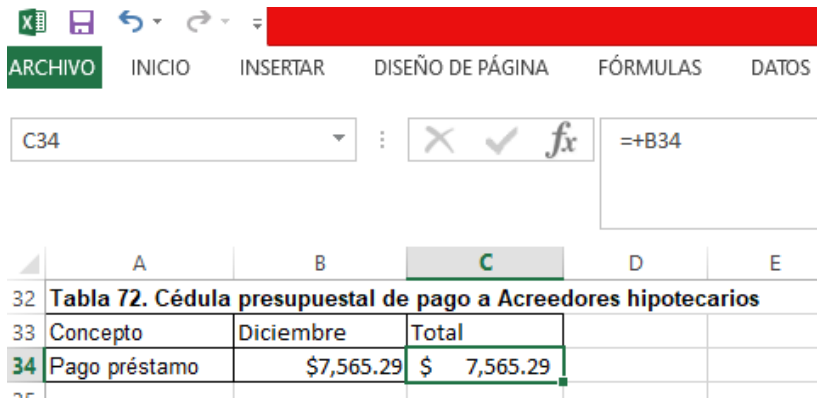

Cédula presupuestal de mano de obra

Siguiendo la secuencia del estado de resultados continuaremos con el pago de nóminas de la mano de obra del departamento de fábrica. Se calcula del total de mano de obra de la fábrica se divide entre seis que corresponde a los meses que integra el semestre. Así que tomaremos la cantidad de \$78,000.00 y se divide entre 6 y dará \$ 13,000.00 cada mes. (Ver Tabla 73).

**Tabla 73. Cédula presupuestal de mano de obra**

| Conceptos    | Octubre   | <b>Noviembre</b> |  | l Diciembre |  |
|--------------|-----------|------------------|--|-------------|--|
| Mano de obra | 13,000.00 | 13,000.00        |  | \$13,000.00 |  |

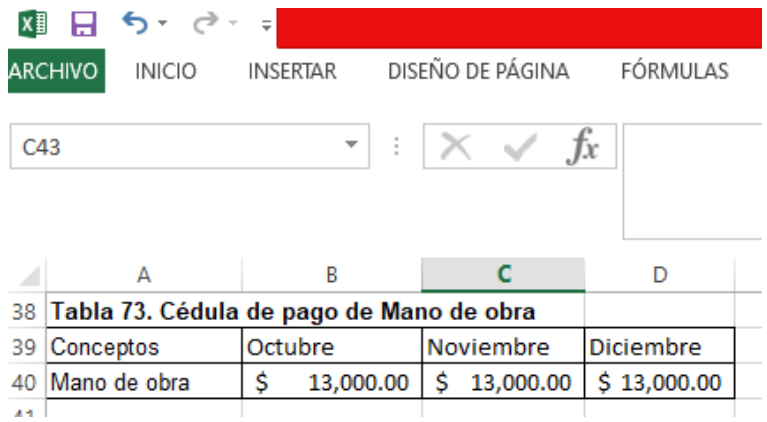

## Cédula presupuestal de gastos

En esta cédula presupuestal de gastos, se consideran solo los gastos que representen salidas de efectivo. Es decir, al total de los gastos se descuenta las partidas virtuales como son las depreciaciones y amortizaciones. Estos gastos son: los de fábrica, llamados gastos indirectos, los gastos de operación que representan a los gastos de venta y los de administración. (Ver Tabla 74).

**Tabla 74. Cédula presupuestal de gastos pagados en efectivo** 

| Conceptos          | Octubre |           |   | Noviembre | Diciembre   | <b>TOTAL</b> |
|--------------------|---------|-----------|---|-----------|-------------|--------------|
| De fábrica         | \$      | 6,500.00  | S | 6,500.00  | 6,500.00    | \$19,500.00  |
| De ventas          | \$      | 8,383.33  | S | 8,383.33  | 8,383.33    | \$25,150.00  |
| De administración  | \$      | 4,666.67  | S | 4,666.67  | 4,666.67    | \$14,000.00  |
| <b>Financieros</b> |         |           |   |           | 1,660.00    |              |
| TOTAL              | \$      | 19,550.00 |   | 19,550.00 | \$21,210.00 | \$60,310.00  |

Recordemos que estos datos se toman del presupuesto de operación, en Excel está en la hoja de operación.

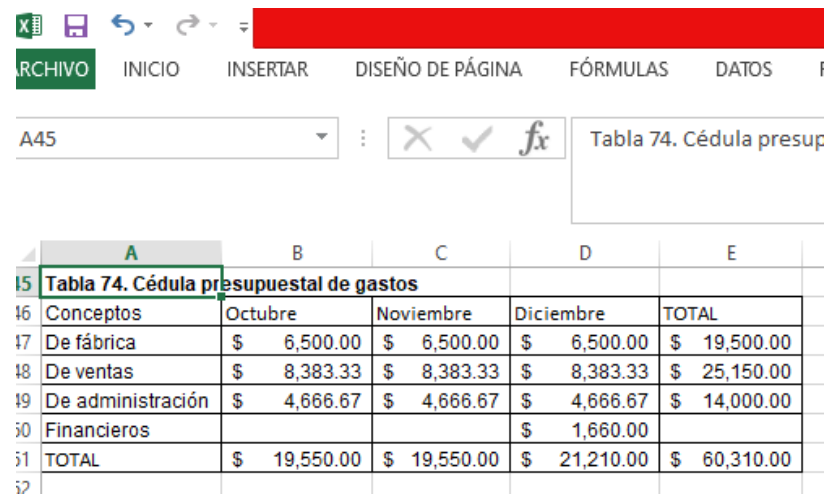

Cédula presupuestal de compra de maquinaria en efectivo

Ésta cédula consiste en realizar desembolsos de efectivo por pagos de inversiones hechas en efectivo. En este ejemplo se compra una maquinaria para encuadernación en el mes de noviembre por un importe de \$ 210,000.00

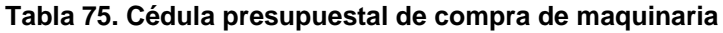

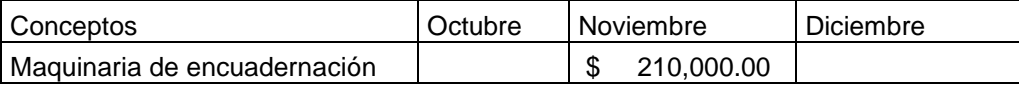

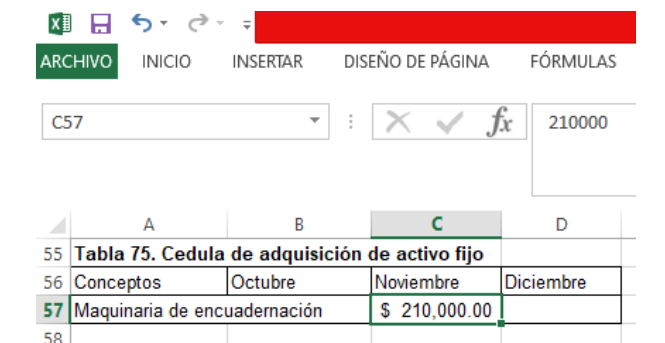

El saldo inicial de efectivo al 1 de octubre es de \$ 3,808.33 como dato proporcionado por Gualberto, como ilustrativo solo se elaboró los meses de octubre a diciembre. De hacerse todo el año, el saldo inicial de efectivo se tomaría como información del 1 de enero. Por lo tanto, la cédula de presupuesto de efectivo queda de la siguiente manera. (Ver Tabla 75).

| Conceptos                                      | Octubre         | Noviembre        | Diciembre      |  |
|------------------------------------------------|-----------------|------------------|----------------|--|
| Entradas de efectivo                           |                 |                  |                |  |
| Ventas a contado 50%                           | \$<br>31,468.75 | \$<br>31,468.75  | \$31,468.75    |  |
| cobros a 30 días 80%                           | \$<br>25,175.00 | \$<br>25,175.00  | \$25,175.00    |  |
| Cobros a 60 días 20%                           | \$<br>6,293.75  | \$<br>6,293.75   | \$6,293.75     |  |
| Préstamos hipotecario                          |                 | \$<br>200,000.00 |                |  |
| Total entradas                                 | \$<br>62,937.50 | \$<br>262,937.50 | \$62,937.50    |  |
| salidas de efectivo                            |                 |                  |                |  |
| Compras contado                                | \$<br>2,667.50  | \$<br>2,667.50   | \$<br>2,667.50 |  |
| Pago a proveedores 30 días                     | \$<br>6,224.17  | \$<br>6,224.17   | \$<br>6,224.17 |  |
| Mano de obra                                   | \$<br>13,000.00 | \$<br>13,000.00  | \$13,000.00    |  |
| Gastos de fábrica                              | \$<br>6,500.00  | \$<br>6,500.00   | \$<br>6,500.00 |  |
| Gastos de ventas                               | \$<br>8,383.33  | \$<br>8,383.33   | \$<br>8,383.33 |  |
| Gastos de administración                       | \$<br>4,666.67  | \$<br>4,666.67   | \$<br>4,666.67 |  |
| Gastos financieros                             |                 |                  | \$<br>1,660.00 |  |
| Compra de maquinaria                           |                 | \$<br>210,000.00 |                |  |
| Pago de préstamos<br>hipotecario               |                 |                  | \$7,565.29     |  |
| Total salidas                                  | \$41,441.67     | \$<br>251,441.67 | \$50,666.96    |  |
| Flujo de efectivo generado<br>por la operación | \$21,495.83     | \$<br>11,495.83  | \$12,270.54    |  |
| Saldo inicial                                  | \$<br>3,808.33  | \$<br>25,304.16  | \$36,800.00    |  |
| Saldo final                                    | \$<br>25,304.16 | \$<br>36,800.00  | \$49,070.54    |  |

**Tabla 75. Cédula presupuestal del flujo de efectivo**

Como podemos observar el flujo de efectivo es un resumen de todas las cédulas presupuestales que contienen entradas y salidas de efectivo. Es necesario vigilar que ninguna cantidad del presupuesto de operación se quede rezagado porque luego el balance general presupuestado no podrá tener las mismas cantidades el activo por un lado y el pasivo más capital por el otro lado. La presentación en Excel de la Cédula presupuestal del flujo de efectivo es la siguiente:

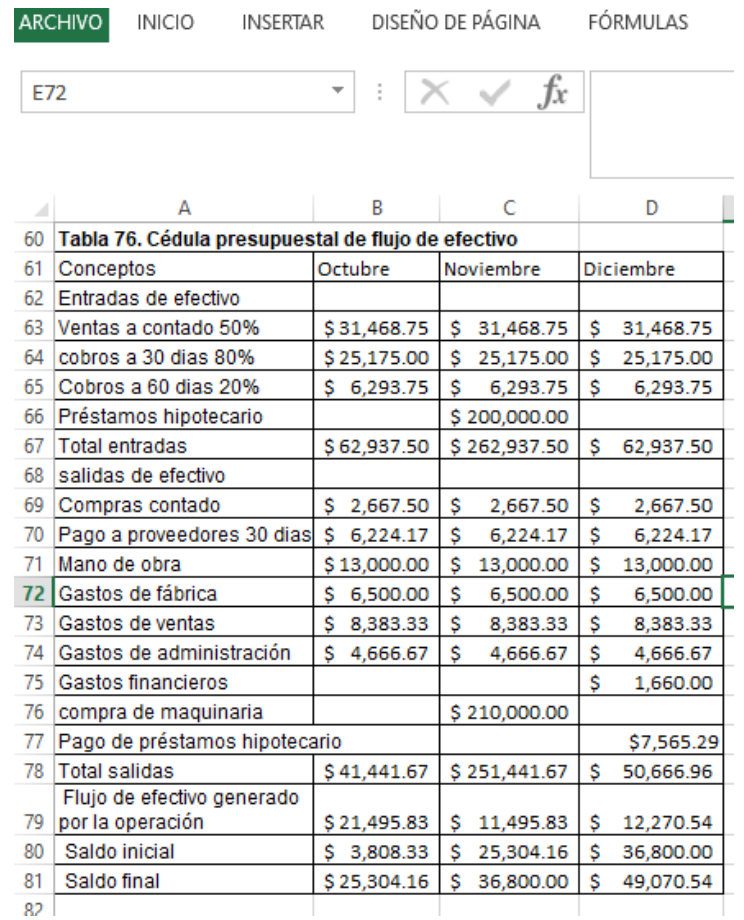

Los datos para elaborar el balance general presupuestado, toman las cédulas presupuestales que integran el activo, comenzando con la cédula presupuestal del flujo de efectivo. Para iniciar tomaremos el saldo final del flujo de efectivo, que será la primera cuenta del activo circulante que integra un importe de \$ 49,070.54 (Ver Tabla 76).

Posteriormente se toman los datos de los demás rubros del activo circulante, que le siguen los inventarios tanto de materia prima como de productos terminados, luego de cuentas por cobrar entre ellos los clientes. Después se toma la cédula de los activos fijos. En la siguiente parte del balance se toman los pasivos, tanto a corto plazo como a largo plazo. Al final se elabora la cédula del capital contable.

A continuación se presentan las cuentas de inventarios.

Cédula de Inventarios de Materia prima

Esta cédula es un resumen de la Tabla 54 del cálculo de la cédula presupuestal de materia prima a comprar Q. Para el Balance General, se toma el inventario final del segundo período de la materia prima, que es papel y tinta. Se toman los datos de las cantidades y los valores en pesos para calcular el importe final de los inventarios. (Ver Tabla 77).

**Tabla 77. Cédula presupuestal de inventarios de materia prima**

| Pliegos de papel         | Q    |         | <b>TOTAL</b> |
|--------------------------|------|---------|--------------|
| Inventario final deseado | 2000 | \$1.10  | \$2,200.00   |
| Litros de tinta          |      |         |              |
| Inventario final deseado | 600  | \$16.50 | \$9,900.00   |
| TOTAL                    |      |         | \$12,100.00  |

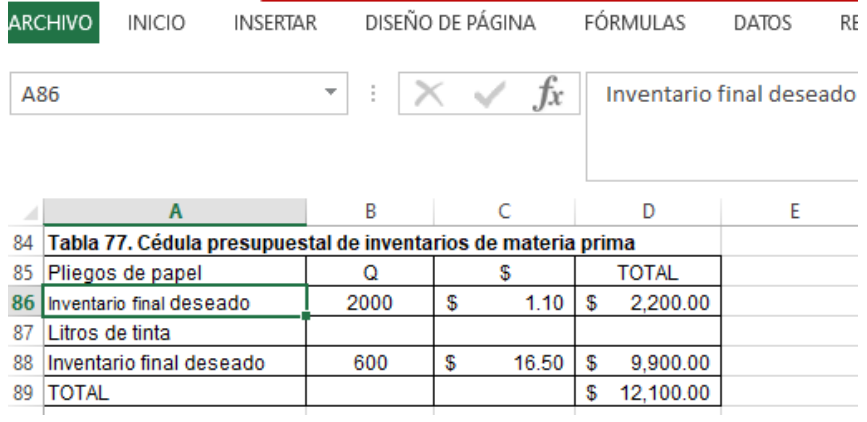

## Cédula de inventarios de productos terminados

Los inventarios de productos terminados, esta cédula se elabora a partir de la Tabla 63 de la cédula presupuestal del costo de ventas, se toma las cantidades de inventarios finales deseados de los productos terminados y el precio de costo de fabricación de los mismos.

|     | productos terminados                                  |        | Q                |        | \$             | <b>TOTAL</b>             |     |
|-----|-------------------------------------------------------|--------|------------------|--------|----------------|--------------------------|-----|
|     | Inventario final deseado                              |        | 400              | \$     | 144.83         | \$57,933.33              |     |
|     |                                                       |        |                  |        |                |                          |     |
|     |                                                       |        |                  |        |                |                          |     |
|     |                                                       |        |                  |        |                |                          |     |
| X∄  | ы                                                     |        |                  |        |                |                          |     |
|     | ARCHIVO<br>INICIO<br><b>INSERTAR</b>                  |        | DISEÑO DE PÁGINA |        | FÓRMULAS       | <b>DATOS</b>             | RE' |
|     |                                                       |        |                  |        |                |                          |     |
|     |                                                       |        |                  |        |                |                          |     |
| A86 |                                                       | ÷<br>▼ |                  |        |                | Inventario final deseado |     |
|     |                                                       |        |                  | Jx     |                |                          |     |
|     |                                                       |        |                  |        |                |                          |     |
|     |                                                       |        |                  |        |                |                          |     |
|     | A                                                     | B      | C                |        | D              | E                        |     |
| 91  | tabla 78. Cédula presupuestal de productos terminados |        |                  |        |                |                          |     |
| 92  | productos terminados                                  | ۵      | S                |        | <b>TOTAL</b>   |                          |     |
| 93  | Inventario final deseado                              | 400    | S                | 144.83 | 57,933.33<br>S |                          |     |

**Tabla 78, Cédula presupuestal de productos terminados**

Cédula de cuentas por cobrar

Las cédulas presupuestales de cuentas por cobrar se elaboran a partir de la cédula de cobranza. (Ver Tabla 66). Del análisis de cobranzas y cuentas pendientes de pago se observa que quedó pendiente de cobro \$25,175.00 de las ventas de diciembre que se cobrarán a 30 días y el pago pendiente del mes de noviembre a 60 días, por un importe de 6,292.75 que se cobraría en enero, igual que las cobranzas de las ventas de diciembre que se harán efectivo en febrero por la misma cantidad. (Ver Tabla 79).

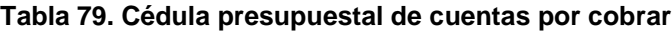

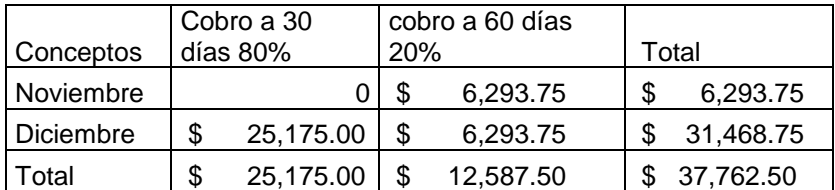

|       | <b>재 日 ㅇ</b> ・♂ |               |   |                 |                          |                                  |   |    |                                                     |                 |
|-------|-----------------|---------------|---|-----------------|--------------------------|----------------------------------|---|----|-----------------------------------------------------|-----------------|
|       | <b>ARCHIVO</b>  | <b>INICIO</b> |   | <b>INSERTAR</b> |                          |                                  |   |    | DISEÑO DE PÁGINA                                    | FÓRMULAS        |
|       | A117            |               |   |                 | $\overline{\phantom{a}}$ | $: \mathsf{I} \times \mathsf{I}$ |   |    | Ťх                                                  |                 |
|       |                 |               |   |                 |                          |                                  |   |    |                                                     |                 |
|       |                 |               |   |                 |                          |                                  |   |    |                                                     |                 |
|       |                 |               | A |                 |                          | B                                |   |    |                                                     | D               |
| 97    |                 |               |   |                 |                          |                                  |   |    | Tabla 79. Cédula presupuestal de Cuentas por cobrar |                 |
| 98    | Conceptos       |               |   |                 |                          |                                  |   |    | Cobro a 30 di cobro a 60 dias 20%                   |                 |
| 99    | Noviembre       |               |   |                 |                          |                                  | 0 | \$ | 6,293.75                                            | \$<br>6,293.75  |
| 100   | Diciembre       |               |   |                 |                          | \$25,175.00                      |   | \$ | 6,293.75                                            | \$<br>31,468.75 |
| 101   | Total           |               |   |                 |                          | \$25,175.00                      |   | S  | 12,587.50                                           | \$<br>37,762.50 |
| ו מחו |                 |               |   |                 |                          |                                  |   |    |                                                     |                 |

8.6. Cédula presupuestal de Activo fijo

Esta cédula de activo fijo se calcula tomando el importe de activo fijo que se tenga al inicio del ejercicio, también la depreciación inicial. Al monto inicial de activo fijo se le suma las nuevas adquisiciones. Al monto inicial de depreciación, se le suma el importe anual de depreciaciones de este período.

Para este caso práctico, se cuenta con una inversión de activo fijo en maquinaria de \$80,000.00 con una depreciación de \$ 8,000.00 y equipo de transporte por \$ 40,000.00 con una depreciación de \$ 8,000.00, recurriendo al presupuesto de operación se observa que la depreciación de la maquinaria corresponde a los gastos indirectos de fabricación por un importe anual de \$8,000.00 y la depreciación de equipo de transporte al departamento de ventas con un importe anual de \$ 8,000.00 también. Los cálculos se observan en la Tabla 76.

| Concepto             | Importe      | <b>Nueva</b><br>adquisición | depreciación | Total        |
|----------------------|--------------|-----------------------------|--------------|--------------|
| Maguinaría           | \$80,000.00  | \$210,000.00                | \$16,000.00  | \$274,000.00 |
| Equipo de transporte | 40,000.00    |                             | 16,000.00    | \$24,000.00  |
| Total activo fijo    | \$120,000.00 | \$210,000.00                | 32,000.00    | \$298,000.00 |

**Tabla 76. Cédula presupuestal de activos fijos**

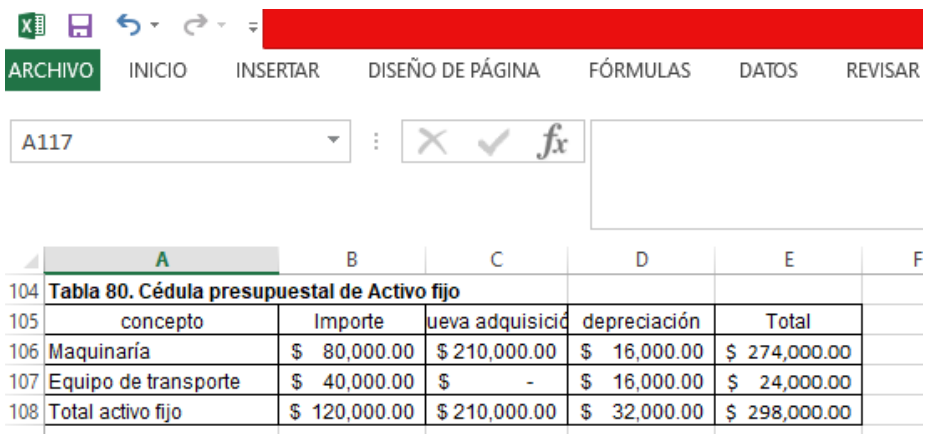

## Cédula de proveedores

En lo que corresponde al pasivo, las cuentas por pagar a corto plazo lo integra cédula presupuestal de Proveedores. Los datos lo obtenemos de la cédula de la compra de materia prima y las políticas de crédito que otorgan nuestros proveedores de 30 días cuyos datos se obtiene de la Tabla 68. En ella observamos que tenemos pendiente de pago las compras de materia prima del mes de diciembre. (Ver Tabla 80).

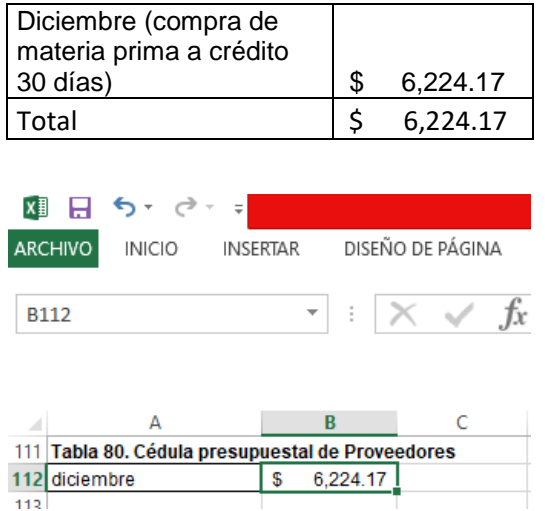

## **Tabla 80. Cédula presupuestal de proveedores**

Cédula de crédito hipotecario

De la cédula de financiamiento de crédito utilizada en el flujo de efectivo, se toma esta cédula para el balance general presupuestado. (Ver Tabla 81).

| Concepto             | Noviembre | Diciembre  | $\tau$ otal |
|----------------------|-----------|------------|-------------|
| Préstamo hipotecario |           | 192.434.71 | 192.434.71  |

**Tabla 81. Cédula presupuestal de crédito hipotecario**

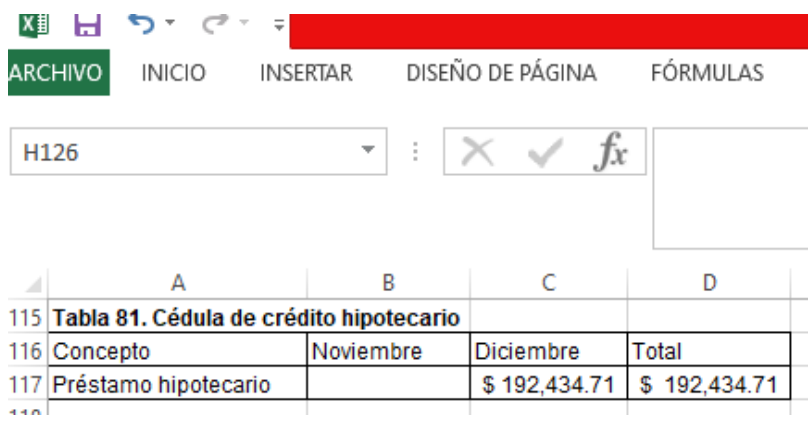

# Cédula de capital contable

Los datos iniciales son dados por el balance general base. Y se consideran los incrementos o disminuciones del capital social, reparto de utilidades, se agrega los resultados obtenidos del estado de resultado presupuestado del período. Como datos proporcionados en este ejercicio práctico el capital social es de \$110,000.00 y las utilidades acumuladas es de \$ 12,909.16 los resultados del período se toman del estado de resultado presupuestado. (Ver Tabla 82).

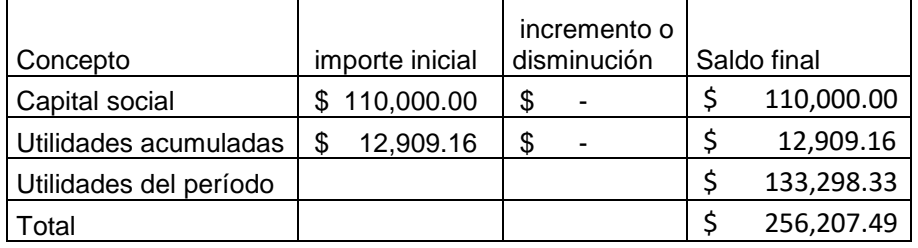

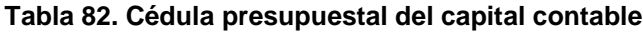

Ilustrado en el Excel se muestra de la siguiente manera.

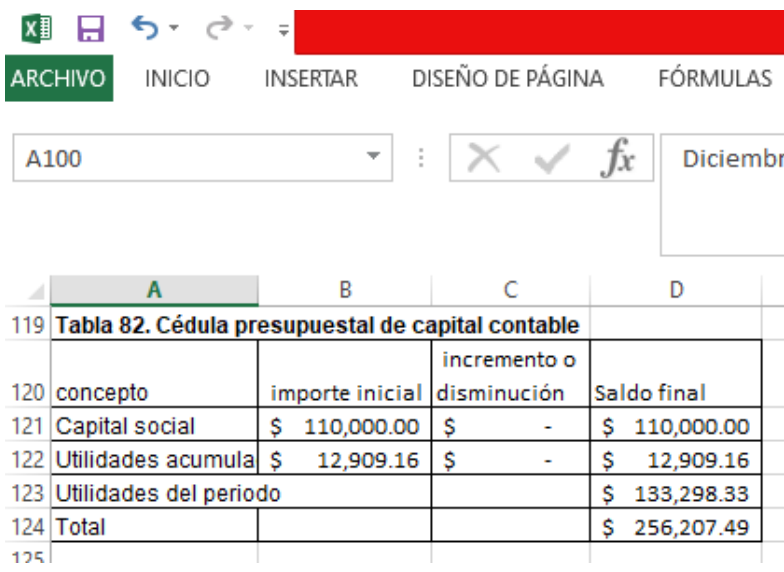

# 8.7. Balance general presupuestado

Como resumen de cédulas presupuestales de activos, pasivos y capital se obtiene el balance general presupuestado. Y es el documento financiero que muestra la situación de la empresa al final del período presupuestado. (Ver Tabla 83).

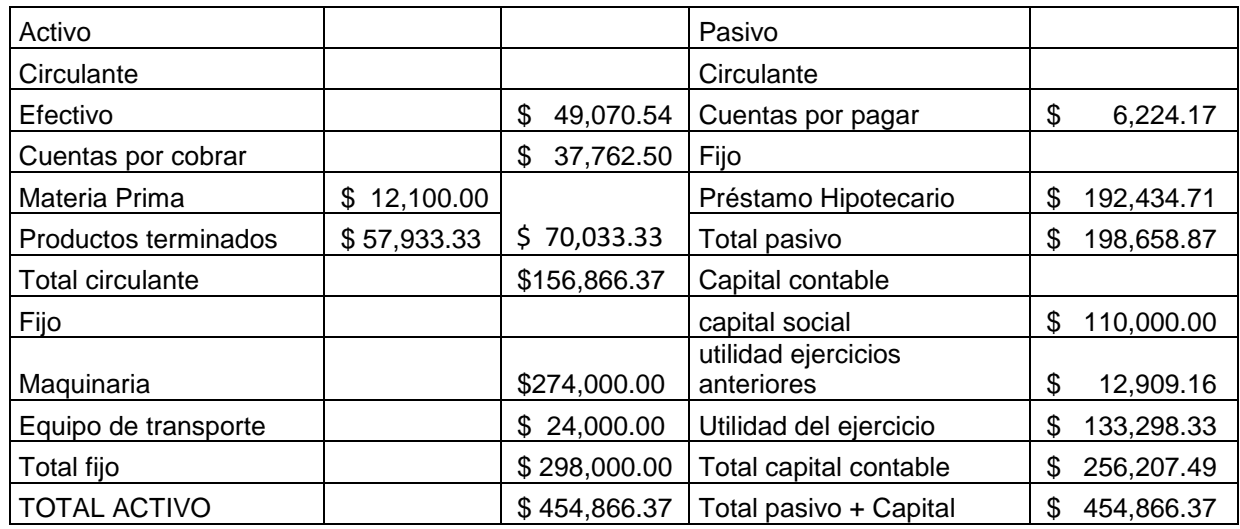

## **Tabla 83. Balance general presupuestado**

En Excel podemos observar el cuadre del activo con el pasivo y el capital

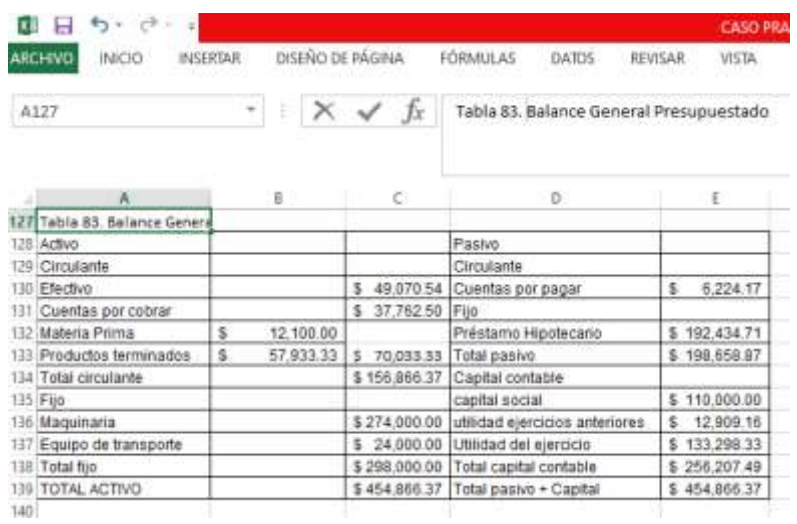

Como pueden observar el estado de resultado y el balance general ambos presupuestados es el producto final del presupuesto maestro. Se anexa en disco compartido este ejercicio con las fórmulas y el seguimiento de este ejercicio práctico. Espero que haya sido ilustrativo y sea de apoyo para desarrollar su propio presupuesto maestro. ¡Éxito!

## REFERENCIAS BIBLIOGRÁFICAS

Amaya, C. (2020). Costos y presupuestos. Conceptos básicos. Elaboración Cartilla sobre costos y presupuestos para capacitación en los CPS de la Universidad. Universidad Santo Domingo. Primer Claustro universitario de Colombia.

Araujo, D. (2012). Presupuestos Empresariales: Eje de la Planeación Financiera. México; Distrito Federal: Editorial Trillas.

Arellano, O., Quispe, G., Ayaviri, D. & Escobar, F., (2017). Estudio de la Aplicación del Método de Costos ABC en las Mypes del Ecuador. Revista Investigación Altoandin, 19(1).

Burbano, J. (2005). Presupuestos: Enfoque de gestión, planeación y control de recursos. McGraw Hill.

Capa, L., García, M. y Herrera, A., (2019). Consideraciones a los tipos de costeo de la producción para la responsabilidad social empresarial. Universidad y Sociedad (11) (5). Cienfuegos sept.-oct.

Centro de Investigación Económica y Presupuestaria (2016). Serie Apuntes Didácticos: Técnicas Presupuestarias. <https://ciep.mx/apuntes-didacticos/> (Consultado el 18-04-2021).

Del Río-González, Cristóbal & Del Río-Sánchez, Cristóbal (2004). Costos para Administradores y Dirigentes. México: Thomson.

Díaz, M. C., Parra, R., & López, L. M. (2012). Presupuestos: enfoque para la planeación financiera. Colombia: Pearson Educación.

García, M. (1992a). El ABC de los presupuestos. Programa de desarrollo empresarial. Paquete de Contabilidad. Módulo III. La mejor herramienta para planear (Presupuestos). Fascículo 1. Nacional financiera e Instituto Tecnológico Autónomo de México.

García, M. (1992b). Planeación de utilidades. Programa de desarrollo empresarial. Paquete de Contabilidad. Módulo III. La mejor herramienta para planear (Presupuestos). Fascículo 2. Nacional financiera e Instituto Tecnológico Autónomo de México.

García, M. (1992c). Planeación financiera. Programa de desarrollo empresarial. Paquete de Contabilidad. Módulo III. La mejor herramienta para planear (Presupuestos). Fascículo 3. Nacional financiera e Instituto Tecnológico Autónomo de México.

Gayle, L. (1999). Contabilidad y administración de costos. México: McGraw Hill / Interamericana

Horngren, Ch. y Foster, G. (1991): Contabilidad de costes: un enfoque gerencial, Prentice Hall Hispanoamericana, México D.F.

Horngren, Ch; Foster, G; Datar, S. (2007). Contabilidad de costos un enfoque gerencial. México: Editorial Pearson, Prentice Hall.

Lara Flores, E. y Lara Ramírez, L. (2020). Primer curso de contabilidad. México. Ed. Trillas.

López, R., Gómez, A. y Marín, S. (2011). Sistema de costos ABC en la mediana empresa industrial mexicana. Cuadernos. Contables (12), (30), (23-43).

Muñiz, L. (2009). Control presupuestario: planificación, elaboración y seguimiento del presupuesto. Profit editorial.

Pacheco, J. (2019). Costo de ventas. https://www.webyempresas.com (Consultado el 7 de junio de 2021).

Pacheco, C. (2020). Presupuestos: un enfoque gerencial. México. Instituto Mexicano de Contadores Públicos.

RAE, (2021). Diccionario de la Real Academia Española. [https://dle.rae.es/diccionario.](https://dle.rae.es/diccionario) (Consultado 20-06-2020).

Ramírez, D. (2008, 2013). Contabilidad Administrativa. Un enfoque estratégico para competir. México. Mc Graw Hill Educación.

Reyes, A. (2004). Administración de empresas. Teoría y práctica. Primera parte. México. Editorial Limusa Noriega.

Rincón, J. y Narváez, C. (2017). Presupuestos. Bajo normas internacionales de información financiera y taxonomía de XBRL. Bogotá. Ediciones de la U.

Riquelme, M. (2019). Presupuesto maestro. Web y empresas. https://www.webyempresas.com (consultado 01-06-2021).

128

Riquelme, M. (2020). ¿Qué son los costos indirectos de producción? Web y empresas. https://www.webyempresas.com (consultado 07-06-2021). Velázquez, N. (2019). Contabilidad Gerencial. Perú. Universidad Católica Los Ángeles de Chimbote.

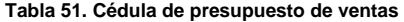

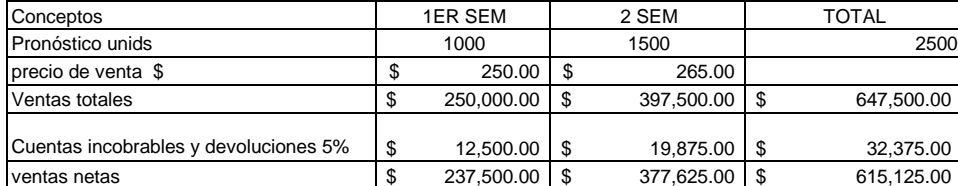

#### **Tabla 52. Cédula presupuestal de producción (Q)**

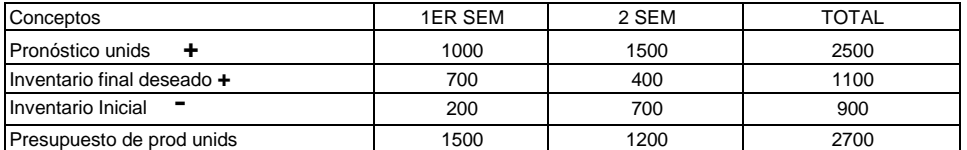

#### **Tabla 53. Cédula de presupuestal de materia prima a utilizar Q**

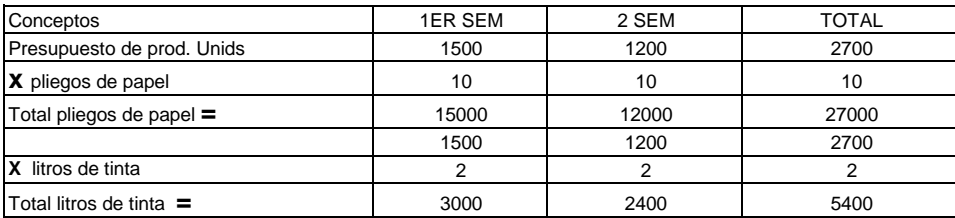

#### **Tabla. 54. Cédula de presupuestal de compra de materia prima en Q**

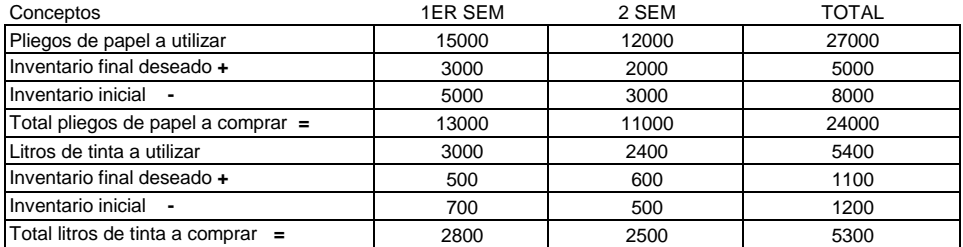

#### **Tabla 55. Cédula presupuestal de compra de materia prima en \$**

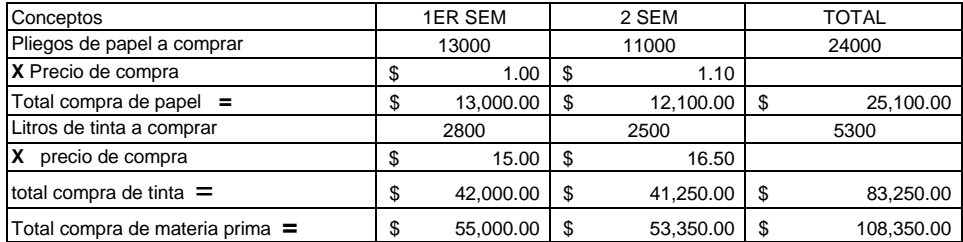

#### **Tabla 56. Cédula presupuestal de materia prima a utilizar en \$**

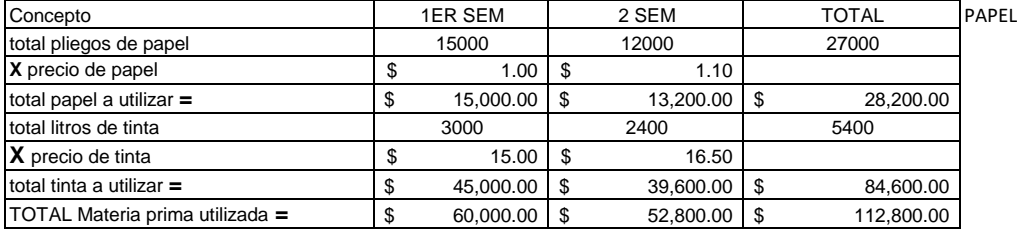

#### **Tabla 57. Cálculo de trabajadores requeridos para la producción anual**

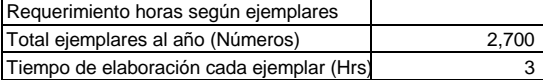

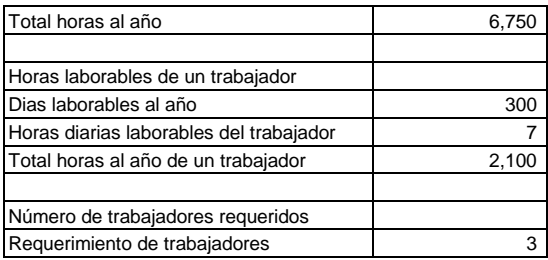

#### **Tabla 58. Cédula presupuestal de mano de obra**

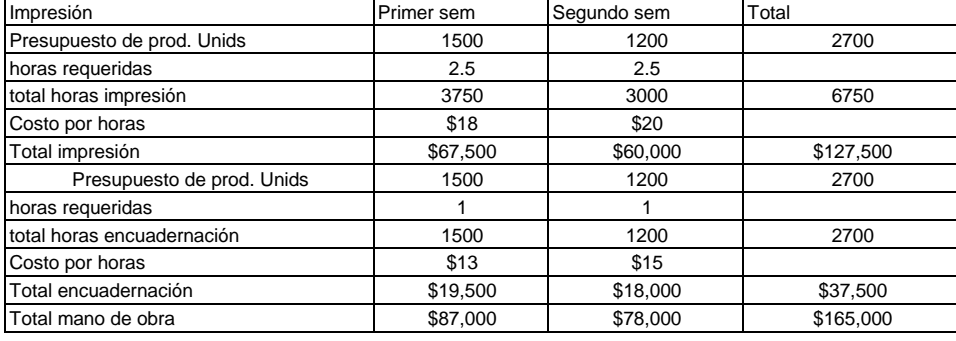

Total horas hombre **5250 4200**

### **TABLA 59. Cédula presupuestal de costos indirectos de producción**

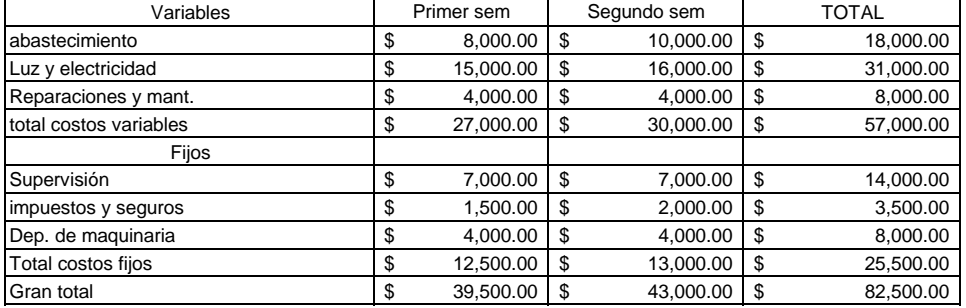

#### **Tabla 60. Cálculo del Prorrateo de costos indirectos de producción**

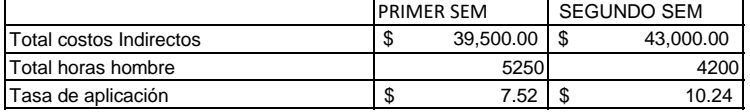

### **Tabla 61. Costos de producción unitarios**

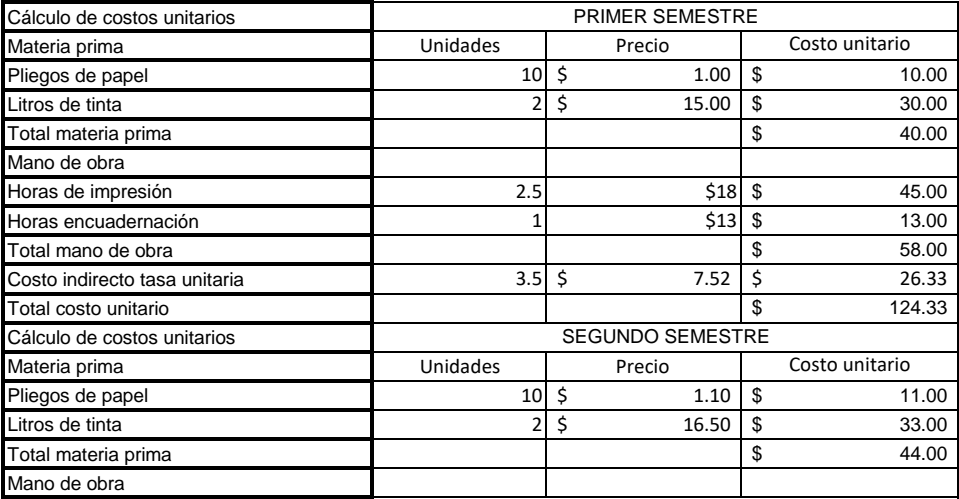

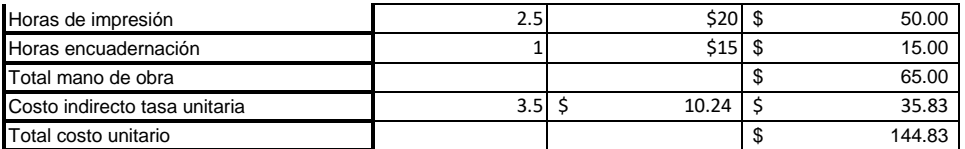

#### **TABLA 62. Cédula presupuestal de costos de producción totales y unitarios**

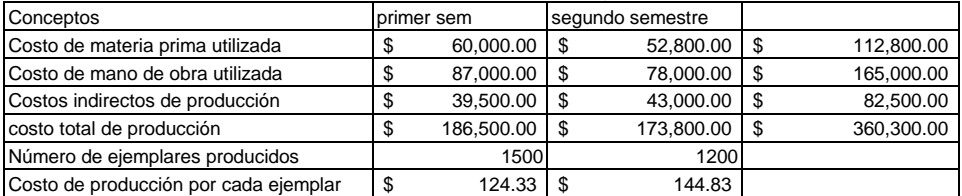

#### FÓRMULA PARA DETERMINAR EL COSTO DE VENTAS

COSTO DE VENTAS + Costo de inventario inicial de art. Terminados

+ Costo de producción del periodo O compras de productos durante el periodo

- Costo del inventario final de art. Terminados

#### **Tabla 63. Cédula presupuestal de costo de ventas**

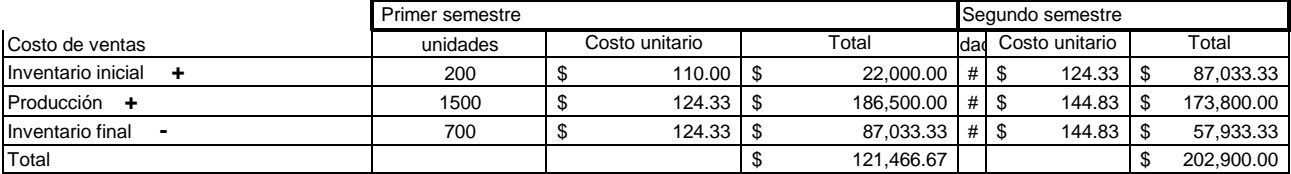

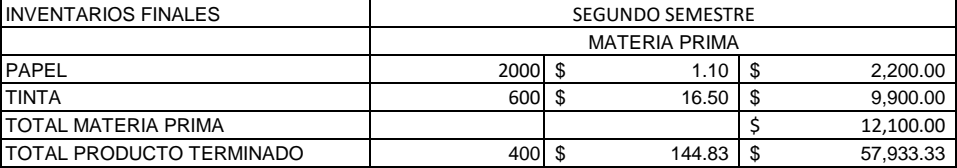

#### AMORTIZACION DE PRÉSTAMO Valor total del préstamo \$ 200,000.00 Tasa de interés anual que estableceu en la contrata en la partida de 19.96% Tiempo en años 2 Frecuencia meses 12 Periodos (mensualidades) 24

cuota nivelada  $$9,225.29$ 

#### **Tabla 64. Cálculo de la amortización de préstamo**

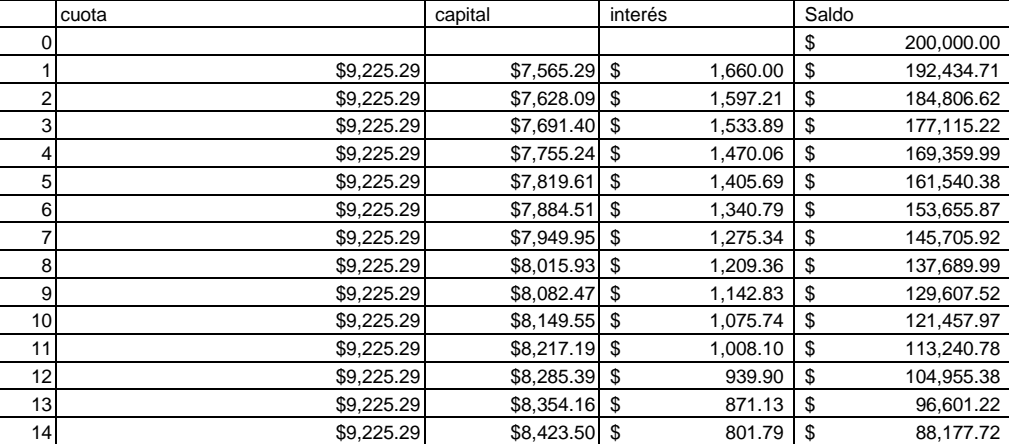

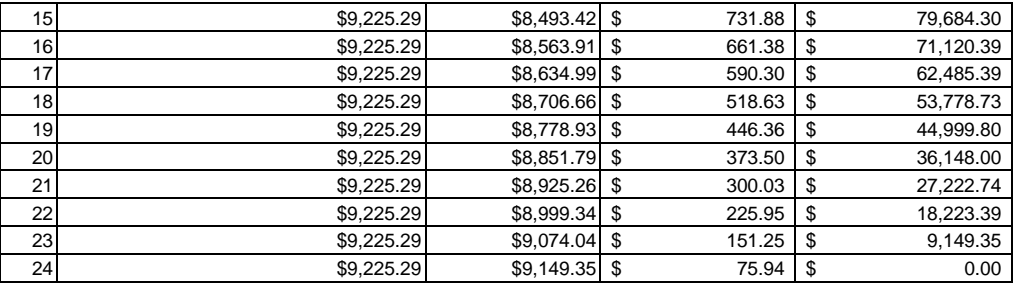

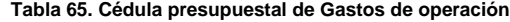

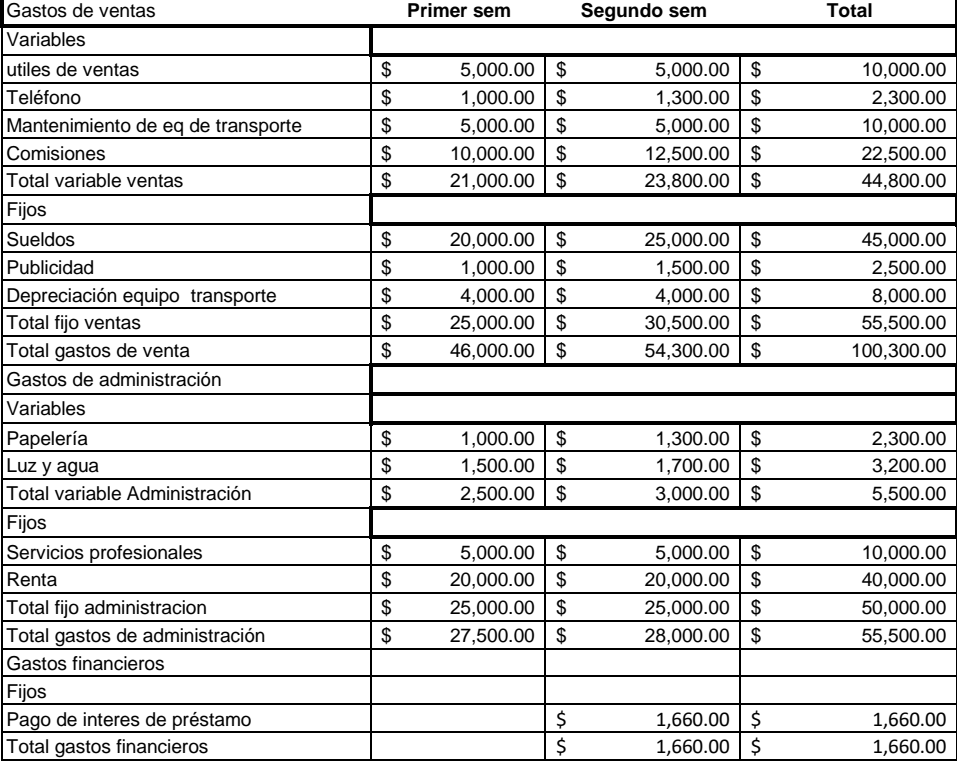

#### **TABLA 66. ESTADO DE RESULTADOS PRESUPUESTADO**

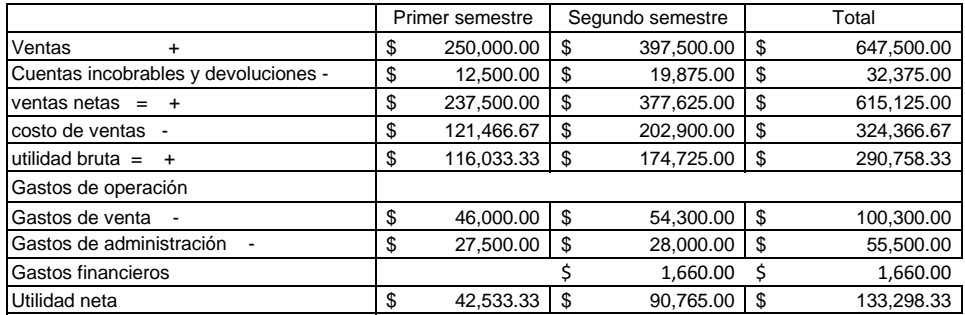